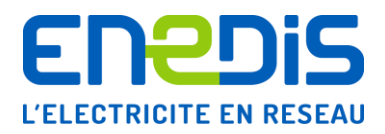

# Télé-relevé par liaison téléphonique RTC des appareils de comptage de type « Interface Clientèle Emeraude à deux quadrants »

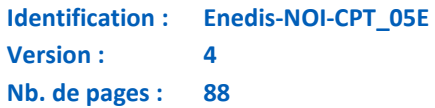

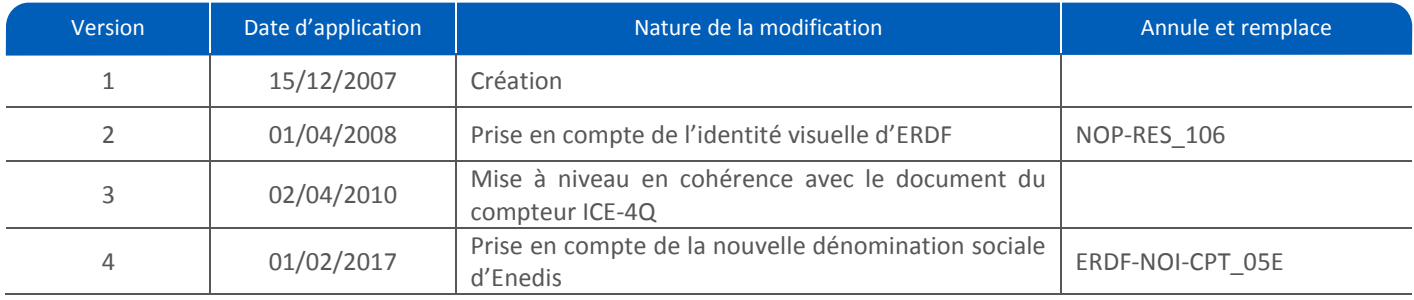

#### **Résumé / Avertissement :**

Ce document de spécification s'applique aux appareils de comptage électroniques de type « Interface Clientèle Emeraude à deux quadrants » (alias « ICE-2Q ») assurant le comptage triphasé des énergies active et réactive et la quantification des dépassements de puissance.

Il définit les informations qui sont administrées par cet appareil et auxquelles les utilisateurs des réseaux gérés par Enedis peuvent accéder moyennant certaines dispositions de réception de signaux et de traitement informatique appropriés (interfaces de communication et applications de télé-relevé non décrites dans ce document).

Cet accès n'est possible que si le compteur est équipé d'un modem raccordé au réseau téléphonique commuté public (RTC). L'utilisateur du réseau ou son mandataire doit donc, en préalable, demander aux services d'Enedis la vérification du raccordement du compteur à un accès téléphonique et les informations sur les conditions de cet accès (code d'accès et horaire d'appel notamment).

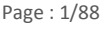

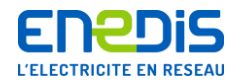

# **SOMMAIRE**

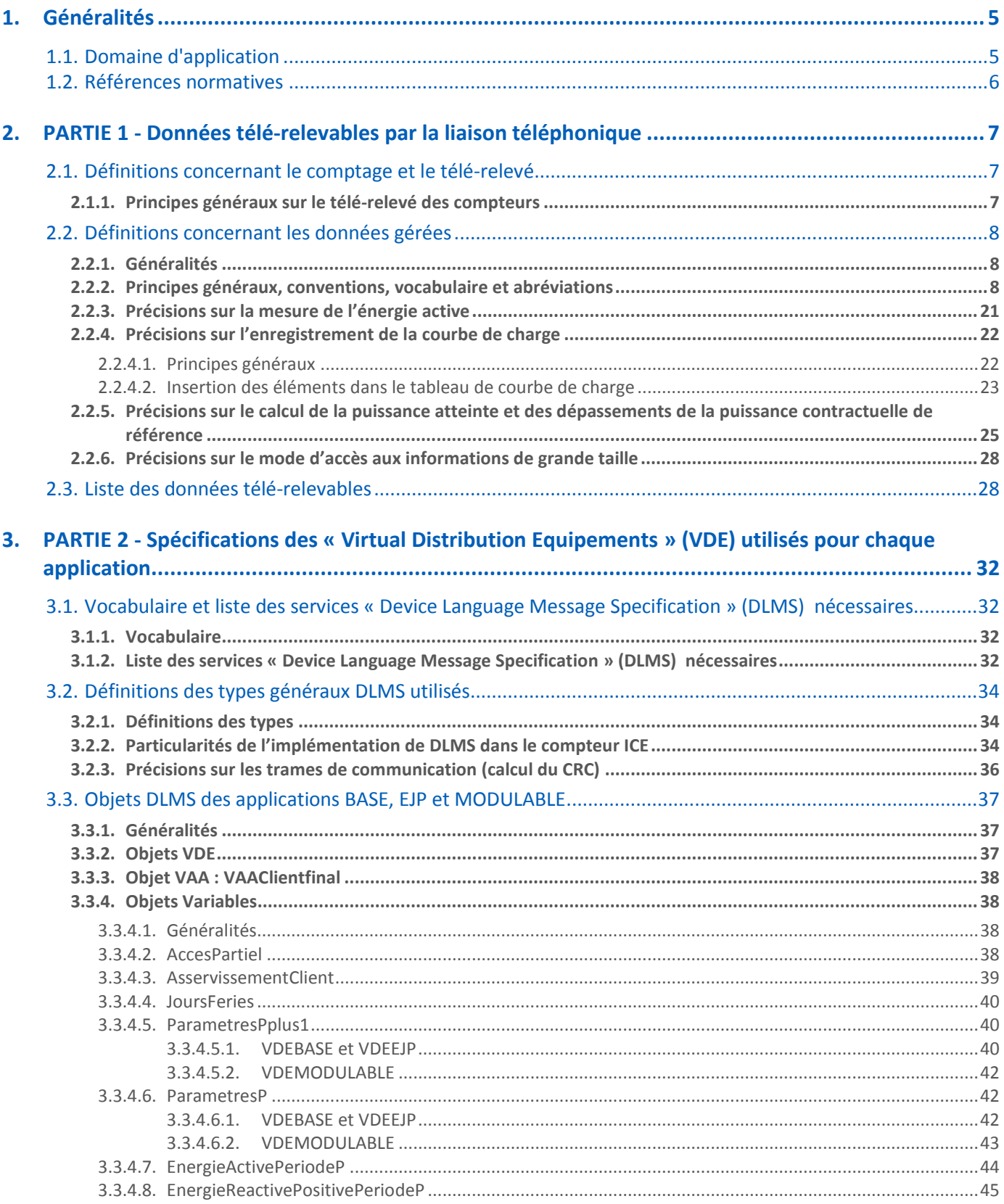

Page: 2/88

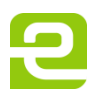

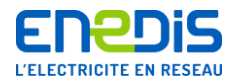

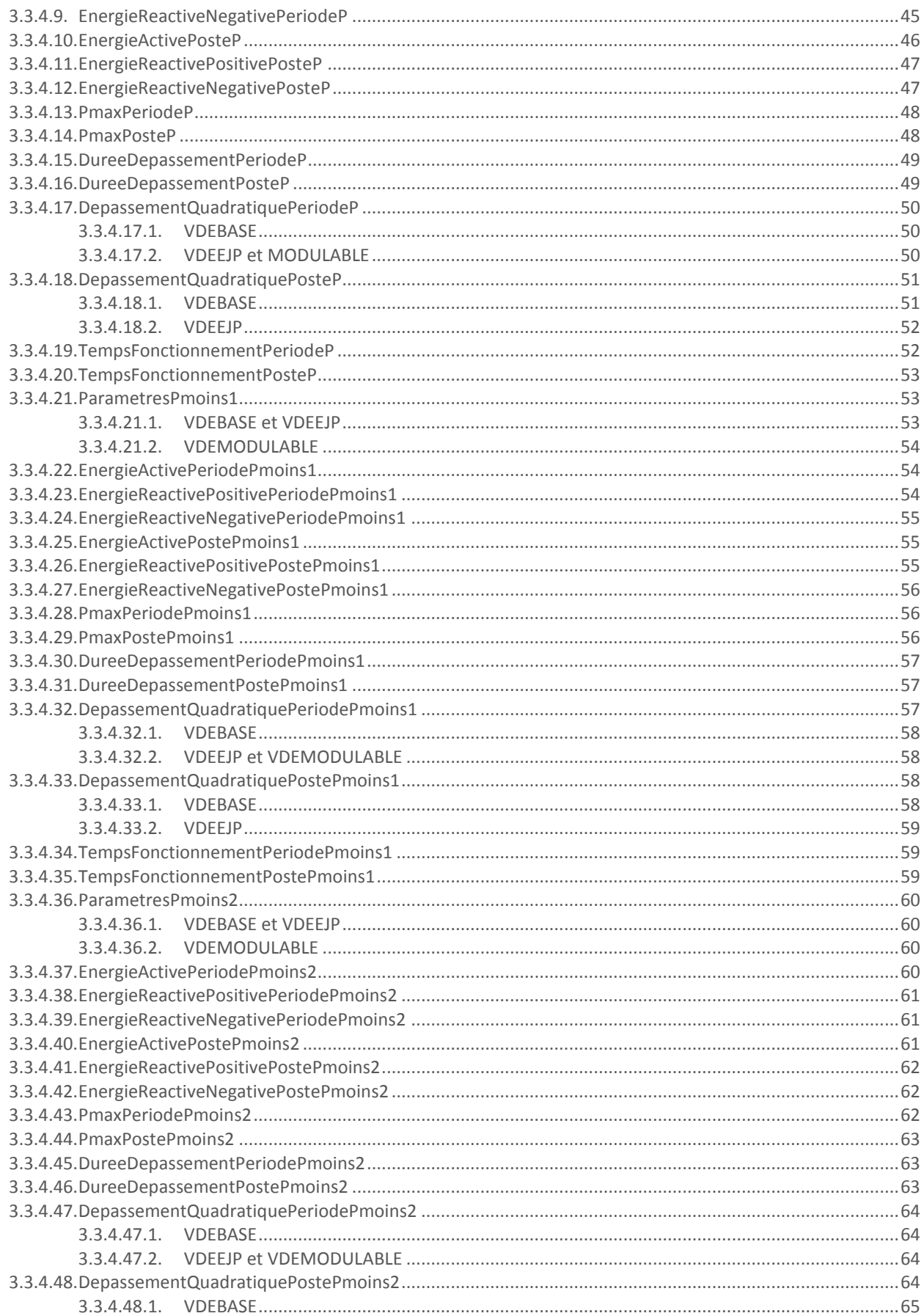

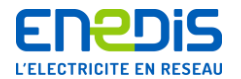

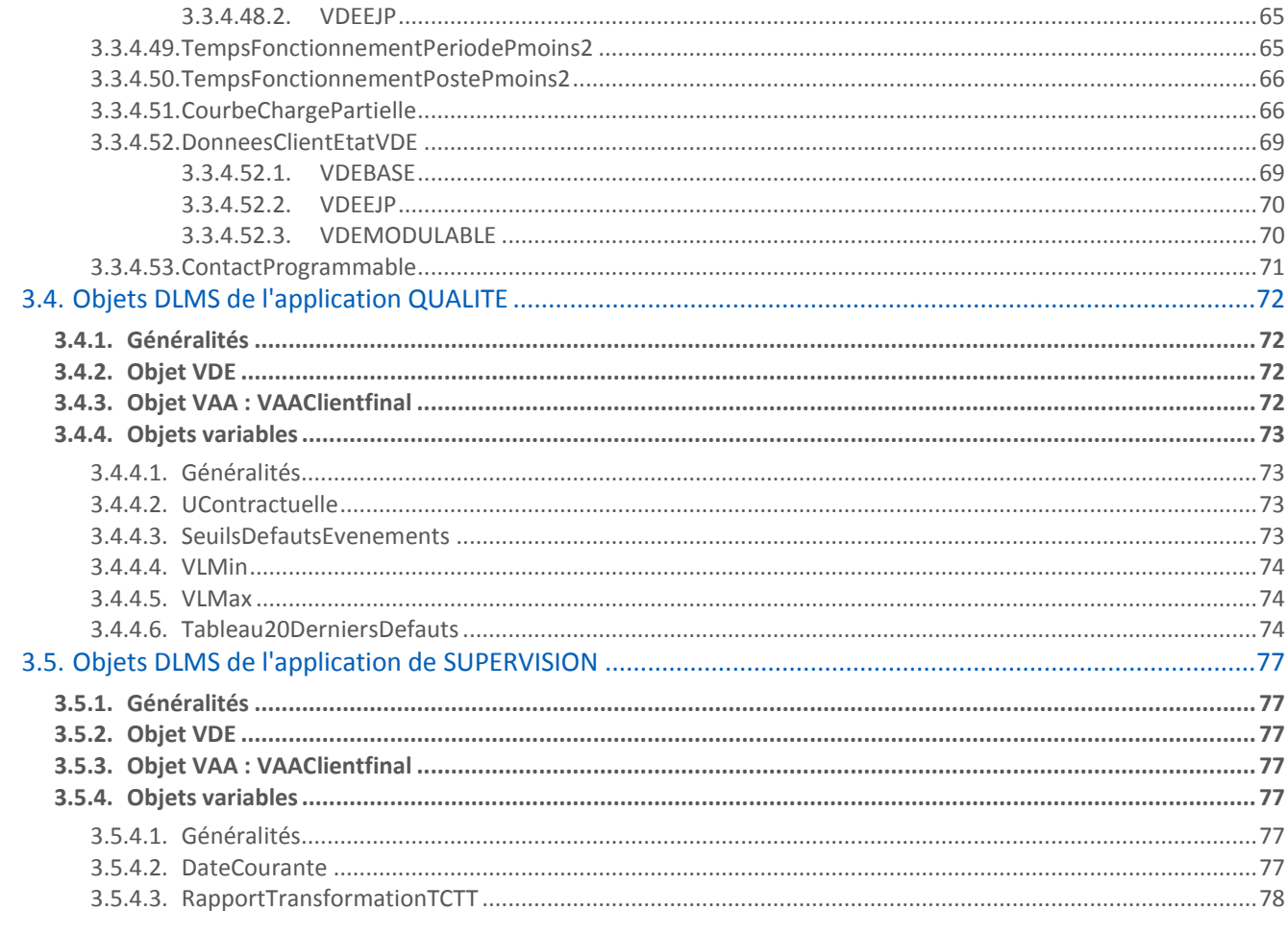

Annexe - Contrôle et protection d'accès aux données télé-relevables du compteur ...................... 79 4.

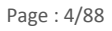

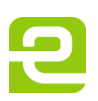

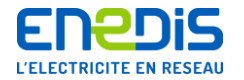

# <span id="page-4-0"></span>**1. Généralités**

## **1.1.Domaine d'application**

<span id="page-4-1"></span>Le présent document de spécification décrit les données gérées par un appareil de comptage de technologie électronique et qui peuvent être lues au moyen d'une liaison téléphonique filaire (RTC) par les utilisateurs des Réseaux de Distribution gérés par Enedis.

L'appareil de comptage concerné est le compteur électronique de type « Interface Clientèle Emeraude à deux quadrants » (alias « ICE-2Q »). Dans la suite du document, cet appareil est dénommé « compteur Interface Clientèle Emeraude », « compteur ICE » ou « ICE ».

Le présent document décrit également les dispositions matérielles et les informations contractuelles permettant l'accès par les utilisateurs des réseaux aux données gérées par l'appareil. Pour plus de précisions, il convient de se reporter au chapitre « [2.1.1](#page-6-2) » intitulé « [Principes généraux sur le télé-relevé des compteurs](#page-6-2) ».

La présente version apporte quelques précisions mineures sur les informations fournies et les dénominations afin de rendre le document cohérent avec le nouveau document concernant le compteur de type « Interface Clientèle Emeraude à quatre quadrants ».

L'appareil concerné (ICE-2Q) est généralement utilisé pour des Sites raccordés au Réseau de Distribution de niveau de tension HTA, de puissance souscrite inférieure à 10 MW, et bénéficiant du tarif Vert A de l'offre historique ou d'un tarif d'acheminement de type HTA. Il est également utilisé pour des Sites raccordés au Réseau de Distribution de niveau de tension BT dont la puissance souscrite est inférieure à 250 kW ou qui bénéficient d'une autre tarification.

Cet appareil permet le comptage de l'énergie active et de l'énergie réactive, la quantification des dépassements de puissance, ainsi que la gestion d'autres grandeurs pouvant être utiles à la gestion contractuelle ou à la maîtrise des consommations (puissances atteintes, …). Cet appareil permet le comptage de l'énergie active dans un seul sens de transit (soutirage ou injection suivant le mode de branchement).

L'appareil conserve dans sa mémoire un certain nombre d'informations sur une partie des mesures qu'il a effectuées. Ces informations sont accessibles localement (écran et sortie numérique). Elles peuvent être transmises par téléphone sur demande d'un système de traitement informatique si l'appareil est équipé d'un modem raccordé au réseau téléphonique commuté public (RTC), conformément aux conditions définies au chapitre « [2.1.1](#page-6-2) » intitulé « [Principes généraux sur le télé](#page-6-2)[relevé des compteurs](#page-6-2) ».

Le compteur assure les différentes fonctions décrites ci-après :

- la mesure des énergies active et réactive et de la puissance active ;
- la gestion de la date et de l'heure de l'appareil avec changements d'horaire légal automatiques (horloge interne) ;
- la gestion du tarif en cours par la sommation des énergies, les calculs des dépassements de puissance, et leur répartition par période tarifaire grâce à des tables internes définissant une structure « horosaisonnière » et, si nécessaire, des ordres de télécommande externe (cas d'un tarif à effacement) ;
- la mémorisation des grandeurs nécessaires à la gestion contractuelle et à la gestion des consommations en fonction du cycle de gestion prévu par le tarif : les données de consommation servant à la facturation sont mémorisées pour différentes périodes tarifaires successives ;
- la mémorisation des points de puissance moyenne, en puissance active par période de 10 minutes mesurées durant les 60 derniers jours, ainsi que des informations concernant la qualité de la fourniture d'énergie (coupures, creux et variations lentes de tension) ;
- la visualisation sur l'afficheur d'une partie des informations mesurées ou élaborées par l'appareil, ainsi que des paramètres de fonctionnement ;
- le relevé des informations à distance : chaque appareil est muni d'un modem qui doit, pour cela, être raccordé au réseau téléphonique commuté permettant, à l'initiative d'un système de traitement informatique central, de réaliser un échange de données bidirectionnel ;

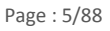

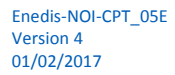

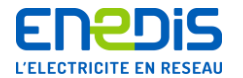

- la programmation à distance d'une partie des paramètres de fonctionnement (même procédé que le relevé à distance) ;
- la mise à disposition d'informations sur un bornier réservé à l'utilisateur du réseau (contacts, sortie de télé-information client).

Le présent document traite uniquement du relevé de certaines grandeurs accessibles à l'utilisateur du réseau, à distance par la liaison téléphonique RTC, dont l'usage est partagé avec Enedis, et sous réserve d'utilisation d'un code d'accès appelé aussi « clé client ». L'ensemble des informations concernant les mécanismes de contrôle et de protection d'accès aux données du compteur est décrit dans l'annexe du présent document. Pour plus de précisions, il convient de se reporter au chapitre « [4](#page-78-0) » intitulé « Annexe - [Contrôle et protection d'accès aux données télé](#page-78-0)-relevables du compteur ».

Le document est structuré en 2 parties principales :

- la partie 1 (chapitre « [2](#page-6-0) ») décrit la nature des données mises à disposition par le compteur, selon ses différentes configurations tarifaires, et fournit quelques explications sur les processus d'élaboration de ces données par le compteur ;
- la partie 2 (chapitre « [3](#page-31-0) ») décrit de façon détaillée le contenu des différentes variables mises en œuvre lors des échanges de données conformément aux protocoles normalisés en vigueur (variables « Device Language Message Specification » DLMS) régissant les transferts de données entre le compteur et le système de traitement informatique. Tout logiciel de traitement (non décrit dans ce document) du système de traitement informatique doit se conformer à ces descriptions protocolaires.

### <span id="page-5-0"></span>**1.2.Références normatives**

Les normes internationales ou françaises citées en référence contiennent des dispositions qui, par suite de la référence qui en est faite, constituent des dispositions valables pour le présent document de spécification. Les normes citées sont sujettes à révision. Les différentes versions de ces documents sont disponibles auprès des organismes de normalisation concernés.

- [ 1 ] CEI 687 : Compteurs statiques d'énergie active pour courant alternatif (classe 0,2 S et 0,5 S) (1992).
- [ 2 ] CEI 1268 : Compteurs statiques d'énergie réactive pour courant alternatif (classe 2 et 3) (1995).
- [ 3 ] CEI 61334-4-1 : Automatisation de la distribution à l'aide de systèmes de communication à courants porteurs - Partie 4-1 : Protocoles de communication de données – Modèle de référence du système de communication (1997).
- [ 4 ] CEI 61334-4-41 : Automatisation de la distribution à l'aide de systèmes de communication à courants porteurs - Partie 4 : Protocoles de communication de données - Section 41 : Protocoles d'application - Spécification des messages de ligne de distribution (août 1996).
- [ 5 ] CEI 62056-41 : Comptage de l'électricité Echange de données pour la lecture des compteurs, le contrôle des tarifs et de la charge - Partie 41 : Echange de données sur réseaux larges : Réseau téléphonique public commuté (RTPC) avec protocole LIAISON+ (novembre 1998).
- [ 6 ] CEI 62056-51 : Comptage de l'électricité Echange de données pour la lecture des compteurs, le contrôle des tarifs et de la charge - Partie 51 : Protocoles de couche application (novembre 1998) (HR-23/95/011).
- [ 7 ] CEI 62056-52 : Comptage de l'électricité Echange de données pour la lecture des compteurs, le contrôle des tarifs et de la charge - Partie 52 : Serveur de messagerie de ligne de distribution (DLMS) d'administration des protocoles de communication (novembre 1998).
- [ 8 ] CEI 61334-6 : Automatisation de la distribution à l'aide de systèmes de communication à courants porteurs – Partie 6 : Règles d'encodage A-XDR.

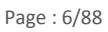

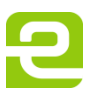

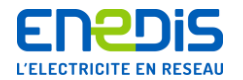

# <span id="page-6-1"></span><span id="page-6-0"></span>**2. PARTIE 1 - Données télé-relevables par la liaison téléphonique**

## **2.1.Définitions concernant le comptage et le télé-relevé**

#### **2.1.1. Principes généraux sur le télé-relevé des compteurs**

<span id="page-6-2"></span>L'utilisateur souhaitant exploiter des données par télé-relevé doit disposer d'un système de traitement informatique adapté. Ce système, développé à partir de la connaissance des protocoles de transmission des données, lui permet alors d'accéder à certaines informations stockées dans le compteur si celui-ci est équipé d'un modem raccordé au réseau téléphonique.

#### **L'utilisateur du réseau, ou son mandataire, désirant accéder aux données d'un compteur par télé-relevé, doit obligatoirement, en préalable, demander aux services d'Enedis de :**

- vérifier que le compteur est équipé d'un modem raccordé au réseau téléphonique RTC,
- fournir le code d'accès aux données du compteur,
- définir la ou les plages horaires d'appel qui lui sont attribuées (contractuellement) pour l'accès aux données du compteur.

#### Les codes d'accès.

Pour accéder aux données du compteur destinées à l'utilisateur du réseau, il est nécessaire de disposer d'un code d'accès fourni sur demande par Enedis sous le nom de « clé client ». Ce code devra être utilisé par l'outil de traitement lors des échanges avec le compteur. Pour plus de précisions concernant les utilisations de ce code d'accès, il convient de se reporter à l'annexe du présent document (chapitre « [4](#page-78-0) » intitulé « Annexe - [Contrôle et protection d'accès aux données télé](#page-78-0)-relevables [du compteur](#page-78-0) ») qui décrit l'ensemble des informations concernant les mécanismes de contrôle et de protection d'accès aux données du compteur.

#### Les plages d'appel au compteur

L'accès aux données du compteur par le réseau téléphonique peut être utilisé par différentes entités telles que :

- d'une part, les différents services d'Enedis dans le cadre de leurs missions de relevé de données pour facturation, de relevé ou programmation de données pour contrôle ou maintenance des comptages ou de relevé de données pour l'exploitation du réseau (qualité de fourniture, ..) ;
- d'autre part, l'utilisateur du réseau et ses divers mandataires dans le cadre du suivi de sa consommation ou de prestations diverses.

Afin de garantir pour chacune de ces entités, la meilleure fiabilité possible dans l'exécution de ces accès téléphoniques au compteur et pour ne pas perturber les opérations de télé-gestion du compteur effectuées par Enedis, un partage des possibilités d'accès téléphonique au compteur est mis en œuvre sous la forme d'une répartition temporelle en plages horaires d'appels, définies contractuellement, qui sont réservées à chaque entité.

Enedis assure, pour chaque compteur, la gestion de ces plages et ainsi, la répartition des possibilités d'accès. Chaque entité s'engage à n'appeler le compteur que pendant la ou les plages horaires qui lui sont attribuées par Enedis. Ces plages pourront être plus ou moins importantes suivant le nombre d'entités concernées et le mode de raccordement du compteur au réseau téléphonique : raccordement sur une ligne dédiée au compteur ou sur une ligne partagée temporellement ou physiquement avec d'autres appareils (compteurs, appareils de mesure d'Enedis ou matériels de l'installation téléphonique de l'utilisateur du réseau).

Précisions sur les modes de raccordement au réseau téléphonique commuté (RTC).

Le raccordement du compteur au réseau téléphonique commuté peut se faire :

- soit directement sur une ligne dont l'usage est réservé à ce compteur (ligne dédiée au compteur),
- soit sur une ligne téléphonique utilisée par plusieurs appareils.

Dans ce dernier cas, la répartition des appels (ou « partage de ligne ») peut être effectuée par un appareil d'aiguillage physique (aiguilleur, PABX, …) ou par une fonction de partage temporelle implémentée dans les appareils concernés (cas de la fenêtre d'écoute du compteur).

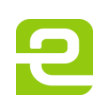

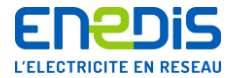

Dans le cas du compteur électronique ICE, les techniques de la ligne dédiée au compteur ou du partage de ligne par un appareil d'aiguillage physique sont les plus souvent utilisées. La technique de la fenêtre d'écoute n'est pas recommandée (elle est rappelée dans le présent document à titre historique, mais ne fait plus partie du référentiel d'Enedis pour le comptage).

Généralement, le partage de ligne a lieu :

- soit entre un compteur et les installations téléphoniques de l'utilisateur sur une ligne téléphonique dont il est le souscripteur,
- soit entre plusieurs compteurs sur une ligne téléphonique dont Enedis est le souscripteur.

De manière générale, en fonction des contraintes générées par la configuration de l'installation téléphonique et les différentes utilisations existantes, Enedis fournira à l'utilisateur du réseau, les plages horaires d'appel pendant lesquelles il peut appeler le compteur de son Site.

<span id="page-7-0"></span>Il convient de noter qu'usuellement, la plage d'appel attribuée à Enedis s'étend de 00h00 à 12h00.

### **2.2.Définitions concernant les données gérées**

#### **2.2.1. Généralités**

<span id="page-7-1"></span>Le présent chapitre fournit des informations détaillées sur l'ensemble des grandeurs mesurées par le compteur, ainsi que sur les principales informations qu'il gère et met à disposition de l'utilisateur du réseau via son accès téléphonique. Ce chapitre fournit également quelques précisions utiles sur les processus d'élaboration, d'actualisation ou de conservation de ces informations.

Pour de nombreuses données, des précisions supplémentaires sont apportées dans le chapitre « [2.3](#page-27-1) » intitulé « [Liste des](#page-27-1)  [données télé-relevables](#page-27-1) » et dans les chapitres « [3.3](#page-36-0) » à « [3.5](#page-76-0) », notamment en ce qui concerne les unités utilisées lors de la fourniture de ces informations, ainsi que leurs valeurs limites ou usuelles.

#### **2.2.2. Principes généraux, conventions, vocabulaire et abréviations**

<span id="page-7-2"></span>On désigne par **« pertes »** d'énergie les flux d'énergie active et réactive liées aux transformateurs de puissance et aux lignes HTA et BT présentes entre le **Point de Livraison** en HTA et les appareils de mesures des flux d'énergies. Cette notion s'applique généralement lorsque le point de comptage ne se situe pas au point d'application de la tarification (généralement le Point de Livraison), par exemple lorsque le point de comptage se situe en aval des transformateurs de puissance (comptage en BT pour un Point de Livraison en HTA). En effet, dans ce cas, il convient de prendre en compte l'influence des différents éléments de réseau situés entre le point d'application de la tarification et le point de comptage : câble, ligne, transformateurs, etc. . Ces éléments de réseau peuvent être l'objet de consommation d'énergie active et de consommation ou de fourniture d'énergie réactive qui doivent être prises en compte par une correction des énergies active et réactive injectées ou soutirées mesurées au point de comptage afin d'obtenir les valeurs officielles à adopter pour le point d'application de la tarification.

Les **« applications tarifaires »** sont des programmes qui sont chargés par Enedis dans le compteur ICE lors de sa mise en service pour mettre en œuvre ses différents modes de fonctionnement. Le compteur peut contenir trois applications distinctes :

- une application, invariante et obligatoire, dite « de SUPERVISION » qui fournit des fonctions d'administration générale du système et gère des informations communes à tous les traitements tarifaires,
- deux applications dites « tarifaires », variables et optionnelles, qui engendrent les deux variantes de traitements tarifaires des mesures qui sont appliquées simultanément par le compteur. Ces deux applications tarifaires définissent donc les deux ensembles distincts de grandeurs mesurées et d'informations gérées et stockées dans le compteur et mises à disposition à l'externe (relevé, affichage, sortie de télé-information client).

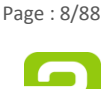

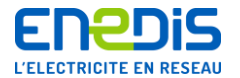

Les applications actuellement spécifiées pour le compteur ICE sont décrites par cinq **VDE (Virtual Digital Equipements) au sens du modèle d'échanges de données DLMS**. Il s'agit des applications suivantes :

- une application de SUPERVISION.
- une application tarifaire BASE offrant toutes les fonctions nécessaires à la facturation de la consommation d'énergie (soutirage) pour les options BASE du Tarif Vert A5 et du Tarif Vert A8,
- une application tarifaire EJP offrant toutes les fonctions nécessaires à la facturation de la consommation d'énergie (soutirage) pour les options EJP du Tarif Vert A5 et du Tarif Vert A8,
- une application tarifaire MODULABLE offrant toutes les fonctions nécessaires à la facturation de la consommation d'énergie (soutirage) pour l'option MODULABLE du Tarif Vert A8,
- une application tarifaire QUALITE offrant les fonctions nécessaires au suivi contractuel des utilisateurs du réseau ayant souscrit un contrat de soutirage comprenant des engagements sur la qualité de la fourniture (qualité de l'onde, nombre et durées de coupures, creux de tension, etc.).

Les informations fournies dans le présent document correspondent aux versions V2.7 et ultérieures des applications tarifaires BASE, EJP, MODULABLE et QUALITE.

En fonction de sa configuration tarifaire, un compteur ICE met en œuvre les traitements tarifaires conformément aux configurations des 2 applications tarifaires chargées. Les configurations d'application tarifaires possibles sont les suivantes :

- une application tarifaire BASE et une application tarifaire QUALITE,
- une application tarifaire EJP et une application tarifaire QUALITE,
- une application tarifaire MODULABLE et une application tarifaire QUALITE.

#### Les principales **fonctions assurées par les applications tarifaires** sont :

- la ventilation des énergies mesurées dans les différentes périodes tarifaires et les différents postes horaires,
- la quantification des dépassements de la puissance contractuelle de référence,
- la mémorisation des valeurs formant la courbe de charge,
- l'enregistrement des défauts et des événements de qualité de fourniture (dans le cas de l'application tarifaire QUALITE),
- la mise à disposition de l'utilisateur du réseau d'une partie des données gérées par le comptage, à l'aide du télé-relevé par liaison téléphonique ou du bornier-client.

Le **« poste horaire »** désigne une catégorie d'heures de la journée pendant lesquelles s'applique un tarif donné (par exemple : Heures Pleines, Heures Creuses, Heures de Pointe, …).

La **« période tarifaire »** (appelée aussi **« poste horosaisonnier »** ou **« poste tarifaire »**) désigne une combinaison de la **« saison »** (par exemple : « Hiver » de novembre à mars, « Eté » d'avril à octobre, …) et du **« poste horaire »** (par exemple : heures pleines, heures creuses) qui permet de déterminer le tarif applicable à l'énergie à n'importe quel instant de l'année.

Le **« Tarif Vert »** géré par l'Interface Clientèle Emeraude (ICE) comprend 5 variantes de la tarification basées sur 5 types de découpage horosaisonnier et répartis en 2 types de tarif (le tarif « A8 » et le tarif « A » appelé aussi « A5 ») et 3 options tarifaires (BASE, EJP et MODULABLE) :

- tarif Vert A en option BASE, appelé A5-BASE à 5 périodes tarifaires ;
- tarif Vert A en option E.J.P. (Effacement Jours de Pointe), appelé A5-EJP à 4 périodes tarifaires ;
- tarif Vert A8 en option BASE appelé A8-BASE à 8 périodes tarifaires ;
- tarif Vert A8 en option E.J.P., appelé A8-EJP à 6 périodes tarifaires ;
- tarif Vert A8 en option MODULABLE à 4 périodes tarifaires.

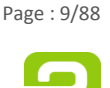

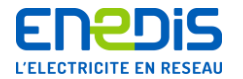

La mise en application du **Tarif Vert A en option BASE (A5-BASE)** nécessite la définition au cours de l'année des **5 périodes tarifaires** suivantes réparties en 2 saisons : « Hiver » (de novembre à mars inclus) et » Eté» (d'avril à octobre inclus) :

- Heures de Pointe (P) : 2 fois 2 heures par jour du lundi au samedi inclus, et pour les mois de décembre, janvier et février (appelées aussi « Heures de Pointe Fixe ») ;
- Heures Pleines d'Hiver (HPH): toutes les heures de la saison « Hiver » qui ne sont ni en Heures de Pointe, ni en Heures Creuses ;
- Heures Creuses d'Hiver (HCH) : 8 heures par jour du lundi au samedi inclus (éventuellement non consécutives), et les dimanches entiers, pour tous les mois de la saison « Hiver » ;
- Heures Pleines d'Eté (HPE) : toutes les heures de la saison « Eté » qui ne sont pas en Heures Creuses ;
- Heures Creuses d'Eté (HCE) : 8 heures par jour du lundi au samedi inclus (éventuellement non consécutives), et les dimanches entiers, pour tous les mois de la saison « Eté ».

#### Les **4 périodes tarifaires** relatives à **l'option EJP du Tarif Vert A5 (A5-EJP)** sont les suivantes :

- Heures de Pointe Mobile (PM) : 18 heures par jour pendant 22 jours (non consécutifs) répartis sur les mois de la saison « Hiver » ;
- Heures d'Hiver (HH) : toutes les heures de la saison « Hiver » qui ne sont pas en Heures de Pointe Mobile. Ces heures continuent, même dans l'option EJP, à être réparties en Heures Pleines d'Hiver (HPH) et Heures Creuses d'Hiver (HCH) avec la même définition que dans le tarif A5 en option BASE ;
- Heures Pleines d'Eté (HPE) : même définition que dans le tarif A5 en option BASE ;
- Heures Creuses d'Eté (HCE) : même définition que dans le tarif A5 en option BASE.

La mise en application du **Tarif Vert A8 en option BASE (A8-BASE)** nécessite la définition au cours de l'année des **8 périodes tarifaires** suivantes réparties en 4 saisons :

- « Hiver », de décembre à février inclus comportant des Heures Pleines (HPH), des Heures Creuses (HCH) et des Heures de Pointe (P) ;
- « Demi-Saison », en novembre et mars, comportant des Heures Pleines (HPD) et des Heures Creuses (HCD) ;
- « Eté », d'avril à juin inclus et de septembre à octobre inclus, comportant des Heures Pleines (HPE) et des Heures Creuses (HCE) ;
- « Saison Creuse », en juillet et août, comportant uniquement des Heures Creuses (CC) et appelée également Juillet-Août (JA).

#### Les **8 périodes tarifaires** sont définies de la manière suivante :

- Heures de Pointe (P) : 2 fois 2 heures par jour du lundi au vendredi inclus, pendant toute la saison « Hiver » (appelées aussi « Heures de Pointe Fixe ») ;
- Heures Pleines d'Hiver (HPH) : toutes les heures de la saison « Hiver » qui ne sont ni en Heures de Pointe, ni en Heures Creuses ;
- Heures Creuses d'Hiver (HCH) : 6 heures par jour du lundi au vendredi inclus, et les samedis, dimanches, jours fériés et assimilés durant toute de la saison « Hiver » ;
- Heures Pleines de Demi-saison (HPD) : toutes les heures de la saison « Demi-saison » qui ne sont pas en Heures Creuses ;
- Heures Creuses de Demi-saison (HCD) : même définition que les Heures Creuses d'Hiver (HCH) mais durant toute la saison « Demi-saison » ;
- Heures Pleines d'Eté (HPE) : toutes les heures de la saison « Eté » qui ne sont pas en Heures Creuses ;
- Heures Creuses d'Eté (HCE) : même définition que les Heures Creuses d'Hiver (HCH) mais durant toute la saison « Eté» ;
- Heures Creuses de saison Creuse (CC ou JA) : toutes les heures de tous les jours de la saison « Saison Creuse ».

Les samedis, dimanches, jours fériés et assimilés de toutes les saisons sont entièrement classés en Heures Creuses de la saison considérée. Tous les jours de la Saison Creuse sont entièrement classés en Heures Creuses de cette saison.

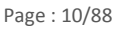

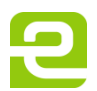

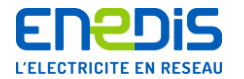

Les **6 périodes tarifaires** relatives à **l'option EJP du Tarif Vert A8 (A8-EJP)** sont les suivantes :

- Heures de Pointe Mobile (PM) : 18 heures par jour pour 22 jours répartis sur les mois des saisons « Hiver » et « Demisaison » ;
- Heures d'Hiver (HH) : toutes les heures de la saison « Hiver » qui ne sont pas en Heures de Pointe Mobile ;
- Heures de Demi-saison (HD) : toutes les heures de la saison « Demi-saison » qui ne sont pas en Heures de Pointe Mobile ;
- Heures Pleines d'Eté (HPE) : même définition que pour le tarif A8 en option BASE ;
- Heures Creuses d'Eté (HCE) : même définition que pour le tarif A8 en option BASE ;
- Heures Creuses de saison Creuse (CC ou JA) : même définition que pour le tarif A8 en option BASE.

La mise en application du **Tarif Vert A8 en option MODULABLE (A8-MODULABLE)** nécessite la définition au cours de l'année des **4 périodes tarifaires** suivantes réparties en 3 saisons :

- « Hiver Mobile», s'étendant sur 9 semaines par an, comportant des Heures d'Hiver Mobile (HM) et des Heures de Pointe Mobile (PM) ;
- « Demi-Saison Mobile », s'étendant sur 19 semaines par an, comportant des Heures de Demi-saison Mobile (DSM) et des Heures de Pointe Mobile (PM) ;
- « Saison Creuse Mobile », s'étendant sur les semaines restantes (soit 24 semaines pour une année moyenne), comportant uniquement des Heures de Saison Creuse Mobile (SCM).

Les 3 saisons sont réparties au cours de l'année suivant un calendrier ne comportant aucune période fixe. L'année tarifaire commence le premier mardi du mois de septembre et s'achève le premier lundi du mois de septembre de l'année suivante. L'année est divisée en semaines tarifaires commençant le mardi à 7h. A chaque semaine est attribuée une des 3 saisons tarifaires. Cette attribution est annoncée dans l'après-midi du lundi précédent la semaine concernée.

Les **4 périodes tarifaires** relatives à **l'option MODULABLE du Tarif Vert A8 (A8-MODULABLE)** sont définies de la manière suivante :

- Heures de Pointe Mobile (PM) : 18 heures par jour pour 22 jours répartis sur les mois de novembre à mars dans les semaines de saison « Hiver Mobile » ou « Demi-saison Mobile » (jours identiques aux jours de Pointe Mobile de l'option EJP) ;
- Heures d'Hiver Mobile (HM) : toutes les heures des semaines de saison « Hiver Mobile » qui ne sont pas en Heures de Pointe Mobile ;
- Heures de Demi-saison Mobile (DSM) : toutes les heures des semaines de saison « Demi-saison Mobile » qui ne sont pas en Heures de Pointe Mobile ;
- Heures de Saison Creuse Mobile (SCM) : toutes les heures des semaines de saison « Saison Creuse Mobile ».

Les **« périodes contractuelles »**, appelées aussi « périodes de facturation », sont des périodes de temps pendant lesquelles les paramètres contractuels et techniques restent inchangés. Le compteur gère trois périodes contractuelles : la période en cours appelée « période contractuelle en cours (P) », la période précédente appelée « période contractuelle précédente (P-1) » et la période encore précédente appelée « avant-dernière période contractuelle (P-2) ». De plus, il peut affecter à une période future appelée « période contractuelle future (P+1) » certains paramètres qui doivent prendre effet lors d'un prochain changement de période contractuelle.

Le compteur effectue un changement de période contractuelle :

- soit lorsqu'il y a un changement de l'un des paramètres techniques ou contractuels (puissance de référence, version tarifaire, …) pouvant impacter la gestion des données contractuelles,
- soit lorsqu'un changement de période de facturation est demandée, par exemple au moment du relevé servant à la facturation (relevé dit « au fil de l 'eau »),
- soit de façon automatique, par exemple au moment du changement de mois calendaire en cohérence avec l'heure de changement de journée tarifaire (cas du glissement automatique du 1er du mois à 2 heures du matin usuellement mis en œuvre dans la gestion des tarifs A5 et A8).

Lors d'un changement de période contractuelle, le compteur ferme la période contractuelle en cours et ouvre une nouvelle période contractuelle. Pour cela, il effectue une opération appelée **« glissement »** qui consiste à copier les données gérées au titre de la période contractuelle en cours (P) dans les données stockées au titre de la période contractuelle précédente (P-1),

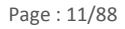

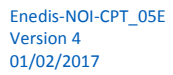

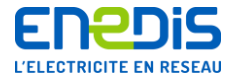

et à copier les données stockées au titre de la période contractuelle précédente (P-1) dans les données stockées au titre de l'avant-dernière période contractuelle (P-2).

Lors du « glissement », les données de la période contractuelle en cours (P) évoluent de la manière suivante :

- celles qui font l'objet d'un cumul sur plusieurs périodes contractuelles (données de type « index ») continuent d'évoluer à partir des valeurs contenues au changement de période contractuelle (cas des index d'énergie),
- celles qui sont de type cumul par période contractuelle sont remises à zéro, puis évoluent jusqu'au prochain changement de période contractuelle (cas des informations de dépassement de puissance).

Lors de l'opération de glissement, une information sur la cause de ce glissement (raison ou événement ayant entraîné ou nécessité le changement de période contractuelle) peut être indiquée dans le compteur sous la forme d'un « code de l'action de facturation ».

Pour chacune de ces périodes contractuelles, le compteur conserve les informations concernant les paramètres contractuels (puissances souscrites, …), la consommation d'énergie (index, …) et les dépassements de puissance.

Le **« rapport de transformation en courant» appelé « TC »** est le coefficient de transformation entre le courant circulant dans le circuit primaire et le courant (proportionnel) circulant dans le circuit secondaire des transformateurs de mesure (appelés aussi réducteurs de mesure) utilisés pour mesurer le courant transitant entre le Réseau de Distribution et le Site de l'utilisateur du réseau. Le courant circulant dans le circuit primaire correspond au courant transitant réellement entre le Réseau de Distribution et le Site de l'utilisateur du réseau. Le courant circulant dans le circuit secondaire correspond au courant transitant dans le circuit de mesure du comptage.

Le **« rapport de transformation en tension» appelé « TT »** est le coefficient de transformation entre la tension présente aux bornes du circuit primaire et la tension (proportionnelle) présente aux bornes du circuit secondaire des transformateurs de mesure (appelés aussi réducteurs de mesure) utilisés pour mesurer le tension du Réseau de Distribution au Point de Livraison du Site de l'utilisateur du réseau. Ces transformateurs de mesure de tension ne sont utilisés que dans le cas d'un point de comptage sur une tension différente de la Basse Tension de référence (point de comptage sur la tension HTA). La tension présente aux bornes du circuit primaire est la tension du Réseau de Distribution (usuellement la tension HTA de 20 000 V ou 15 000 V). La tension présente aux bornes du circuit secondaire correspond à celle du circuit d'alimentation et de mesure du comptage (usuellement une tension de 100 V).

Le **« coefficient de transformation » appelé « TC.TT »** est le produit des rapports de transformation des différents réducteurs de mesure d'intensité (TC) et de tension (TT). Il permet d'obtenir les énergies active et réactive respectivement en kWh et kvarh réellement consommées par le Site concerné. Ce coefficient est appliqué par le compteur sur les mesures qu'il a effectuées sur le circuit « secondaire » des transformateurs (valeurs réduites) afin d'obtenir les grandeurs rapportées au circuit « primaire » de ces transformateurs (valeurs réelles). Pour plus de précisons, il convient de se reporter aux chapitres « [2.2.3](#page-20-0) » intitulé « [Précisions sur la mesure de l'énergie active](#page-20-0) » et « [3.5.4.3](#page-77-0) » intitulé « [RapportTransformationTCTT](#page-77-0) ».

La **« journée tarifaire »** est une période de 24 heures démarrant à une heure appelée **« heure de changement de journée tarifaire »** et pendant laquelle se déroule un cycle de divers changements de postes horaires. Cette heure de changement de journée tarifaire est fixée à 02h00 du matin.

Les **« tables journalières »** désignent un ensemble d'informations organisées en tables pour définir les différents changements de postes horaires d'une journée tarifaire d'une période déterminée de l'année.

La **« structure horosaisonnière »** est composée d'une **« table annuelle »** et de plusieurs **« tables journalières »** qui permettent de définir le poste horosaisonnier (ou période tarifaire) en cours à chaque instant de l'année. C'est grâce à ces tables que le compteur peut, à tout instant, affecter les énergies et puissances mesurées au bon poste horosaisonnier.

La **« Fenêtre d'écoute client »** est utilisée dans le cas d'une ligne téléphonique partagée de manière temporelle (non dédiée durant 24h/24 au seul compteur concerné). C'est la plage horaire pendant laquelle l'utilisateur du réseau peut accéder à des données de comptage au moyen de l'accès téléphonique. Cette technique n'est pas recommandée pour le compteur ICE. Les techniques de la ligne dédiée au compteur ou du partage de ligne par un appareil d'aiguillage physique sont privilégiées. Pour

Page : 12/88

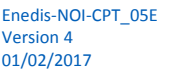

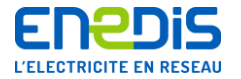

plus de précisions, il convient de se reporter au chapitre « [2.1.1](#page-6-2) » intitulé « [Principes généraux sur le télé-relevé des](#page-6-2)  [compteurs](#page-6-2) ».

**Concernant les périodes tarifaires,** les abréviations suivantes sont utilisées :

**PM** : Heures de Pointe Mobile, **P** : Heures de Pointe Fixe, **HPH** : Heures Pleines d'Hiver, **HCH** : Heures Creuses d'Hiver, **HPD** : Heures Pleines de Demi-saison, **HCD** : Heures Creuses de Demi-saison, **HPE** : Heures Pleines d'Eté, **HCE** : Heures Creuses d'Eté, **JA** : Heures de la Saison Creuse, alias Juillet – Août, **HH** : Heures d'Hiver, **HD** : Heures de Demi-saison,**HM** : Heures d'Hiver Mobile, **DSM** : Heures de Demi-saison Mobile, **SCM** : Heures de Saison Creuse Mobile.

**Concernant les postes horaires**, les abréviations suivantes sont utilisées :

**P** : poste horaire **Pointe,**

**HP** : poste horaire **Heures Pleines,**

**HC** : poste horaire **Heures Creuses.**

Les **« données d'énergie par période tarifaire »** sont des groupes de registres contenant les valeurs des consommations d'énergies mesurées par le compteur dans chacune des périodes tarifaires considérées. Les données "énergie" de chaque période tarifaire sont constituées d'un index d'énergie active (exprimé en kWh), d'un index d'énergie réactive positive (énergie réactive inductive, exprimé en kvarh) et d'un index d'énergie réactive négative (énergie réactive capacitive, exprimé en kvarh). Les abréviations suivantes sont utilisées.

**EPM** : groupe des données Energie en période tarifaire **Pointe Mobile**, comprenant : **EaPM** : index d'énergie active en période tarifaire Pointe Mobile,

**ErpPM** : index d'énergie réactive positive en période tarifaire Pointe Mobile,

**ErnPM** : index d'énergie réactive négative en période tarifaire Pointe Mobile.

**EP** : groupe des données Energie en période tarifaire **Pointe Fixe**, comprenant :

**EaP** : index d'énergie active en période tarifaire Pointe Fixe,

**ErpP** : index d'énergie réactive positive en période tarifaire Pointe Fixe,

**ErnP** : index d'énergie réactive négative en période tarifaire Pointe Fixe.

**EHPH** : groupe des données Energie en période tarifaire **Heures Pleines Hiver**, comprenant : **EaHPH** : index d'énergie active en période tarifaire Heures Pleines Hiver, **ErpHPH** : index d'énergie réactive positive en période tarifaire Heures Pleines Hiver,

**ErnHPH** : index d'énergie réactive négative en période tarifaire Heures Pleines Hiver.

Page : 13/88

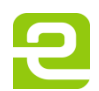

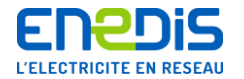

- **EHCH** : groupe des données Energie en période tarifaire **Heures Creuses Hiver**, comprenant : **EaHCH** : index d'énergie active en période tarifaire Heures Creuses Hiver, **ErpHCH** : index d'énergie réactive positive en période tarifaire Heures Creuses Hiver, **ErnHCH** : index d'énergie réactive négative en période tarifaire Heures Creuses Hiver.
- **EHPD** : groupe des données Energie en période tarifaire **Heures Pleines Demi-saison**, comprenant : **EaHPD** : index d'énergie active en période tarifaire Heures Pleines Demi-saison, **ErpHPD** : index d'énergie réactive positive en période tarifaire Heures Pleines Demi-saison, **ErnHPD** : index d'énergie réactive négative en période tarifaire Heures Pleines Demi-saison.
- **EHCD** : groupe des données Energie en période tarifaire **Heures Creuses Demi-saison**, comprenant : **EaHCD** : index d'énergie active en période tarifaire Heures Creuses Demi-saison, **ErpHCD** : index d'énergie réactive positive en période tarifaire Heures Creuses Demi-saison, **ErnHCD** : index d'énergie réactive négative en période tarifaire Heures Creuses Demi-saison.
- **EHPE** : groupe des données Energie en période tarifaire **Heures Pleines Eté**, comprenant : **EaHPE** : index d'énergie active en période tarifaire Heures Pleines Eté, **ErpHPE** : index d'énergie réactive positive en période tarifaire Heures Pleines Eté, **ErnHPE** : index d'énergie réactive négative en période tarifaire Heures Pleines Eté.
- **EHCE** : groupe des données Energie en période tarifaire **Heures Creuses Eté**, comprenant : **EaHCE** : index d'énergie active en période tarifaire Heures Creuses Eté, **ErpHCE** : index d'énergie réactive positive en période tarifaire Heures Creuses Eté, **ErnHCE** : index d'énergie réactive négative en période tarifaire Heures Creuses Eté.
- **EJA** : groupe des données Energie en période tarifaire **Juillet-Août**, comprenant : **EaJA** : index d'énergie active en période tarifaire Juillet-Août, **ErpJA** : index d'énergie réactive positive en période tarifaire Juillet-Août, **ErnJA** : index d'énergie réactive négative en période tarifaire Juillet-Août.
- **EHH** : groupe des données Energie en période tarifaire **Heures Hiver**, comprenant : **EaHH** : index d'énergie active en période tarifaire Heures Hiver, **ErpHH** : index d'énergie réactive positive en période tarifaire Heures Hiver, **ErnHH** : index d'énergie réactive négative en période tarifaire Heures Hiver.
- **EHD** : groupe des données Energie en période tarifaire **Heures Demi-saison**, comprenant : **EaHD** : index d'énergie active en période tarifaire Heures Demi-saison, **ErpHD** : index d'énergie réactive positive en période tarifaire Heures Demi-saison, **ErnHD** : index d'énergie réactive négative en période tarifaire Heures Demi-saison.
- **EHM** : groupe des données Energie en période tarifaire **Hiver Mobile**, comprenant : **EaHM** : index d'énergie en période tarifaire Hiver Mobile, **ErpHM :** index d'énergie réactive positive en période tarifaire Hiver Mobile, **ErnHM** : index d'énergie réactive négative en période tarifaire Hiver Mobile.
- **EDSM** : groupe des données Energie en période tarifaire **Demi-saison Mobile**, comprenant : **EaDSM** : index d'énergie active en période tarifaire Demi-saison Mobile,

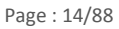

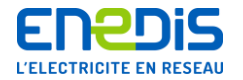

**ErpDSM :** index d'énergie réactive positive en période tarifaire Demi-saison Mobile, **ErnDSM :** index d'énergie réactive négative en période tarifaire Demi-saison Mobile.

- **ESCM** : groupe des données Energie en période tarifaire **Saison Creuse Mobile**, comprenant : **EaSCM** : index d'énergie active en période tarifaire Saison Creuse Mobile, **ErpSCM :** index d'énergie réactive positive en période tarifaire Saison Creuse Mobile, **ErnSCM** : index d'énergie réactive négative en période tarifaire Saison Creuse Mobile.
- **ECO** : groupe des données Energie en **mode contrôle**, comprenant : **EaC** : index d'énergie active en mode contrôle, **ErpC :** index d'énergie réactive positive en mode contrôle, **ErnC** : index d'énergie réactive négative en mode contrôle.

Les **« données d'énergie par poste horaire »** sont des groupes de registres contenant les valeurs des consommations d'énergies mesurées par le compteur dans chacun des postes horaires considérés. Les données d'énergie de chaque poste horaire sont constituées de façon identique aux données d'énergie par période tarifaire. Les abréviations suivantes sont utilisées.

**EP** : groupe des données Energie en poste horaire **Pointe**, comprenant :

**EaP** : index d'énergie active en poste horaire Pointe,

**ErpP** : index d'énergie réactive positive en poste horaire Pointe,

**ErnP** : index d'énergie réactive négative en poste horaire Pointe.

**EHP** : groupe des données Energie en poste horaire **Heures Pleines**, comprenant : **EaHP** : index d'énergie active en poste horaire Heures Pleines,

**ErpHP** : index d'énergie réactive positive en poste horaire Heures Pleines,

**ErnHP** : index d'énergie réactive négative en poste horaire Heures Pleines.

**EHC** : données Energie en poste horaire **Heures Creuses**, comprenant : **EaHC** : index d'énergie active en poste horaire Heures Creuses,

**ErpHC** : index d'énergie réactive positive en poste horaire Heures Creuses,

**ErnHC** : index d'énergie réactive négative en poste horaire Heures Creuses.

L'affection des énergies consommées dans les différentes périodes tarifaires aux données Energie des différents postes horaires (EP, EHP et EHC) s'effectue, en fonction de la période tarifaire en vigueur, elle-même déterminée suivant l'option tarifaire utilisée par l'appareil, conformément au tableau suivant.

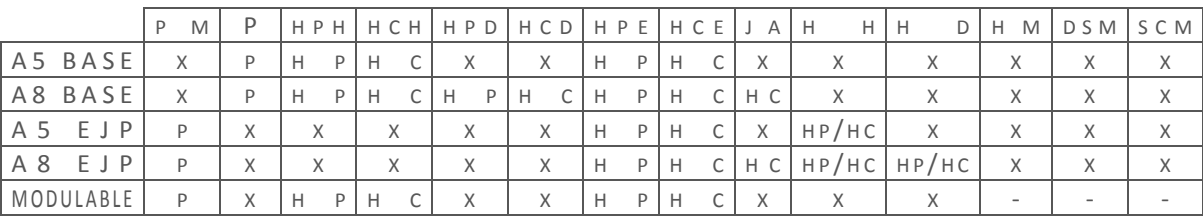

Les « X » correspondent à des cas impossibles, les « - » à des valeurs non affectées pour cette période tarifaire.

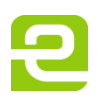

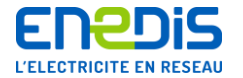

Les **« temps de fonctionnement par période tarifaire »** sont des registres mémorisant le nombre de périodes de durée 1 minute pendant lequel l'appareil a été sous tension, pour chacune des périodes tarifaires considérées, depuis le dernier changement de période contractuelle (remis à zéro au changement de période). Les abréviations suivantes sont utilisées :

**TFPM** : temps de fonctionnement du compteur en période tarifaire **Pointe Mobile, TFP** : temps de fonctionnement du compteur en période tarifaire **Pointe Fixe, TFHPH** : temps de fonctionnement du compteur en période tarifaire **Heures Pleines Hiver, TFHCH** : temps de fonctionnement du compteur en période tarifaire **Heures Creuses Hiver, TFHPD** : temps de fonctionnement du compteur en période tarifaire **Heures Pleines Demi-saison, TFHCD** : temps de fonctionnement du compteur en période tarifaire **Heures Creuses Demi-saison, TFHPE** : temps de fonctionnement du compteur en période tarifaire **Heures Pleines Eté, TFHCE** : temps de fonctionnement du compteur en période tarifaire **Heures Creuses Eté, TFJA** : temps de fonctionnement du compteur en période tarifaire **Saison Creuse** alias **Juillet Août, TFHH** : temps de fonctionnement du compteur en période tarifaire **Heures Hiver, TFHD** : temps de fonctionnement du compteur en période tarifaire **Heures Demi-saison, TFHM** : temps de fonctionnement du compteur en période tarifaire **Hiver Mobile, TFDSM** : temps de fonctionnement du compteur en période tarifaire **Demi-saison Mobile, TFSCM** : temps de fonctionnement du compteur en période tarifaire **Saison Creuse Mobile.**

Les **« temps de fonctionnement par poste horaire »** sont des registres mémorisant le nombre de périodes de durée 1 minute pendant lequel l'appareil a été sous tension, pour chacun des postes horaires considérés, depuis le dernier changement de période contractuelle (remis à zéro lors du glissement au changement de période). Les abréviations suivantes sont utilisées :

**TFP** : temps de fonctionnement du compteur en poste horaire **Pointe,**

- **TFHP** : temps de fonctionnement du compteur en poste horaire **Heures Pleines,**
- **TFHC** : temps de fonctionnement du compteur en poste horaire **Heures Creuses.**

L'affection des temps de fonctionnement dans les différentes périodes tarifaires aux temps de fonctionnement des différents postes horaires (TFP, TFHP et TFHC) s'effectue de la même façon que pour les données Energies (se reporter au tableau précédent).

**La période d'intégration « Td »** sert de référence pour le calcul des **dépassements de la puissance contractuelle de référence**. Elle représente le nombre de période d'une minute sur lequel est effectué le calcul. Les dépassements sont en effet calculés sur la moyenne arithmétique non glissante des Td dernières puissances actives moyennes 1 minute. La valeur usuelle de Td est 10 dans l'application tarifaire du compteur ICE.

La puissance moyenne PA est la moyenne arithmétique non glissante des Td dernières puissances actives moyennes 1 minute. Cette puissance est exprimée en kW et sert au calcul des dépassements de la puissance contractuelle de référence.

Le paramètre Kf représente la valeur théorique utilisée par le compteur pour le calcul des pertes Fer (consommation d'énergie) des transformateurs de puissance et des lignes HTA et BT séparant le point d'application de la tarification et le point de comptage. Cette valeur représente une puissance exprimée en W. Pour plus de précisions, il convient de se reporter aux chapitres « [2.2.3](#page-20-0) » intitulé « [Précisions sur la mesure de l'énergie active](#page-20-0) » et « [3.3.4.6](#page-41-1) » intitulé « [ParametresP](#page-41-1) ».

Le coefficient Kj représente la valeur théorique utilisée par le compteur pour le calcul des pertes Joules (consommation d'énergie) des transformateurs de puissance et des lignes HTA et BT séparant le point d'application de la tarification et le point de comptage. Cette valeur représente un pourcentage exprimé en ‰ (dixième de pour-cent). Pour plus de précisions, il convient de se reporter aux chapitres « [2.2.3](#page-20-0) » intitulé « [Précisions sur la mesure de l'énergie active](#page-20-0) » et « [3.3.4.6](#page-41-1) » intitulé « [ParametresP](#page-41-1) ».

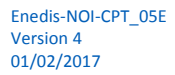

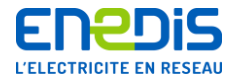

Le coefficient Kpr représente la valeur théorique utilisée par le compteur pour le calcul des pertes d'énergie réactive (surcroît de consommation d'énergie réactive positive) des transformateurs de puissance et des lignes HTA et BT séparant le point d'application de la tarification et le point de comptage. Cette valeur représente un pourcentage exprimé en %. Pour plus de précisions, il convient de se reporter aux chapitres « [2.2.3](#page-20-0) » intitulé « [Précisions sur la mesure de l'énergie active](#page-20-0) » et « [3.3.4.6](#page-41-1) » intitulé « [ParametresP](#page-41-1) ».

**La période d'intégration « Tc »** sert de référence pour l'enregistrement de la courbe de charge. Elle représente le nombre de période d'une minute sur lequel est calculée la valeur d'un « point » de cette courbe de charge. La valeur d'un point de cette courbe de charge est en effet égale à la moyenne arithmétique non glissante des Tc valeurs de puissance active moyenne mesurées sur 1 minute. Cette période d'intégration est paramétrable par Enedis avec les valeurs 5 ou 10 minutes. La valeur usuelle est 10. Pour plus de précisions sur les enregistrements de la courbe de charge, il convient de se reporter au chapitre « [2.2.4](#page-21-0) » intitulé « [Précisions sur l'enregistrement de la co](#page-21-0)urbe de charge ».

**Les puissances souscrites** affectées à chaque période tarifaire sont exprimées en kW. Les abréviations suivantes sont utilisées : **PsPM** : Puissance Souscrite en période tarifaire **Pointe Mobile,**

**PsP** : Puissance Souscrite en période tarifaire en **Pointe Fixe,**

**PsHPH** : Puissance Souscrite en période tarifaire **Heures Pleines d'Hiver,**

**PsHCH** : Puissance Souscrite en période tarifaire **Heures Creuses d'Hiver,**

**PsHPD** : Puissance Souscrite en période tarifaire **Heures Pleines de Demi-saison,**

**PsHCD** : Puissance Souscrite en période tarifaire **Heures Creuses de Demi-saison,**

**PsHPE** : Puissance Souscrite en période tarifaire **Heures Pleines d'Eté,**

**PsHCE** : Puissance Souscrite en période tarifaire **Heures Creuses d'Eté,**

**PsJA** : Puissance Souscrite en période tarifaire **Juillet – Août,**

**PsHH** : Puissance Souscrite en période tarifaire **Heures d'Hiver,**

**PsHD** : Puissance Souscrite en période tarifaire **Heures de Demi-saison,**

**PsHM** : Puissance Souscrite en période tarifaire **Hiver Mobile,**

**PsDSM** : Puissance Souscrite en période tarifaire **Demi-saison Mobile,**

**PsSCM** : Puissance Souscrite en période tarifaire **Saison Creuse Mobile.**

**Les puissances maximales atteintes par période tarifaire** sont des registres contenant les valeurs des puissances maximales atteintes mesurées par le compteur dans chacune des périodes tarifaires considérées. Elles sont exprimées en kW. Les abréviations suivantes sont utilisées :

**PmaxPM** : Puissance maximale atteinte en période tarifaire **Pointe Mobile,**

**PmaxP** : Puissance maximale atteinte en période tarifaire **Pointe Fixe,**

**PmaxHPH** : Puissance maximale atteinte en période tarifaire **Heures Pleines d'Hiver,**

**PmaxHCH** : Puissance maximale atteinte en période tarifaire **Heures Creuses d'Hiver,**

**PmaxHPD** : Puissance maximale atteinte en période tarifaire **Heures Pleines de Demi-saison,**

**PmaxHCD** : Puissance maximale atteinte en période tarifaire **Heures Creuses de Demi-saison,**

**PmaxHPE** : Puissance maximale atteinte en période tarifaire **Heures Pleines d'Eté,**

**PmaxHCE** : Puissance maximale atteinte en période tarifaire **Heures Creuses d'Eté,**

**PmaxJA** : Puissance maximale atteinte en période tarifaire **Juillet – Août,**

**PmaxHH** : Puissance maximale atteinte en période tarifaire **Heures d'Hiver,**

**PmaxHD** : Puissance maximale atteinte en période tarifaire **Heures de Demi-saison,**

**PmaxHM** : Puissance maximale atteinte en période tarifaire **Hiver Mobile,**

**PmaxDSM** : Puissance maximale atteinte en période tarifaire **Demi-saison Mobile,**

**PmaxSCM** : Puissance maximale atteinte en période tarifaire **Saison Creuse Mobile.**

**PmaxC** : Puissance maximale atteinte en **mode contrôle,**

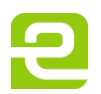

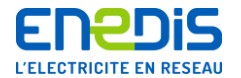

**Les puissances maximales atteintes par poste horaire** sont des registres contenant les valeurs des puissances maximales atteintes mesurées par le compteur dans chacun des postes horaires considérés. Elles sont exprimées en kW. Les abréviations suivantes sont utilisées :

- **PmaxP** : Puissance maximale atteinte en poste horaire **Pointe,**
- **PmaxHP** : Puissance maximale atteinte en poste horaire **Heures Pleines,**
- **PmaxHC** : Puissance maximale atteinte en poste horaire **Heures Creuses.**

La détermination des puissances maximales atteintes pour chaque poste horaire s'effectue à partir des puissances maximales atteintes par période tarifaire de la même façon que pour les données Energies (se reporter au tableau correspondant).

**Les « données de dépassement par période tarifaire »** sont des groupes de registres contenant les informations permettant de facturer les dépassements de la puissance contractuelle de référence pour chacune des périodes tarifaires considérées. Les données de dépassement de chaque période tarifaire sont constituées d'un registre contenant la valeur de la durée de dépassement (exprimées en minutes) et d'un registre contenant la valeur de l'amplitude du dépassement quadratique (exprimés en kW). Pour plus de précisions sur la méthode utilisée, il convient de se reporter au chapitre « [2.2.5](#page-24-0) » intitulé « Précisions sur le calcul de la puissance atteinte et [des dépassements de la puissance contractuelle de référence](#page-24-0) ».

- **DPM** : données Dépassement **Pointe Mobile**, comprenant : **DdPM** : durée de Dépassement Pointe Mobile, **DaPM** : Dépassement quadratique Pointe Mobile.
- **DP** : données Dépassement **Pointe Fixe**, comprenant : **DdP** : durée de Dépassement Pointe Fixe, **DaP** : Dépassement quadratique Pointe Fixe.
- **DHPH** : données Dépassement **Heures Pleines Hiver**, comprenant : **DdHPH** : durée de Dépassement Heures Pleines Hiver, **DaHPH** : Dépassement quadratique Heures Pleines Hiver.
- **DHCH** : données Dépassement **Heures Creuses Hiver**, comprenant : **DdHCH** : durée de Dépassement Heures Creuses Hiver, **DaHCH** : Dépassement quadratique Heures Creuses Hiver.
- **DHPD** : données Dépassement **Heures Pleines Demi-saison**, comprenant : **DdHPD** : durée de Dépassement Heures Pleines Demi-saison, **DaHPD** : Dépassement quadratique Heures Pleines Demi-saison.
- **DHCD** : données Dépassement **Heures Creuses Demi-saison**, comprenant : **DdHCD** : durée de Dépassement Heures Creuses Demi-saison, **DaHCD** : Dépassement quadratique Heures Creuses Demi-saison.
- **DHPE** : données Dépassement **Heures Pleines Eté**, comprenant : **DdHPE** : durée de Dépassement Heures Pleines Eté, **DaHPE** : Dépassement quadratique Heures Pleines Eté.

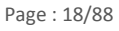

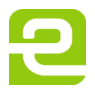

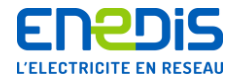

- **DHCE** : données Dépassement **Heures Creuses Eté**, comprenant : **DdHCE** : durée de Dépassement Heures Creuses Eté, **DaHCE** : Dépassement quadratique Heures Creuses Eté.
- **DJA** : données Dépassement **Juillet-Août**, comprenant : **DdJA** : durée de Dépassement Juillet-Août, **DaJA** : Dépassement quadratique Juillet-Août.
- **DHH** : données Dépassement **Heures Hiver**, comprenant : **DdHH** : durée de Dépassement Heures Hiver, **DaHH** : Dépassement quadratique Heures Hiver.
- **DHD** : données Dépassement **Heures Demi-saison**, comprenant : **DdHD** : durée de Dépassement Heures Demi-saison, **DaHD** : Dépassement quadratique Heures Demi-saison.
- **DHM** : données Dépassement **Hiver Mobile**, comprenant : **DdHM** : durée de Dépassement Hiver Mobile, **DaHM** : Dépassement quadratique Hiver Mobile.
- **DDSM** : données Dépassement **Demi-saison Mobile**, comprenant : **DdDSM** : durée de Dépassement Demi-saison Mobile, **DaDSM** : Dépassement quadratique Demi-saison Mobile.
- **DSCM** : données Dépassement **Saison Creuse Mobile**, comprenant : **DdSCM** : durée de Dépassement Saison Creuse Mobile, **DaSCM** : Dépassement quadratique Saison Creuse Mobile.
- **DCO** : données Dépassement en **mode contrôle**, comprenant : **DdC** : durée de Dépassement en mode contrôle,
	- **DaC** : Dépassement quadratique en mode contrôle.

**Les « données de dépassement par poste horaire »** sont des groupes de registres contenant les informations permettant de facturer les dépassements de la puissance contractuelle de référence pour chacun des postes horaires considérés. Les données sont constituées de façon identique aux données de dépassement par période tarifaire. Pour plus de précisions sur l'affectation dans les différents postes horaires des dépassements affectés aux différentes périodes tarifaires, il convient de se reporter au chapitre « [2.2.5](#page-24-0) » intitulé « [Précisions sur le calcul de la puissance atteinte et](#page-24-0) des dépassements de la puissance [contractuelle de référence](#page-24-0) ».

- **DP** : groupe des données Dépassement en poste horaire **Pointe**, comprenant : **DdP** : durée de Dépassement en poste horaire Pointe,
	- **DaP** : amplitude du Dépassement quadratique en poste horaire Pointe.
- **DHP** : groupe des données Dépassement en poste horaire **Heures Pleines**, comprenant : **DdHP** : durée de Dépassement en poste horaire Heures Pleines,

**DaHP** : amplitude du Dépassement quadratique en poste horaire Heures Pleines.

**DHC** : groupe des données Dépassement en poste horaire Heures Creuses, comprenant : **DdHC** : durée de Dépassement en poste horaire Heures Creuses,

**DaHC** : amplitude du Dépassement quadratique en poste horaire Heures Creuses.

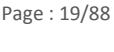

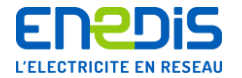

**L'index d'Energie active de Dépassement ED** représente l'énergie active consommée pendant la période de dépassement. Il n'est calculé que dans le cas de la période tarifaire Pointe Mobile, pour les options EJP et MODULABLE. Il s'agit en fait d'un registre qui, comme les autres registres de dépassement, est remis à zéro à chaque glissement. Il intervient comme terme supplémentaire dans le calcul du coût des dépassements de la puissance contractuelle de référence dans cette période tarifaire.

Le coefficient KD est le coefficient de comptabilisation d'un dépassement de la puissance contractuelle de référence. Il représente une tolérance de dépassement avant comptabilisation de celui-ci. Le compteur ne comptabilise un dépassement que lorsque la puissance appelée atteint KD % de la puissance contractuelle de référence. Cette valeur représente un pourcentage et est exprimée en ‰ (dixième de pourcent). Le coefficient KD est compris entre 1000 et 1030, ce qui permet une tolérance maximale sur le déclenchement égale à 3% de la puissance contractuelle de référence. Une valeur usuelle est 1015 correspondant à une tolérance de 1,5%. Ce coefficient ne peut être lu dans une variable accessible à l'utilisateur du réseau (accès réservé à Enedis). Pour plus de précisions sur l'utilisation de ce coefficient, il convient de se reporter au chapitre « [2.2.5](#page-24-0) » intitulé « Précisions sur le calcul de la puissance atteinte et [des dépassements de la puissance contractuelle de](#page-24-0)  [référence](#page-24-0) ».

**Le coefficient KDC** est le coefficient de préavis de dépassement de la puissance contractuelle de référence. Le signal de dépassement de la puissance contractuelle de référence est émis par le compteur lorsque la puissance appelée atteint KDC % de la puissance contractuelle de référence. Cette valeur représente un pourcentage et est exprimée en %. Une valeur usuelle est 90%. Ce coefficient peut être lu dans la variable « [AsservissementClient](#page-38-0) » décrite au chapitre « [3.3.4.3](#page-38-0) ». Pour plus de précisions sur l'utilisation de ce coefficient, il convient de se reporter au chapitre « [2.2.5](#page-24-0) » intitulé « [Précisions sur le calcul de](#page-24-0)  la puissance atteinte et [des dépassements de la puissance contractuelle de référence](#page-24-0) ».

Le coefficient KDCD est le coefficient de dégagement du préavis de dépassement de la puissance contractuelle de référence. Le compteur arrête d'émettre le signal de dépassement de la puissance contractuelle de référence lorsque la puissance appelée redevient inférieure à KDCD % de la puissance contractuelle de référence. Cette valeur représente un pourcentage et est exprimée en %. Une valeur usuelle est 80%. Ce coefficient peut être lu dans la variable « [AsservissementClient](#page-38-0) » décrite au chapitre « [3.3.4.3](#page-38-0) ». Pour plus de précisions sur l'utilisation de ce coefficient, il convient de se reporter au chapitre « [2.2.5](#page-24-0) » intitulé « Précisions sur le calcul de la puissance atteinte et [des dépassements de la puissance contractuelle de référence](#page-24-0) ».

**Les informations mises à la mise à disposition de l'utilisateur du réseau** sur le bornier client du point de comptage sont constituées d'une sortie numérique (sortie de télé-information client) et des contacts de type tout-ou-rien. Pour toute précision concernant le paramétrage, le fonctionnement et le raccordement, il convient de contacter les services d'Enedis en charge du point de comptage concerné. Ces contacts sont de type « impulsions métrologiques » ou « information d'état ». Certaines informations accessibles par télérelevé concernent le paramétrage de ces contacts de type « information d'état ». Pour les flux d'énergie en soutirage gérés par l'application tarifaire BASE, EJP ou MODULABLE, les informations concernant les contacts C1 et C2 sont respectivement fournies par la variable « [AsservissementClient](#page-38-0) » décrite au chapitre « [3.3.4.3](#page-38-0) » et la variable « [ContactProgrammable](#page-70-0) » décrite au chapitre « [3.3.4.53](#page-70-0) ».

Le mode contrôle est un mode de fonctionnement particulier du compteur dont l'activation et l'usage sont réservés à Enedis au titre de sa fonction d'exploitant du compteur afin de lui permettre de vérifier le bon fonctionnement des composantes matérielles effectuant la mesure de l'énergie et de la puissance. Lorsqu'il est placé dans ce mode, le compteur utilise pour certaines grandeurs des registres particuliers attribués à une période tarifaire particulière. Ces registres sont indépendants des périodes tarifaires réelles. Ils sont initialisés à l'entrée dans le mode contrôle. Ces enregistrements particuliers concernent les registres suivants : énergie active consommée, énergie réactive positive consommée, énergie réactive négative consommée, puissance active maximale atteinte, durée de dépassement et amplitude du dépassement quadratique. Il contiennent donc les valeurs mesurées par le compteur dans chaque période de temps où le compteur a été placé en mode contrôle. Les dépassements sont calculés par rapport à une puissance contractuelle de référence de valeur constante égale à 30 kW. L'enregistrement de la courbe de charge est, quant à lui, effectué de la même manière qu'en mode normal.

**Le changement d'horaire légal** est une opération effectuée automatiquement par le compteur grâce à des informations inscrites préalablement par Enedis dans sa mémoire interne. Elle consiste, pour le compteur, à mettre automatiquement à jour son heure courante lors du passage aux dates et heures officielles des changements d'horaire légal, à savoir le dernier dimanche de mars à 02h00 du matin (avancée jusqu'à 03h00 du matin) et le dernier dimanche d'octobre à 03h00 du matin

Page : 20/88

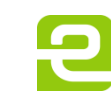

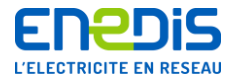

(recul à 02h00 du matin). Ces opérations s'accompagnent de marquages dans les tableaux de données historiques tels que la courbe de charge afin d'en permettre une interprétation correcte.

**« TRIMARAN+»** est le nom du protocole utilisé pour les communications téléphoniques avec le compteur électronique de type « Interface Clientèle Emeraude » (ICE) sur le Réseau Téléphonique Commuté. Le format des données est conforme au modèle DLMS. Une description détaillée de ces données est fournie dans la partie 2 (chapitre « [3](#page-31-0) ») du présent document.

#### **2.2.3. Précisions sur la mesure de l'énergie active**

<span id="page-20-0"></span>La fonction capteur-métrologique du compteur mesure les énergies active et réactive soutirées. Les valeurs mesurées sont corrigées par les rapports de transformation TC et TT correspondant aux différents éléments réducteurs d'intensité et de tension éventuellement présents entre, d'une part, le circuit primaire dont la consommation doit être déterminée et, d'autre part, le circuit secondaire sur lequel la mesure est effectuée. Lorsque le point de comptage ne se situe pas au point d'application de la tarification du Site considéré, une correction est également effectuée par les coefficients et paramètres de « pertes » qui modélisent les flux d'énergie active et réactive liés aux transformateurs de puissance et aux lignes HTA et BT présentes entre le Point de Livraison et les appareils de mesure des flux d'énergie.

Les mesures des énergies active et réactive soutirées sont cumulées dans les index Energie correspondant à chaque poste horaire et chaque période tarifaire.

L'application tarifaire du compteur ICE renseigne les informations suivantes :

- les données Energie EP, EHP et EHC associés aux postes horaires Pointe, Heures Pleines et Heures Creuses,
- les données Energie associés aux périodes tarifaires, soit :
	- EP, EHPH, EHCH, EHPE, EHCE pour l'option BASE du Tarif Vert A5,
	- EPM, EHH, EHPE, EHCE pour l'option EJP du Tarif Vert A5,
	- EP, EHPH, EHCH, EHPD, EHCD, EHPE, EHCE, EJA pour l'option BASE du Tarif Vert A8,
	- EPM, EHH, EHD, EHPE, EHCE, EJA pour l'option EJP du Tarif Vert A8,
	- EPM, EHM, EDSM et ESCM pour l'option MODULABLE du Tarif Vert A8.

Les données Energie, par période tarifaire ou par poste horaire, comportent :

- un index d'énergie active Ea,
- un index d'énergie réactive positive Erp (soutirée),
- un index d'énergie réactive négative Ern (injectée).

Pour les options BASE, les index Ea, Erp et Ern des données Energie EP, EHP et EHC sont renseignés suivant le découpage horosaisonnier en cours.

Pour les options EJP et MODULABLE, les index Ea, Erp et Ern des données Energie EHP et EHC sont renseignés suivant le découpage horosaisonnier en cours ; les index Ea, Erp et Ern des données Energie EP sont renseignés suivant les indications fournies par l'automate EJP de l'appareil qui est activé par les signaux reçus, soit du système de télécommande centralisée administré par Enedis (TCFM) via le Réseau de Distribution électrique, soit des postes de commande tarifaire via le réseau téléphonique.

Chaque index est remis à zéro après passage par sa valeur maximale, et uniquement dans ce cas.

L'application tarifaire du compteur ICE **calcule les énergies active et réactive, ramenées au primaire des transformateurs de mesure** selon les formules suivantes.

#### $\Delta$ **Eax** =  $\Delta$ **Eamx**  $\times$  **TC**  $\times$  **TT**

Pour l'énergie active où  $\Delta$ Eax est la quantité d'énergie active soutirée au primaire dans la période tarifaire x (ou poste horaire x) pendant le laps de temps  $\Delta$ TFx où est mesurée au secondaire la quantité d'énergie active soutirée  $\Delta$ Eamx.

#### $\Delta$ **Erx** = ( $\Delta$ **Erpmx** -  $\Delta$ **Ernmx**) x **TC** x **TT**

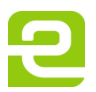

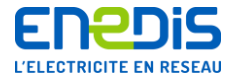

Pour l'énergie réactive, où  $\Delta$ Erx est la quantité d'énergie réactive soutirée au primaire et  $\Delta$ Erpmx et  $\Delta$ Ernmx les quantités d'énergie réactive mesurées au secondaire (avec p pour positif alias soutirée, n pour négatif alias injectée).

#### **Prise en compte des « pertes »**

Lorsque le point de comptage ne se situe pas au point d'application de la tarification, le compteur comptabilise les flux d'énergie active et réactive liées aux transformateurs de puissance et aux lignes HTA et BT présentes entre le Point de Livraison et les appareils de mesures des flux d'énergie, **en corrigeant les valeurs obtenues conformément aux formules suivantes.**

 $\Delta$ Eax\_cor =  $\Delta$ Eax  $\times$  Kj + (Kf  $\times$   $\Delta$ TFx)

 $\Delta$ **Erx** cor =  $\Delta$ **Eax** cor  $\times$  ( $\Delta$ **Erx** /  $\Delta$ **Eax** + **Kpr**)

Où Kj, Kf et Kpr sont les coefficients et paramètres de pertes correspondant à la période contractuelle en cours.

Pour les flux d'énergie en soutirage :

- la valeur de Kj est usuellement comprise entre 1 et 1,06 pour permettre la prise en compte du soutirage d'énergie active dû aux pertes Joules dans les transformateurs de puissance et les lignes HTA et BT,
- la valeur de Kf (en W) permet la prise en compte du soutirage d'énergie active dû aux pertes Fer dans les transformateurs de puissance et les lignes HTA et BT et est usuellement comprise entre 0 et 5500 W,
- la valeur de Kpr est usuellement comprise entre 0 et 0,5 pour prendre en compte le soutirage d'énergie réactive (énergie réactive positive) des transformateurs de puissance et des lignes HTA et BT.

Dans le cas où la prise en compte des pertes n'est pas applicable (cas du point de comptage situé au point d'application de la tarification, par exemple : comptage en HTA), les coefficients et paramètres sont positionnés aux valeurs typiques suivantes qui n'ont aucun effet correctif : Kj égal à 1, Kf égal à 0 et Kpr égal à 0.

Ces valeurs sont ensuite cumulées dans les index correspondant à la période tarifaire en cours.

Pour l'énergie réactive, la valeur est cumulée dans l'index Erp ou Ern en fonction du signe de  $\Delta$ Erx cor.

Chaque index comptabilisant une énergie active est exprimé en kWh ; chaque index comptabilisant une énergie réactive est exprimé en kvarh.

<span id="page-21-0"></span>En cas de changement de poste horaire ou de période tarifaire, les fractions de kWh et de kvarh sont conservées pour être restituées lors de la réapparition du poste ou de la période tarifaire concernée.

#### **2.2.4. Précisions sur l'enregistrement de la courbe de charge**

#### 2.2.4.1. Principes généraux

<span id="page-21-1"></span>En vue de l'élaboration d'une courbe de charge, le compteur enregistre périodiquement une valeur représentative de la puissance active transitant au Point de Livraison.

Pour élaborer ces courbes de charge, le compteur utilise les énergies mesurées et tient également compte des calculs effectués pour intégrer l'impact des rapports de transformation des différents réducteurs de mesure de courant (TC) et de tension (TT) et des coefficients et paramètres correctifs représentant les flux d'énergie active et réactive liées aux transformateurs de puissance et aux lignes HTA et BT présentes entre le Point de Livraison en HTA et les appareils de mesures des flux d'énergies (notions de « pertes » d'énergie). Pour plus de précisions sur ces calculs, il convient de se reporter au chapitre « [2.2.2](#page-7-2) » intitulé « [Principes généraux, conventions, vocabulaire et abréviations](#page-7-2) » et « [2.2.3](#page-20-0) » intitulé « [Précisions sur](#page-20-0)  [la mesure de l'énergie active](#page-20-0) ».

La durée théorique de la période d'intégration séparant deux enregistrements est notée Tc. Cette grandeur est exprimée en minutes et est paramétrable par Enedis avec une valeur égale à 5 ou 10. La valeur usuelle est 10 minutes. La valeur utilisée par le compteur peut être lue dans la variable « [ParametresP](#page-41-1) » fournie par l'application tarifaire et décrite au chapitre « [3.3.4.6](#page-41-1) ».

A la fin de chaque période horaire de Tc minutes rondes (fenêtre de Tc minutes non glissante : 0h00, 0h10, …), le compteur effectue le calcul de la puissance active moyenne sur la période de Tc minutes écoulée. La puissance active moyenne est

Page : 22/88

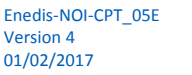

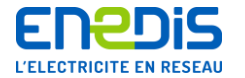

calculée à partir de l'énergie mesurée depuis le dernier enregistrement sur le total des trois phases, ramenée au primaire, et corrigée si nécessaire. Puis, le compteur en fait l'enregistrement dans le tableau de courbe de charge sous la forme d'un élément d'information appelé « élément-puissance ».

La valeur enregistrée est exprimée en kW. Elle est donc arrondie à la valeur la plus proche avec un report d'arrondi sur la valeur qui fera l'objet de l'enregistrement suivant.

Même lorsque la durée réelle de mesure des énergies n'est pas égale à Tc minutes (élément tronqué), le temps pris en compte pour le calcul de la puissance moyenne est toujours égal à Tc minutes. Ceci peut se produire dans le cas d'une coupure de l'alimentation réseau ou d'une remise à l'heure. Dans ce cas, la valeur mesurée est marquée comme « tronquée » dans l'élément-puissance correspondant.

La durée totale de l'enregistrement représenté par le tableau de la courbe de charge est variable en fonction de la valeur de la période Tc. Le tableau d'enregistrement permet la mémorisation d'environ 10 000 éléments, ce qui correspond à environ 60 jours de courbe de charge pour une période Tc de 10 minutes et à environ 30 jours pour une période Tc de 5 minutes. La valeur exacte de cette durée dépendra également des « événements » survenus durant la période considérée : coupure de l'alimentation réseau, évènements nécessitant l'insertion dans le tableau d'éléments de datation ou d'enregistrements complémentaires.

En effet, en plus des éléments-puissances, des éléments d'information sont également enregistrés, si nécessaire, concernant la datation des évènements (élément-date, élément-heure, élément-minute/seconde) ou la période tarifaire en vigueur (élément-poste/structure/mode).

Les différents types d'éléments constitutifs du tableau sont les suivants :

- élément-puissance (il peut être marqué « tronqué » ou non),
- élément-date.
- élément-heure.
- élément-minute/seconde,
- élément-poste/structure/mode.

Les éléments-minute/seconde et les éléments-poste/structure/mode ne sont pas insérés systématiquement, mais uniquement dans le cas où un enregistrement dit « complémentaire » est nécessaire. Pour plus de précisions, il convient de se reporter aux informations ci-dessous et au chapitre « [3.3.4.51](#page-65-1) » décrivant la variable « [CourbeChargePartielle](#page-65-1) ».

En mode contrôle, les tableaux d'enregistrement des puissances sont renseignés de manière identique au mode normal. Des éléments de marquage sont insérés dans les tableaux pour identifier la période de fonctionnement en mode contrôle.

#### 2.2.4.2. Insertion des éléments dans le tableau de courbe de charge

<span id="page-22-0"></span>Un élément de datation de type élément-date et un élément de datation de type élément-heure sont insérés systématiquement dans les cas suivants :

- un changement de jour tarifaire,
- un changement d'horaire légal ou une remise à l'heure,
- une prise d'effet de changement de la structure annuelle ou des valeurs d'une table journalière,
- une prise d'effet de nouvelles valeurs de puissances souscrites,
- un changement de la valeur de la durée de la période d'intégration Tc,
- l'entrée ou la sortie du mode contrôle ou du mode autoconsommation,
- un retour de l'alimentation réseau suite à une coupure comportant au moins un changement de période Tc minutes pendant la coupure.

De plus, un élément de datation de type élément-heure est inséré, seul, pour :

- un passage à une heure ronde,
- un changement de poste horaire (en options BASE et EJP des Tarifs Verts A5 et A8),

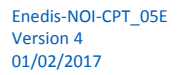

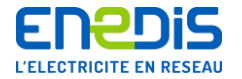

un changement de saison mobile, une entrée ou une sortie de pointe mobile (en option MODULABLE).

Dans le cas d'un changement de poste, de structure annuelle ou de mode, l'enregistrement complémentaire d'un élément de type élément-poste/structure/mode est effectué. On obtient donc les différents cas d'enregistrements suivants.

Initialisation :

- heure courante (élément-date et élément-heure),
- élément-puissance (marqué « tronqué » si l'horodate ne coïncide pas avec un début de période d'intégration Tc).

#### Mise à l'heure ou changement d'horaire légal :

- élément-puissance (marqué « tronqué »),
- ancienne heure (élément-date et élément-heure, enregistrement complémentaire d'un élément de type élémentminute/seconde),
- nouvelle heure (élément-date et élément-heure, enregistrement complémentaire d'un élément de type élémentminute/seconde),
- enregistrement complémentaire d'un élément de type élément-poste/structure/mode si une action de facturation devait avoir lieu entre les 2 heures (ancienne et nouvelle) ou si un changement de poste horaire a eu lieu,
- élément-puissance (marqué « tronqué »).

Action de facturation (glissement ou action simple) avec changement des valeurs de paramètres :

- élément-puissance,
- heure courante (élément-date et élément-heure),
- enregistrement complémentaire d'un élément de type élément-poste/structure/mode si :
	- un multi-marquage est nécessaire,
	- il y a eu un changement de poste horaire (en options A5 BASE, A8 BASE, A5 EJP, A8 EJP),
	- il y a eu un changement de saison mobile (option MODULABLE),
	- il y a eu une entrée ou une sortie en pointe mobile (option MODULABLE).

#### Changement de mode :

- heure courante (élément-date et élément-heure),
- enregistrement complémentaire d'un élément de type élément-poste/structure/mode.

Retour de l'alimentation réseau après une coupure de durée supérieure à la réserve de marche de la pile :

- élément-puissance (marqué « tronqué »),
- heure du retour de l'alimentation réseau (élément-date et élément-heure) avec une date par défaut (01/01/1992 à 0h00),
- enregistrement complémentaire éventuel d'un élément de type élément-poste/structure/mode (marquage de la coupure et marquages associés au glissement effectué).

Retour de l'alimentation réseau après une coupure avec au moins un changement de période Tc minutes pendant la coupure :

- élément-puissance (marqué « tronqué ») si l'horodate de début de coupure ne coïncide pas avec un début de période d'intégration Tc,
- heure du retour de l'alimentation réseau (élément-date et élément-heure),
- enregistrement complémentaire éventuel d'un élément de type élément-poste/structure/mode si une action de facturation devait avoir lieu pendant la coupure ou si un changement de poste horaire a eu lieu,
- élément-puissance (marqué « tronqué ») si l'horodate de fin de coupure ne coïncide pas avec un début de période d'intégration Tc.

#### Retour de l'alimentation réseau après une coupure sans changement de période Tc minutes pendant la coupure et avec au moins un top-5-secondes pendant la coupure :

■ élément-puissance (marqué « tronqué »).

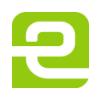

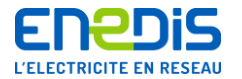

Changement de poste horaire (en options A5 BASE, A8 BASE, A5 EJP, A8 EJP), ou changement de saison mobile ou une entrée ou une sortie en pointe mobile (option MODULABLE) :

- heure courante (élément-heure seulement, ou élément-date et élément-heure si il y a eu un changement de journée tarifaire),
- enregistrement complémentaire d'un élément de type élément-poste/structure/mode.

Passage naturel à la journée tarifaire suivante sans autre événement nécessitant un marquage :

■ heure courante (élément-date et élément-heure).

Passage naturel à l'heure ronde suivante sans autre événement nécessitant un marquage :

<span id="page-24-0"></span>■ heure courante (élément-heure seulement).

#### **2.2.5. Précisions sur le calcul de la puissance atteinte et des dépassements de la puissance contractuelle de référence**

En vue de la facturation des dépassements de la puissance contractuelle de référence, l'application tarifaire du compteur ICE :

- calcule toutes les minutes, la puissance active moyenne sur une minute (P) sur le total des 3 phases, ramenée au primaire (coefficients des transformateurs de mesure) et corrigée (coefficients et paramètres de « pertes » d'énergie), la compare à la puissance contractuelle de référence, et fournit à l'utilisateur du réseau, le cas échéant, une information de préavis de dépassement par un changement d'état d'un contact du bornier-client et une information diffusée sur la sortie de téléinformation client ;
- calcule toutes les Td minutes (période d'intégration Td), et sur remise à l'heure ou changement d'horaire légal, la puissance active moyenne Td minutes (PA) sur le total des 3 phases, ramenée au primaire et corrigée, et vérifie si la puissance PA n'est pas en dépassement ;
- si la puissance PA est en dépassement, calcule et enregistre la durée, le dépassement quadratique (et l'énergie de dépassement ED dans le cas particulier de la période tarifaire PM) ;
- enregistre la valeur maximale de la puissance PA.

#### Puissance contractuelle de référence et puissances souscrites

La détermination et la quantification des dépassements nécessitent la connaissance de la puissance contractuelle de référence pour la période tarifaire considérée.

La puissance contractuelle de référence utilisée pour le calcul des dépassements est la puissance souscrite courante au moment du calcul ; celle-ci est déterminée en fonction de la période tarifaire en vigueur, elle-même déterminée suivant l'option tarifaire utilisée par l'appareil, conformément au tableau suivant.

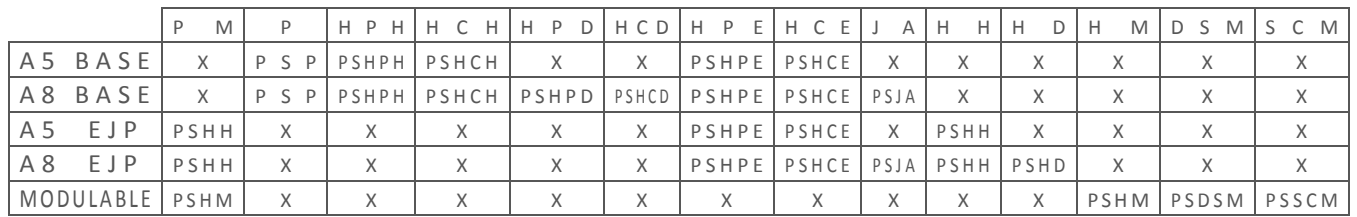

Les « X » correspondent à des cas impossibles.

A noter, dans le tableau ci-dessus, les particularités suivantes :

 dans le cas particulier de la période tarifaire Pointe Mobile des options EJP des Tarifs Verts A5 et A8, la puissance contractuelle de référence utilisée pour le calcul des dépassements est la puissance souscrite de la période tarifaire Heures d'Hiver (PSHH) et non celle de la période tarifaire Pointe Mobile (PSPM) ;

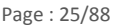

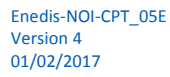

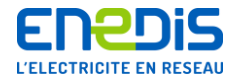

- dans le cas particulier de la période tarifaire Pointe Mobile de l'option MODULABLE du Tarif Vert A8, la puissance contractuelle de référence utilisée pour le calcul des dépassements est la puissance souscrite de la période tarifaire Hiver Mobile (PSHM) et non celle de la période tarifaire Pointe Mobile (PSPM) ;
- dans ces deux cas particuliers, la puissance souscrite de la période tarifaire Pointe Mobile (PSPM) est cependant utilisée pour calculer l'énergie de dépassement ED (se reporter ci-après à l'alinéa concernant l'énergie active de dépassement).

#### Puissances atteintes (PA)

Toutes les Td minutes rondes (fenêtre de Td minutes non glissante), l'application tarifaire du compteur effectue le calcul de la puissance moyenne Td minutes, notée PA, dont la valeur est calculée selon la formule suivante.

# $PA = \sum_i \Delta E_i \times (60/Td)$

L'indice i représente le numéro de phase et varie de 1 à 3.  $\Delta$ Ei représente l'énergie consommée pendant Td minutes sur la phase i, exprimée en kWh. La puissance PA est exprimée en kW.

L'application tarifaire du compteur arrondit la puissance PA (en kW) à l'unité la plus proche :

- si la fraction de kW de PA  $\leq$  0,5 kW, la fraction est perdue,
- si la fraction de kW > 0,5 kW, PA est arrondi à l'unité supérieure.

La valeur usuelle de la période d'intégration Td est fixée à 10 minutes.

Ensuite, la valeur de PA est comparée au produit de la puissance contractuelle de référence pour la période tarifaire en vigueur (PSx) par un coefficient de préavis de dépassement KDC. Lorsque P devient supérieure au produit PSx x KDC, l'application signale le préavis de dépassement (information sur la liaison de télé-information client, un contact de sortie et un pictogramme sur l'écran du compteur). Cette signalisation n'est annulée que lorsque PA redevient inférieure au produit PSx x KDCD, KDCD étant le coefficient de dégagement de préavis de dépassement.

Pour plus de précisions sur les coefficients KDC et KDCD, il convient de se reporter au chapitre « [2.2.2](#page-7-2) » intitulé « [Principes](#page-7-2)  [généraux, conventions, vocabulaire et abréviations](#page-7-2) ».

#### Puissances maximales atteintes

L'application tarifaire du compteur ICE renseigne les informations suivantes :

- les registres Puissance Maximale PmaxP, PmaxHP et PmaxHC associés aux postes horaires Pointe, Heures Pleines et Heures Creuses pour les options BASE et EJP des Tarifs Verts A5 et A8,
- les registres Puissance Maximale associés aux périodes tarifaires, soit :
	- PmaxP, PmaxHPH, PmaxHCH, PmaxHPE, PmaxHCE pour l'option BASE du Tarif Vert A5,
	- PmaxPM, PmaxHH, PmaxHPE, PmaxHCE pour l'option EJP du Tarif Vert A5,
	- PmaxP, PmaxHPH, PmaxHCH, PmaxHPD, PmaxHCD, PmaxHPE, PmaxHCE, PmaxJA pour l'option BASE du Tarif Vert A8,
	- PmaxPM, PmaxHH, PmaxHD, PmaxHPE, PmaxHCE, PmaxJA pour l'option EJP du Tarif Vert A8,
	- PmaxPM, PmaxHM, PmaxDSM et PmaxSCM pour l'option MODULABLE du Tarif Vert A8.

Ces registres sont remis à zéro à chaque glissement.

#### Détermination des dépassements

A chaque calcul de la valeur de PA, l'application tarifaire du compteur effectue le contrôle de la dernière valeur de PA par rapport à un seuil de déclenchement. Ce seuil est égal au produit de la puissance contractuelle de référence PCR pour la période tarifaire en vigueur par un coefficient de pondération KD. Ce coefficient est indépendant de la puissance souscrite et de la période tarifaire en cours et représente une tolérance de dépassement avant comptabilisation de celui-ci.

Le dépassement est comptabilisé dès que la puissance P est supérieure strictement au seuil de déclenchement suivant.

**PA > KD . PCR**

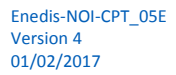

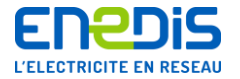

Pour plus de précisions sur le coefficient KD, il convient de se reporter au chapitre « [2.2.2](#page-7-2) » intitulé « Principes généraux, [conventions, vocabulaire et abréviations](#page-7-2) ».

#### Durée et amplitude du dépassement

L'application tarifaire du compteur renseigne les informations suivantes :

- les données Dépassement DP, DHP et DHC associés aux postes horaires Pointe, Heures Pleines et Heures Creuses pour les options BASE et EJP,
- les données Dépassement associés aux périodes tarifaires, soit :
	- DP, DHPH, DHCH, DHPE, DHCE pour l'option BASE du Tarif Vert A5,
	- DPM, DHH, DHPE, DHCE pour l'option EJP du Tarif Vert A5,
	- DP, DHPH, DHCH, DHPD, DHCD, DHPE, DHCE, DJA pour l'option BASE du Tarif Vert A8,
	- DPM, DHH, DHD, DHPE, DHCE, DJA pour l'option EJP du Tarif Vert A8,
	- DPM, DHM, DDSM et DSCM pour l'option MODULABLE du Tarif Vert A8.

Les données Dépassement sont remises à zéro à chaque glissement.

L'affection des données Dépassements des différentes périodes tarifaires aux données Dépassements des différents postes horaires (DP, DHP et DHC) s'effectue, en fonction de la période tarifaire en vigueur, elle-même déterminée suivant l'option tarifaire utilisée par l'appareil, conformément au tableau suivant.

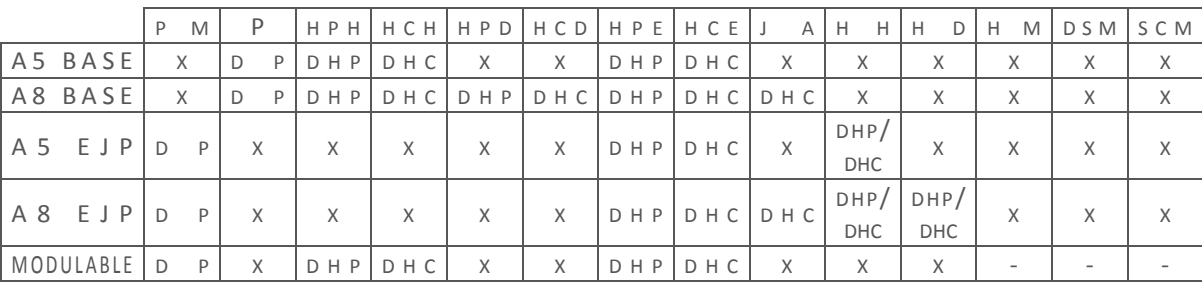

Les « X » correspondent à des cas impossibles, les « - » à des valeurs non affectées pour cette période tarifaire.

Les données Dépassement sont constituées d'un registre Durée de dépassement Dd et d'un registre Dépassement quadratique Da indiquant son amplitude.

Le registre Durée de dépassement est incrémenté à chaque calcul de PA de Td minutes (période d'intégration Td) lorsqu'il y a dépassement.

Le registre Dépassement quadratique, associé au poste en vigueur, est remis à jour toutes les Td minutes, en cas de changement de poste. Il contient la valeur calculée suivant la formule suivante.

$$
Dax = \sqrt{\sum (PA - PSx)}^2
$$

La sommation se fait sur toutes les valeurs de dépassement (PA - PSx) positives, calculées depuis le changement de période contractuelle pour les données Dépassement en vigueur.

#### Energie active de dépassement

Par ailleurs, en plus des données précédentes, pour les options EJP des Tarifs Verts A5, et A8 et l'option MODULABLE du Tarif Vert A8, l'application du compteur renseigne, à chaque période Td minutes, dans le cas de la période tarifaire PM, un registre « Energie » de dépassement ED correspondant à l'énergie active du dépassement suivant la formule suivante.

$$
ED = \frac{Td}{60} \cdot \sum (PA - PSPM)
$$

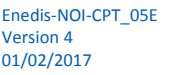

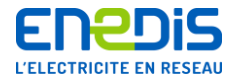

Comme les autres registres concernant les puissances atteintes et dépassements, ce registre est remis à zéro à chaque glissement.

#### **2.2.6. Précisions sur le mode d'accès aux informations de grande taille**

<span id="page-27-0"></span>Parmi les informations mises à la disposition de l'utilisateur par le compteur, certaines d'entre elles peuvent représenter un volume de données important. Il s'agit notamment des courbes de charge.

L'accès direct en une seule fois à la totalité du volume d'une telle information n'est pas possible à l'aide des protocoles de communication utilisés. Pour plus de précisions, il convient de se reporter aux documents cités au chapitre « [1.2](#page-5-0) » intitulé « [Références normatives](#page-5-0) ». En effet, la lecture d'une variable est limitée par la taille du DLMSPDU. La lecture d'une information de taille supérieure à celle du DLMSPDU ne peut donc pas être réalisée en une seule fois et nécessite plusieurs relevés partiels de la variable associée.

Pour permettre cela, le compteur dispose d'un procédé d'accès partiel à ces informations de grande taille. Le mécanisme mis en place utilise une variables DLMS dénommée « [AccesPartiel](#page-37-3) » décrite au chapitre « [3.3.4.2](#page-37-3) ».

Le télé-relevé s'effectue en deux temps :

- dans un premier temps, l'application cliente DLMS programme dans le compteur la variable « [AccesPartiel](#page-37-3) » de l'application tarifaire concernée en attribuant des valeurs aux deux grandeurs dénommées DateAcces (de type date) et NomAcces (de type entier sur un octet), ce qui informe le compteur des enregistrements désirés par l'application cliente et permet à celui-ci de les sélectionner,
- dans un deuxième temps, l'application cliente DLMS effectue une lecture de la variable contenant les enregistrements sélectionnés.

Ce procédé a un fonctionnement identique pour les applications tarifaires BASE, EJP et MODULABLE gérant les informations relatives aux flux d'énergie en soutirage. La fonction de chacune des valeurs des grandeurs DateAcces et NomAcces est détaillée dans le chapitre « [3.3.4.2](#page-37-3) » traitant des usages de la variable « [AccesPartiel](#page-37-3) ».

#### <span id="page-27-1"></span>**2.3.Liste des données télé-relevables**

La liste des données mises à disposition d'un utilisateur du réseau par le compteur est dépendante du type de code d'accès utilisé par cet utilisateur lors des échanges avec le compteur et des données associées à ce type de code d'accès par les applications tarifaires résidentes dans le compteur (notions de profil d'utilisateur). Les chapitres qui suivent traitent uniquement des données accessibles au moyen du code d'accès de type « clé client » dans le cas des applications tarifaires nationales implantées par Enedis dans les compteurs ICE qu'il gère (se reporter au chapitre « [3](#page-31-0) »). L'ensemble des informations concernant plus particulièrement les mécanismes généraux de contrôle et de protection d'accès aux données du compteur et l'utilisation particulière du code d'accès de type « clé client » est décrit dans l'annexe du présent document située au chapitre « [4](#page-78-0) » et intitulée « Annexe - [Contrôle et protection d'accès aux données télé](#page-78-0)-relevables du compteur ».

Les données mises à disposition de l'utilisateur de réseau par les applications du compteur sont décrites dans les tableaux suivants (les données sont identifiées par les libellés des variables DLMS décrites au chapitre « [3](#page-31-0) » de ce document).

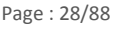

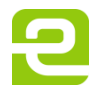

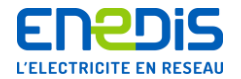

#### **Liste des données télé-relevables des applications tarifaires BASE, EJP, MODULABLE.**

L'ensemble des données décrites ci-dessous concernent les informations de métrologie et les traitements tarifaires nécessaires à la facturation de la consommation d'énergie (soutirage) pour les options BASE, EJP et MODULABLE. Pour plus de précisions sur le contenu des données, il convient de se reporter au chapitre « [3.3](#page-36-0) » intitulé « [Objets DLMS des applications](#page-36-0)  [BASE, EJP et MODULABLE](#page-36-0) ».

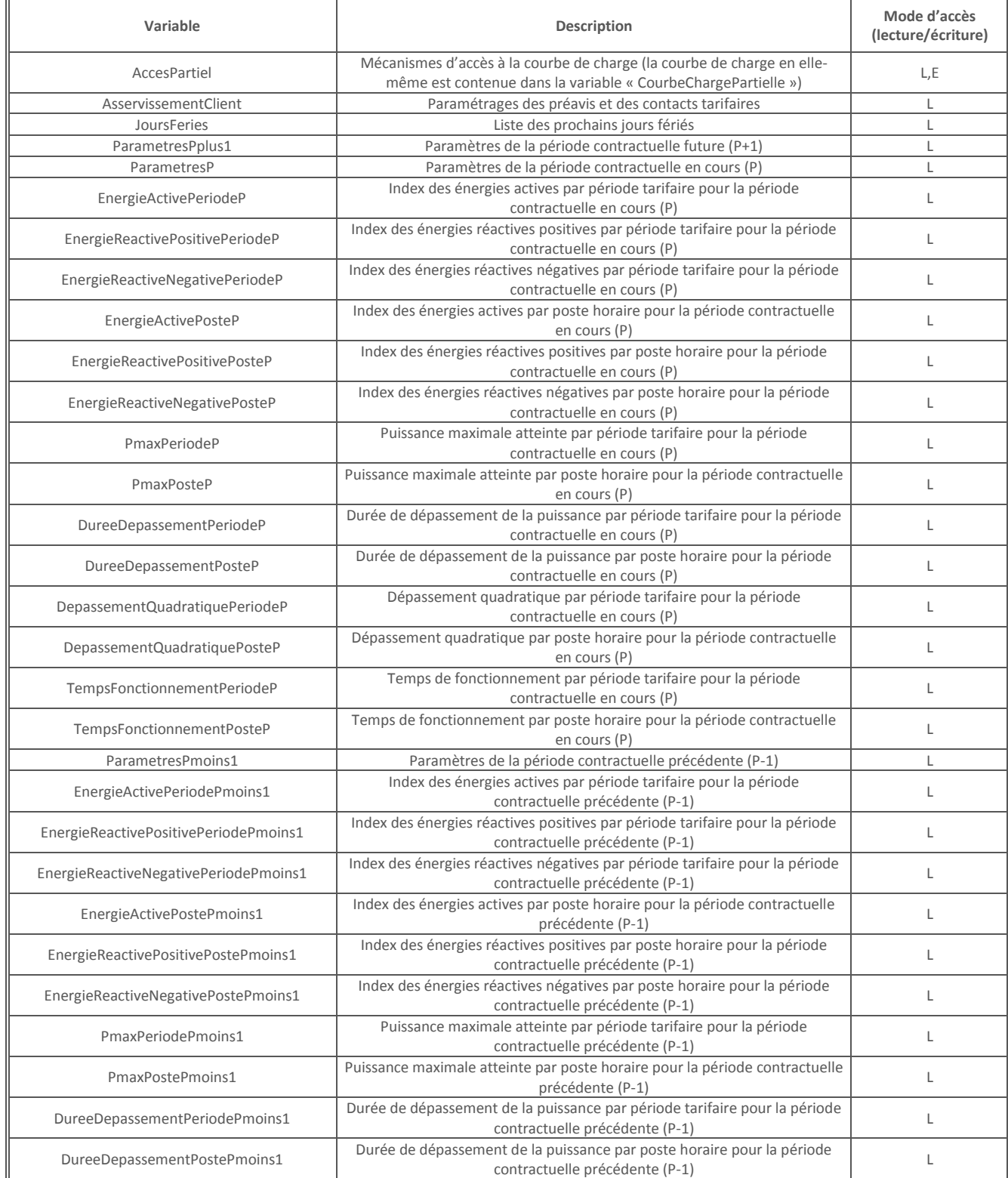

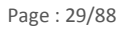

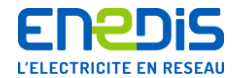

# Télé-relevé par liaison téléphonique RTC des appareils de comptage de type « Interface Clientèle Emeraude à deux quadrants »

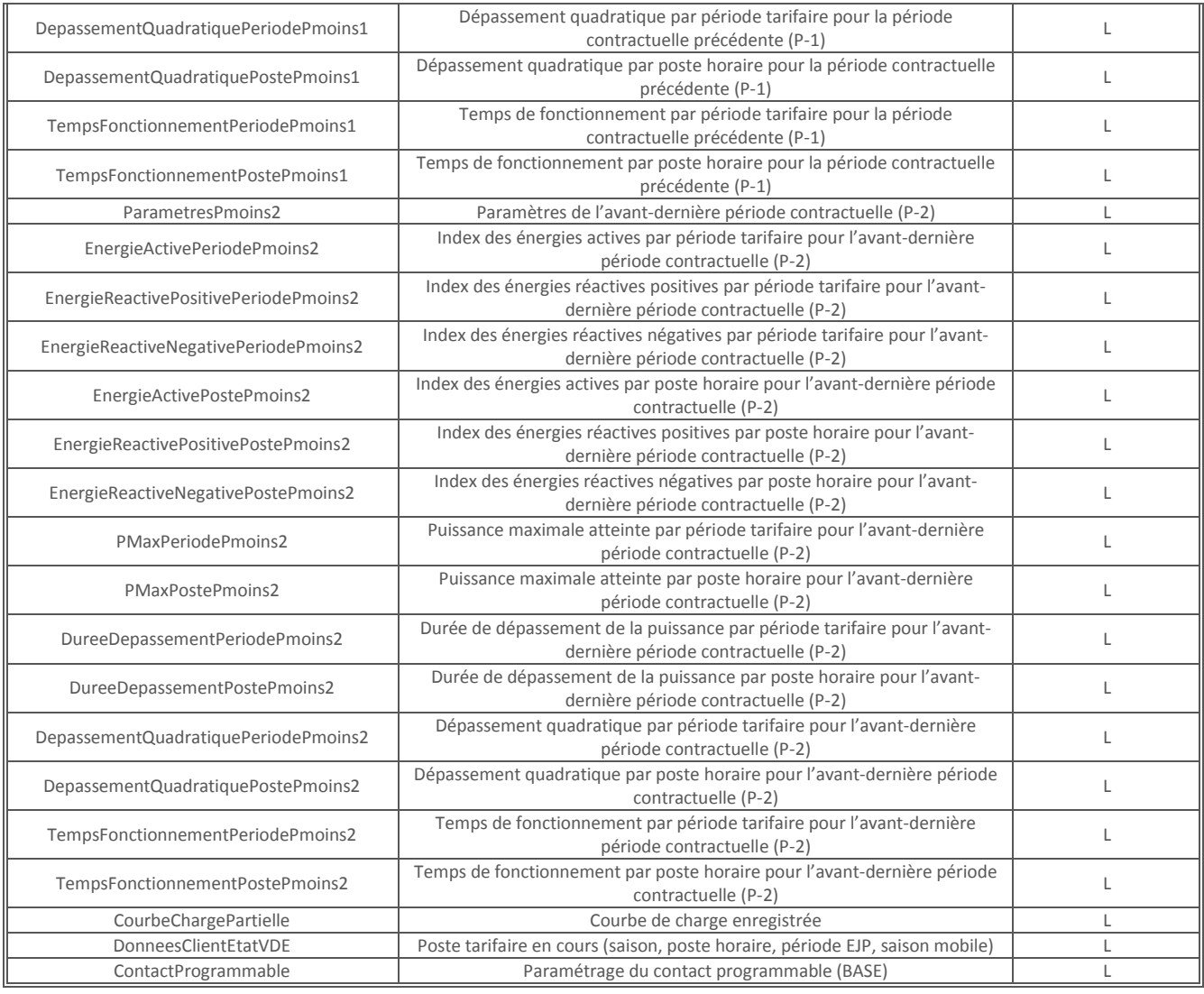

Mode d'accès : L : accès en lecture E : accès en écriture

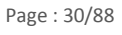

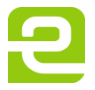

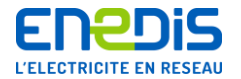

#### **Liste des données télé-relevables de l'application tarifaire QUALITE**

L'ensemble des données décrites ci-dessous concernent les informations nécessaires au suivi de la qualité de la fourniture (qualité de l'onde, nombre et durées de coupures, creux de tension, etc.). Pour plus de précisions sur le contenu des données, il convient de se reporter au chapitre « [3.4](#page-71-0) » intitulé « [Objets DLMS de l'application QUALITE](#page-71-0) ».

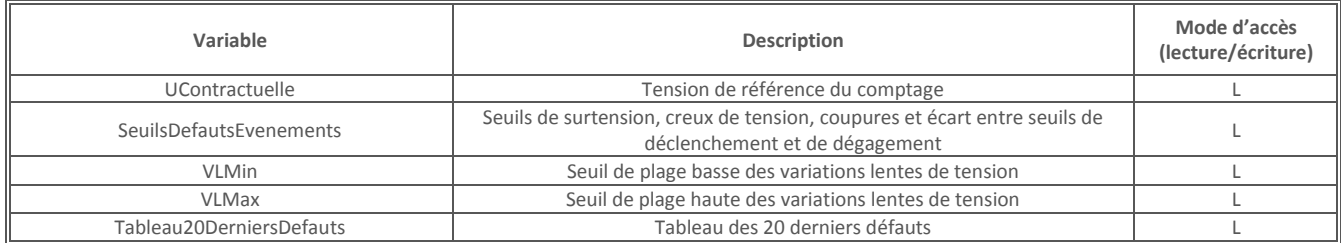

Mode d'accès : L : accès en lecture E : accès en écriture

#### **Liste des données télé-relevables de l'application de SUPERVISION**

Les données décrites ci-dessous concernent les informations d'administration générale du système communes à tous les traitements tarifaires. Pour plus de précisions sur le contenu des données, il convient de se reporter au chapitre « [3.5](#page-76-0) » intitulé « [Objets DLMS de l'application de SUPERVISION](#page-76-0) ».

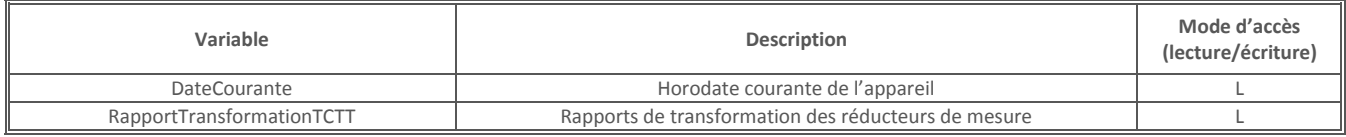

Mode d'accès : L : accès en lecture E : accès en écriture

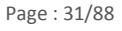

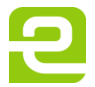

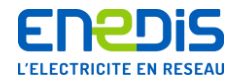

# <span id="page-31-0"></span>**3. PARTIE 2 - Spécifications des « Virtual Distribution Equipements » (VDE) utilisés pour chaque application**

## <span id="page-31-1"></span>**3.1.Vocabulaire et liste des services « Device Language Message Specification » (DLMS) nécessaires**

#### **3.1.1. Vocabulaire**

<span id="page-31-2"></span>Dans la suite du document, il convient de considérer que :

- le mot « Serveur » désigne l'entité-serveur au sens des protocoles de communication de type DLMS, c'est à dire le compteur ICE géré par Enedis et équipé des différents modules logiciels administrant ses communications,
- le mot « Client » désigne l'entité-client au sens des protocoles de communication de type DLMS, c'est à dire le système de traitement informatique géré par l'utilisateur du réseau, relié au modem du compteur par le réseau de téléphonie RTC et équipé des différents modules logiciels adéquates pour administrer ses communications.

Cette partie décrit les spécifications d'accompagnement des Serveurs DLMS pour les applications suivantes :

- **EMERAUDE BASE,**
- **EMERAUDE EJP,**
- **EMERAUDE MODULABLE,**
- **EMERAUDE QUALITE,**
- **EMERAUDE SUPERVISION.**

<span id="page-31-3"></span>Les noms respectifs des VDE sont : VDEBASE, VDEEJP, VDEMODULABLE, VDEQUALITE et VDESUPERVISION.

#### **3.1.2. Liste des services « Device Language Message Specification » (DLMS) nécessaires**

Le paramètre bloc de conformité permet de définir précisément les facilités (services DLMS ou fonctionnalités spéciales) demandées au Serveur par le Client lors de la phase d'initialisation d'une association d'application. Les quatre VDE associés aux applications tarifaires EMERAUDE BASE, EJP, MODULABLE et QUALITE ont comme valeur minimale de ce bloc :

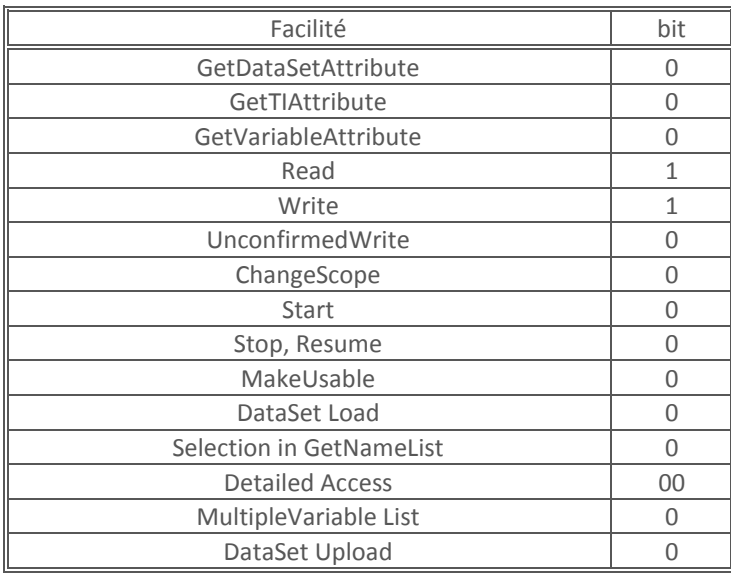

Pour le VDE de SUPERVISION, la valeur minimale du bloc de conformité est :

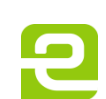

Page : 32/88

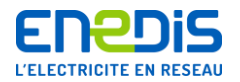

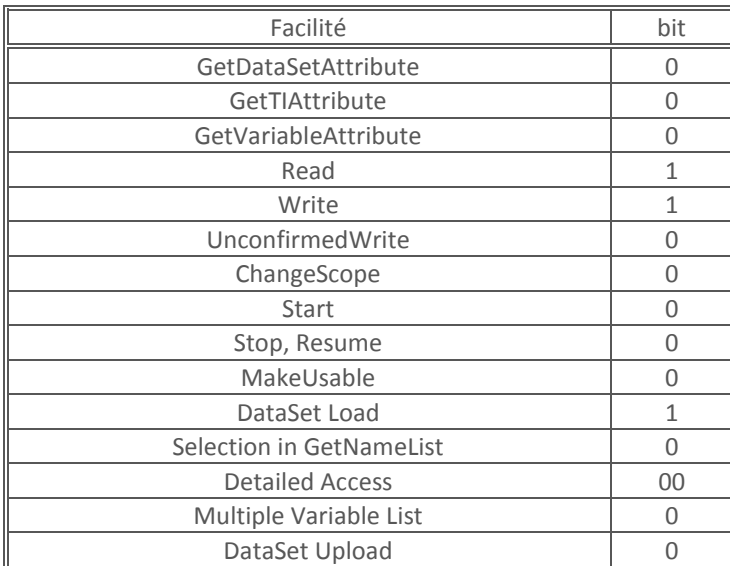

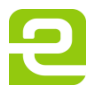

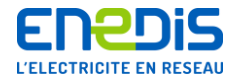

## <span id="page-33-0"></span>**3.2.Définitions des types généraux DLMS utilisés**

#### **3.2.1. Définitions des types**

<span id="page-33-1"></span>Les différents types DLMS de variables accessibles dans un compteur ICE sont les suivants (conformément au document de référence [ 4 ] cité au chapitre « [1.2](#page-5-0) » intitulé « [Références normatives](#page-5-0) »).

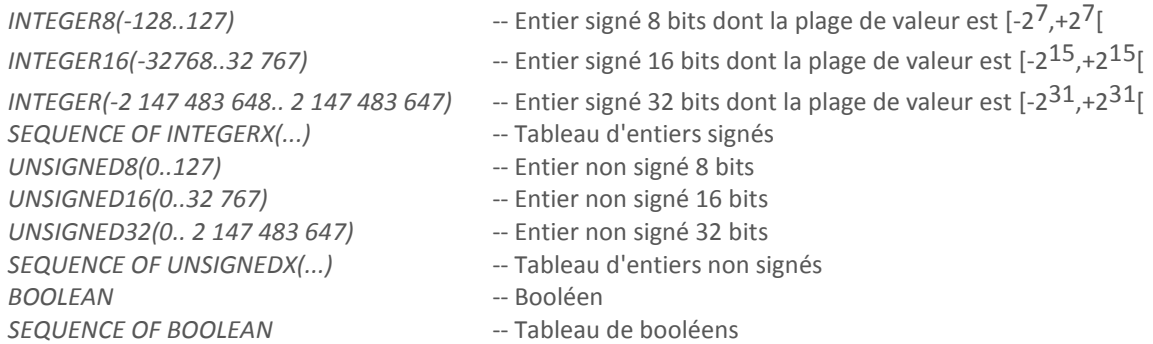

Toutes ces données peuvent être regroupées ensemble à l'intérieur d'une structure. Dans ce cas, la variable est représentée comme suit.

SEQUENCE { …, … }

Les bornes pour les valeurs des variables DLMS ne sont indiquées que lorsqu'elles diffèrent de celles du type général.

Les valeurs par défaut sont :

- pour les entiers signés et non signés :  $0$ ,
- pour les booléens : FAUX.

#### **Cas particulier des dates**

Dans un compteur ICE les dates sont représentées sous forme d'une chaîne de 40 bits :

#### *DateType::=BIT STRING(40)*

Cette chaîne donne dans l'ordre "poids fort - poids faible" l'année (0..99) sur 7 bits, le mois (1..12) sur 4 bits, le jour (1..31) sur 5 bits, l'heure (0..23) sur 5 bits, la minute (0..59) sur 6 bits, la seconde (0..59) sur 6 bits et les centièmes de seconde (0..99) sur 7 bits.

Le métacaractère @ pour un champ, signifiant n'importe quelle valeur pour ce champ, est représenté par tous les bits de ce champ mis à 1, sauf pour le champ jour, pour lequel les 5 bits sont à 0.

#### *SEQUENCE OF Datetype -- Tableau de Dates*

La valeur par défaut d'une date est le 01jj 01mm 92aa 00h 00min. 00s 00cs représentée x"1011100000100001000000000000000000000000".

<span id="page-33-2"></span>Les variables DLMS qui suivent sont codées en ASN.1 en fonction de la structure de données qu'elles représentent.

#### **3.2.2. Particularités de l'implémentation de DLMS dans le compteur ICE**

Les échanges d'informations entre l'entité-serveur et l'entité-client sont conformes aux protocoles de communication de type DLMS décrit dans le document de référence [ 4 ] cité au chapitre « [1.2](#page-5-0) » intitulé « [Références normatives](#page-5-0) ».

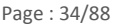

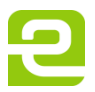

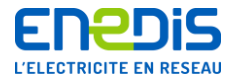

Pour l'encodage des PDUs, le standard mis en œuvre est A-XDR (standard d'encodage dérivé de l'encodage XDR du monde TCP/IP), conformément au document de référence [ 8 ] cité au chapitre « [1.2](#page-5-0) » intitulé « [Références normatives](#page-5-0) ».

De plus, l'implémentation des ICE comporte deux particularités (différences) par rapport aux standards :

- la première concerne le codage des entiers « de taille non fixée » (Integer),
- la seconde concerne le codage du bloc de conformité (champ « conformance » dans les PDUs Initiate).

Pour les entiers, la particularité est la suivante :

- Algorithme d'encodage utilisé :
- encodage : autant d'octets que nécessaire,
	- les premiers ont le bit 8 à 1,
	- le dernier a le bit 8 à 0,
	- la valeur est constituée de la concaténation des tranches de 7 bits (bit 7 à 1) de chaque octet.
- conséquence : le second bit de la suite d'octets (bit 7 du premier octet) est à 1 pour un entier négatif, à 0 pour un entier positif.

Algorithme d'encodage « normal » :

- si le nombre est inférieur à 128 (strictement), le codage a lieu sur un octet,
- si le nombre est supérieur ou égal à 128,
	- le premier octet a le bit 8 à 1, les bits suivants précisent le nombre d'octets nécessaires pour le codage effectif,
	- le nombre d'octets nécessaire est égal au nombre minimum d'octets nécessaires pour représenter la valeur donnée,
	- la valeur est encodée sous la forme du complément à deux de la valeur binaire, les octets étant rangés dans le même ordre que pour l'encodage d'un entier de longueur fixe équivalent.
- corollaire : si le nombre est positif, le bit 8 du second octet est à 0, dans le cas contraire il est à 1.

Exemples (extrait de la spécification A-XDR) :

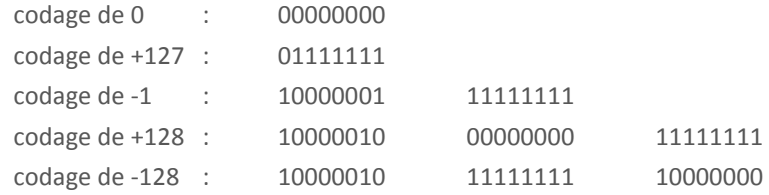

Pour le bloc de conformité, la particularité est double :

- le bloc est codé comme une « bit string » de taille variable,
- l'encodage de cette « bit string » ne prend pas en compte la spécification exacte qui décrit :

#### *Conformance::= [APPLICATION 30] IMPLICIT BIT STRING (SIZE(16))*

L'encodage « du contenu » de la « BIT STRING » est conforme à ce que prévoit le standard.

Par contre, cette « BIT STRING » est traitée (de façon différente du standard) comme de taille variable. L'encodage est donc complété par l'encodage du nombre de bits (ici la valeur 16), ce qui donne un codage global sur trois octets.

Selon le standard DLMS, le bloc de conformité est une « BIT STRING » de taille fixe, il ne faut donc pas coder sa longueur en bits. En outre, ce champ « conformance » fait l'objet d'un « tagging » explicite. Le codage A-XDR devrait donc le respecter en codant d'une part la longueur en octets de l'élément (soit ici la valeur 2), d'autre part le « tag implicite ».

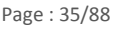

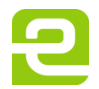

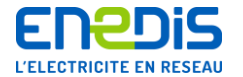

#### **3.2.3. Précisions sur les trames de communication (calcul du CRC)**

<span id="page-35-0"></span>Conformément au document de référence [ 5 ] cité au chapitre « [1.2](#page-5-0) » intitulé « [Références normatives](#page-5-0) », le calcul du CRC doit être conforme au modèle ITU-V41.

Le calcul mis en œuvre dans le modèle est similaire à celui défini par le CCITT (et aussi appelé CRC16-CCITT) :

- CRC sur 16 bits,
- polynôme =  $(x^{**}16 + x^{**}12 + x^{**}5 + 1)$  aussi représenté par « 0x1021 »,
- pas de complément à 1 en sortie.

A la différence du CRC16-CCITT, le modèle V41 prévoit que la valeur initiale doit être égale à 0. Il existe également un autre calcul, très répandu et nommé CRC16, basé sur le polynôme (x\*\*16 + x\*\*15 + x\*\*2 + 1, soit « 0x8005 »).

L'algorithme générique concernant le compteur ICE est le suivant.

```
 word crc_ccitt(byte *p_buffer,int lg_buffer)
\{unsigned short \bar{c} ccitt = 0;
 #define POLY_CCITT 0x8408 /* 1021 in reverse order */
 short j;
unsigned short ch, Q;
    for (; lg_buffer > 0; lg_buffer--)
     {
ch = (unsigned short)*(p_buffer++);
for (j = 0; j < 8; j++)\{Q = (unsigned short)((crc_ccitt & 0x0001)\land (ch & 0x0001));
 crc_ccitt = (unsigned short)(crc_ccitt >> 1);
if (Q = 0 \times 0001)
 {
        \{ crc_ccitt = (unsigned short)(crc_ccitt ^ POLY_CCITT);
 }
        ch = (unsigned short)(ch \gg 1); }
 }
     return(crc_ccitt);
  }
```
Pour l'accélérer, on peut (et c'est le cas des implémentations de référence) utiliser une méthode dite « des tables », dont l'algorithme est le suivant.

```
for (; lg_buffer > 0; lg_buffer -)\{\log p = * (p\_buffer++) \wedge (crc\_ccit \& QxFF);crc_ccitt = t_coef_crc_ccitt[index] ^ (crc_ccitt >> 8);
  }
```
La table des coefficients dépend du polynôme utilisé et diffère entre Trimaran+ et Euridis/Trimaran.

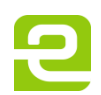
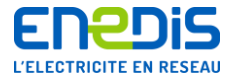

La table des coefficients est la suivante :

static const word t\_coef\_crc\_ccitt[256] =

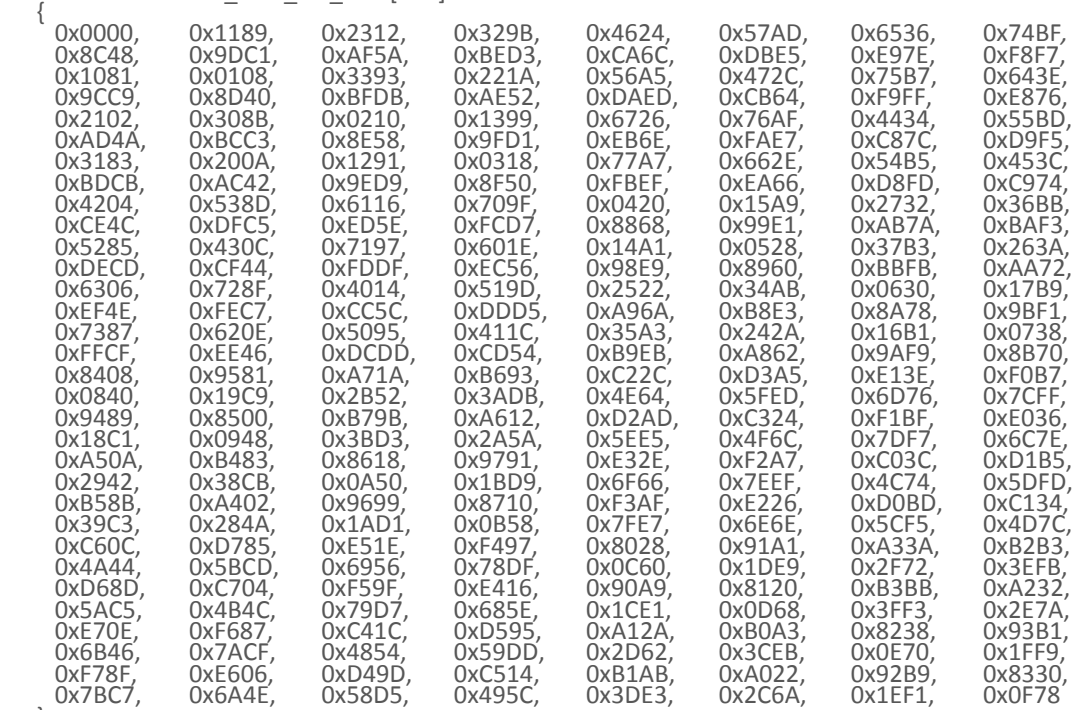

};

# **3.3.Objets DLMS des applications BASE, EJP et MODULABLE**

# **3.3.1. Généralités**

Les VDE associés aux applications tarifaires EMERAUDE ne contiennent pas d'objet de type TI.

# **3.3.2. Objets VDE**

Ce chapitre présente les 3 objets VDE associés aux 3 applications tarifaires EMERAUDE BASE, EJP, MODULABLE. Un compteur ICE ne peut contenir qu'un seul de ces VDE à la fois.

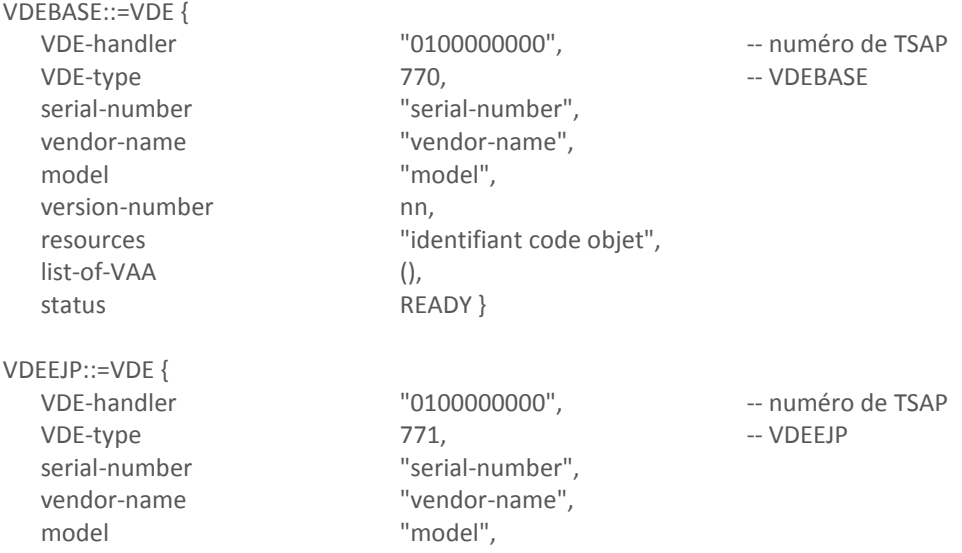

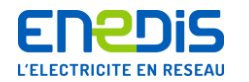

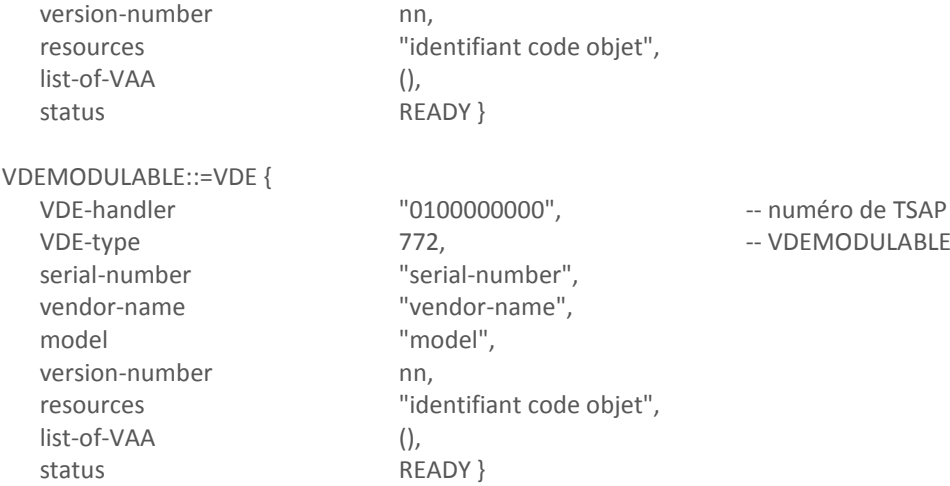

# **3.3.3. Objet VAA : VAAClientfinal**

Chacun des VDE associés aux applications tarifaires EMERAUDE contient un objet VAAClientfinal . Sa description est la même pour chaque VDE.

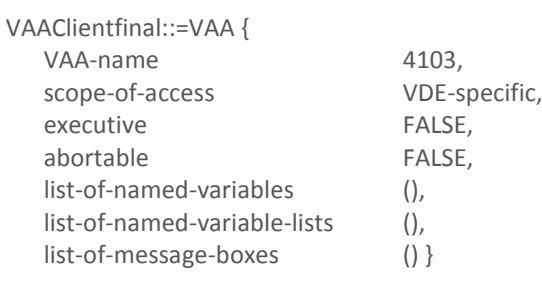

# **3.3.4. Objets Variables**

# 3.3.4.1. Généralités

Les VDE associés aux applications tarifaires EMERAUDE ne contiennent pas de variables de type Named Variable List ou Message Box.

# 3.3.4.2. AccesPartiel

<span id="page-37-0"></span>Chacun des VDE associés aux applications tarifaires EMERAUDE contient un objet Variable « AccesPartiel ». Cette variable définit le mode d'accès à la courbe de charge. Le contenu de la courbe de charge est accessible dans la variable « [CourbeChargePartielle](#page-65-0) » décrite au chapitre « [3.3.4.51](#page-65-0) ».

AccesPartiel::=NamedVariableObject {

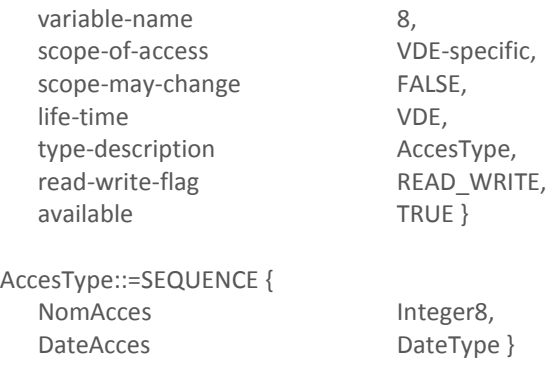

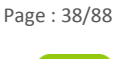

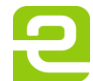

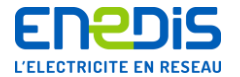

Le champ NomAcces peut prendre les valeurs suivantes.

- La valeur 1 permet le relevé des 1250 enregistrements de la courbe de charge postérieurs à la date programmée dans le champ DateAcces ; les données obtenues ont donc été enregistrées à une date postérieure ou égale à cette dernière. De façon à optimiser les temps de traitement au niveau de l'application tarifaire, celle-ci positionne l'heure du champ DateAcces à un changement de jour tarifaire (02h00 du matin) ;
- La valeur –1 permet le relevé des 1250 enregistrements de la courbe de charge à partir du numéro dans le tableau, programmé dans le champ DateAcces.

Le champ DateAcces qui doit avoir la valeur suivante : 01 janvier 92 00h. 0M min SS s. CC cs. Le numéro du premier enregistrement relevé est calculé de la façon suivante :

num = 
$$
(M \times 6000) + (SS \times 100) + CC
$$
.

Le champ DateAcces doit être une date valide (SS < 60).

Les enregistrements sont recopiés dans la variable « [CourbeChargePartielle](#page-65-0) » au top-5-secondes suivant l'écriture sur le compteur de la variable « [AccesPartiel](#page-37-0) », la recopie se faisant de l'enregistrement le plus ancien (indice 1 du tableau de la variable « [CourbeChargePartielle](#page-65-0) ») au plus récent. Ces enregistrements ne sont valides qu'après la remise à 0 du champ NomAcces par l'application (remarque : pour des raisons de charge ponctuelle de l'unité centrale de l'appareil, l'exécution du top-5-secondes peut être retardée et le temps de prise en compte de la variable peut être supérieur à 5 secondes).

Lorsque l'accès partiel ne provoque la recopie que sur une partie du tableau partiel, les champs sans signification sont mis aux valeurs par défaut.

Remarques :

- la méthode de relève par numéro d'enregistrements (champ NomAcces égal à -1), bien qu'un peu plus compliquée à mettre en œuvre, permet l'accès à toutes les données d'un tableau de grande taille, quels que soient les événements qui se sont succédés dans le compteur ;
- l'accès par date (champ NomAcces égal à 1), peut ne pas fonctionner correctement, dans certains cas limites de remise à l'heure avec retour en arrière supérieur à 5 jours.

Récapitulatif de l'accès aux informations

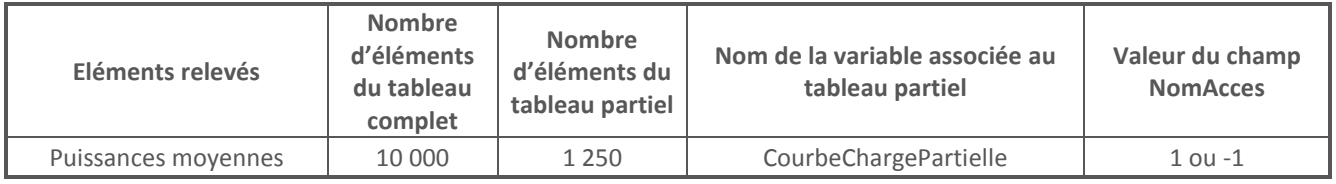

# 3.3.4.3. AsservissementClient

<span id="page-38-0"></span>Chacun des VDE associés aux applications tarifaires EMERAUDE contient un objet Variable « AsservissementClient ». Cette variable fournit les paramétrages des sorties d'asservissement du compteur (préavis et contacts tarifaires).

AsservissementClient::=NamedVariableObject {

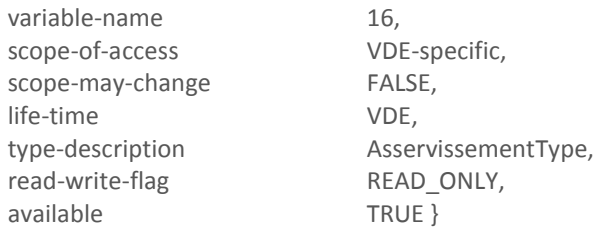

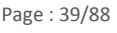

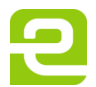

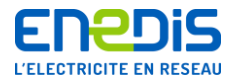

AsservissementType::=SEQUENCE {

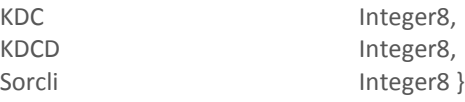

Les éléments de la variable « [AsservissementClient](#page-38-0) » contiennent dans l'ordre :

- le coefficient de préavis de dépassement KDC, exprimé en %, avec une valeur entre 80 et 100 (valeur usuelle : 90%) ;
- le coefficient de dégagement de préavis de dépassement KDCD, exprimé en %, avec une valeur entre 70 et 100 (valeur usuelle : 80%) ;
- le numéro permettant de connaître le type de programmation des contacts de sortie C2 à C10 du bornier-client, avec une valeur entre 1 et 4.

Pour plus de précisions sur le rôle des coefficients KDC et KDCD, il convient de se reporter aux chapitres « [2.2.2](#page-7-0) » intitulé « [Principes généraux, conventions, vocabulaire et abréviations](#page-7-0) » et « [2.2.5](#page-24-0) » intitulé « [Précisions sur le calcul de la puissance](#page-24-0)  atteinte et [des dépassements de la puissance contractuelle de référence](#page-24-0) ».

# 3.3.4.4. JoursFeries

Chacun des VDE associés aux applications tarifaires EMERAUDE contient un objet Variable « JoursFeries ». Cette variable fournit la liste des prochains jours fériés (utilisées uniquement pour les tarifs à 8 plages temporelles).

# JoursFeries::=NamedVariableObject {

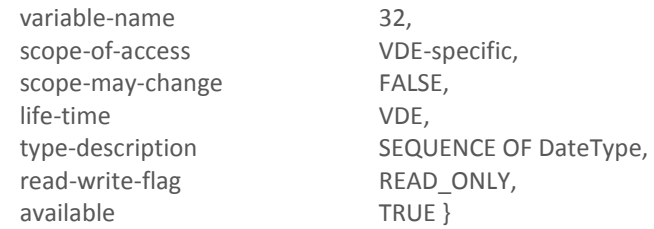

La taille de cette table est de 20 éléments.

Les éléments non utilisés de la table ont la valeur par défaut. Pour plus de précisions, il convient de se reporter au chapitre « [3.2](#page-33-0) » intitulé « [Définitions des types généraux DLMS utilisés](#page-33-0) ».

# 3.3.4.5. ParametresPplus1

<span id="page-39-0"></span>Chacun des VDE associés aux applications tarifaires EMERAUDE contient un objet Variable « ParametresPplus1 ». Sa description est la même pour VDEBASE et VDEEJP. Elle diffère pour VDEMODULABLE.

Cette variable fournit les paramètres de la période contractuelle future (P+1). Leur prise en compte n'est effective qu'après un changement de période contractuelle (glissement).

# *3.3.4.5.1. VDEBASE et VDEEJP*

ParametresPplus1::=NamedVariableObject {

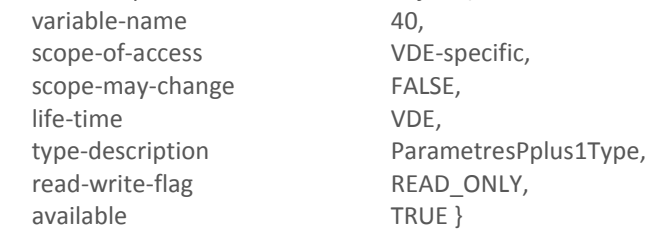

ParametresPplus1Type::=SEQUENCE {

PS SEQUENCE OF Integer16, -- puissances souscrites par période tarifaire, exprimées en kW entre 0 et 32000

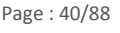

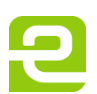

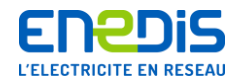

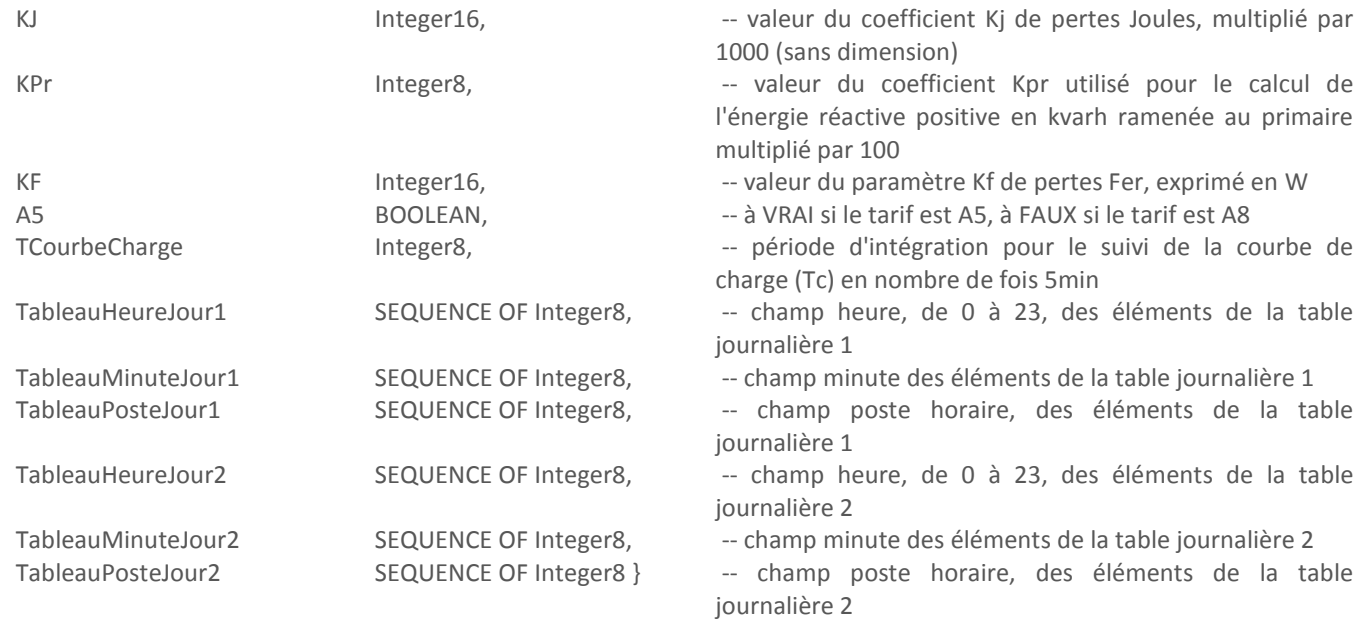

Les éléments des tableaux TableauMinuteJour1 et TableauMinuteJour2 sont exprimés en nombre de fois la période d'intégration Td.

Les éléments du tableau PS sont associés dans l'ordre aux périodes tarifaires suivantes.

- Pour le VDE BASE : Pointe, HCE, HCH, HCD, HJA, HPE, HPH, HPD. Un élément non utilisé n'est pas incrémenté. Le tableau a une taille fixe de 8.
- Pour le VDE EJP : Pointe, HCE, HH, HD, HJA, HPE. Un élément non utilisé n'est pas incrémenté. Le tableau a une taille fixe de 6.

Cette variable fournit par les champs KJ, KF et KPr les valeurs des coefficients et paramètres de pertes Kj, Kpr et Kf utilisés pour le calcul des flux réels d'énergie transitant en soutirage au point d'application de la tarification. Pour plus de précisions sur les notions de pertes, le rôle de ces coefficients et paramètres et leurs valeurs usuelles, il convient de se reporter aux chapitres « [2.2.2](#page-7-0) » intitulé « [Principes généraux, conventions, vocabulaire et abréviations](#page-7-0) » et « [2.2.3](#page-20-0) » intitulé « [Précisions sur la](#page-20-0)  [mesure de l'énergie active](#page-20-0) ».

La valeur de période d'intégration TCourbeCharge des puissances moyennes pour le suivi de la courbe de charge est exprimée en multiple de 5 minutes. Cette valeur ne peut être égale qu'à 1 ou 2.

Un enregistrement complet d'une table journalière X est formé d'un élément du tableau TableauHeureJourX, d'un élément du tableau TableauMinuteJourX et d'un élément du tableau TableauPosteJourX, ces trois éléments ayant le même indice dans leurs tableaux respectifs.

Les éléments des tables journalières sont placés dans l'ordre chronologique. Les éléments non utilisés sont consécutifs, correspondent aux indices du tableau les plus élevés, et ont une valeur égale à 2 pour les tableaux TableauHeureJourX et TableauPosteJourX et une valeur égale à 0 pour les tableaux TableauMinuteJourX. Les tableaux ont tous une taille fixe de 15.

Le poste horaire est codé comme suit :

- $\blacksquare$  Pointe = 1,
- $H = 2$ ,
- Heure Pleine = 3.

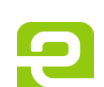

Page : 41/88

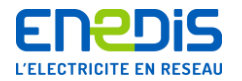

# *3.3.4.5.2. VDEMODULABLE*

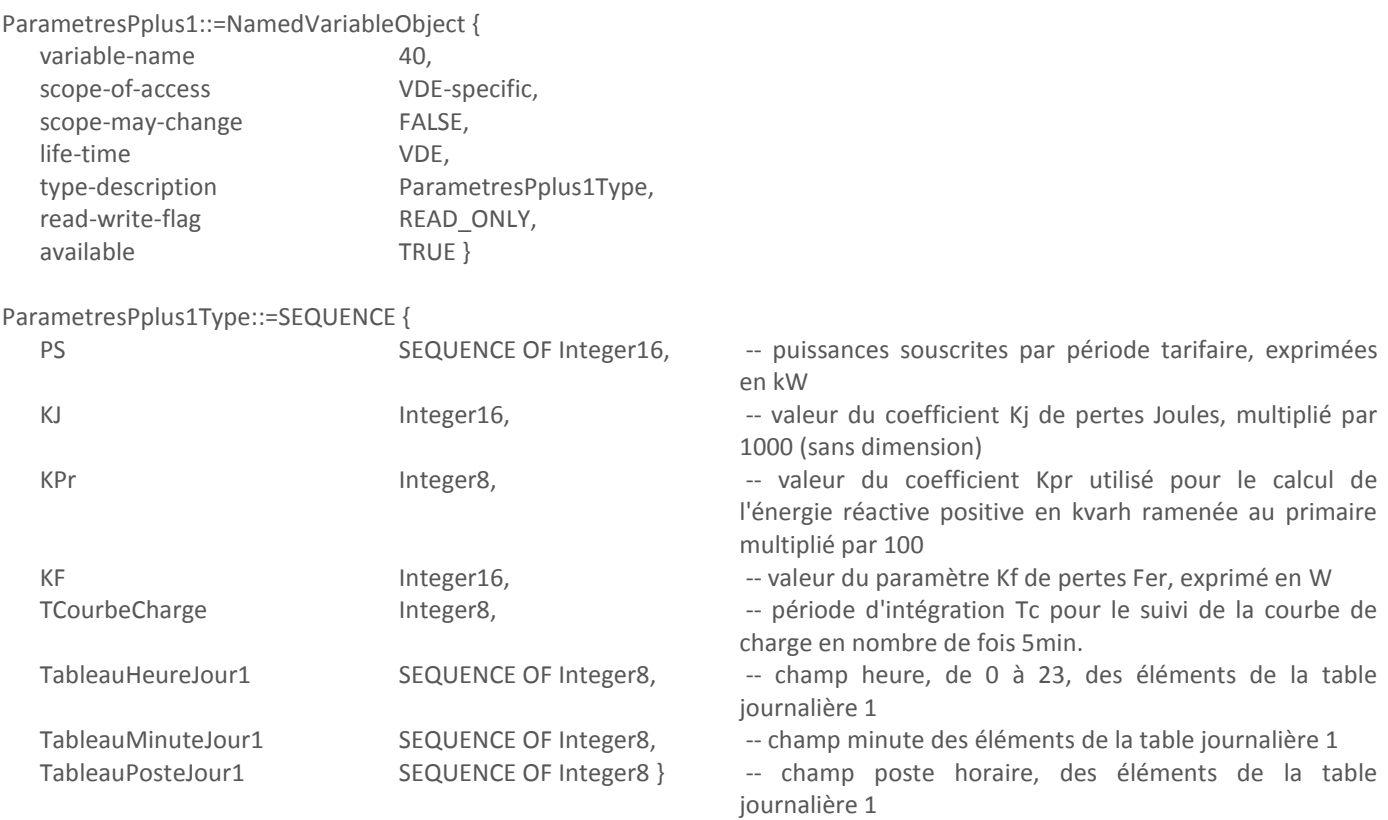

Les éléments du tableau TableauMinuteJour1 sont exprimés en nombre de fois la période d'intégration Td.

Les plages de valeurs utilisées et les codages sont les mêmes que celles utilisées dans la variable « [ParametresPplus1](#page-39-0) » décrite au chapitre « [3.3.4.5](#page-39-0) » pour VDEBASE et VDEEJP.

Les éléments du tableau PS sont associés dans l'ordre aux périodes tarifaires suivantes : Pointe Mobile, Saison Creuse Mobile, Hiver Mobile, Demi-saison Mobile. Le tableau a une taille fixe de 4.

Un enregistrement complet d'une table journalière est formé d'un élément du tableau TableauHeureJour1, d'un élément du tableau TableauMinuteJour1 et d'un élément du tableau TableauPosteJour1, ces trois éléments ayant le même indice dans leurs tableaux respectifs.

Les éléments de la table journalière sont placées dans l'ordre chronologique. Les éléments non utilisés sont consécutifs, correspondent aux indices du tableau les plus élevés, et ont une valeur égale à 2 pour le tableau TableauHeureJour1 et TableauPosteJour1 et une valeur égale à 0 pour le tableau TableauMinuteJour1. Les tableaux ont tous une taille fixe de 15.

# 3.3.4.6. ParametresP

<span id="page-41-0"></span>Chacun des VDE associés aux applications tarifaires EMERAUDE contient un objet Variable « ParametresP ». Sa description est la même pour VDEBASE et VDEEJP. Elle diffère pour VDEMODULABLE.

Cette variable fournit les paramètres de la période contractuelle en cours (P).

# *3.3.4.6.1. VDEBASE et VDEEJP*

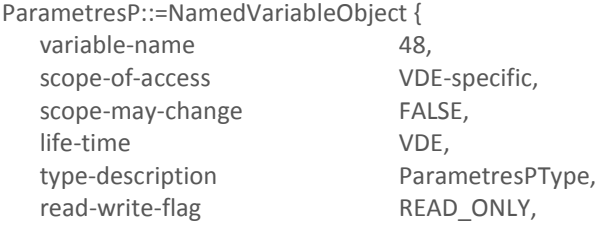

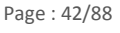

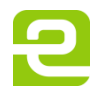

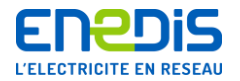

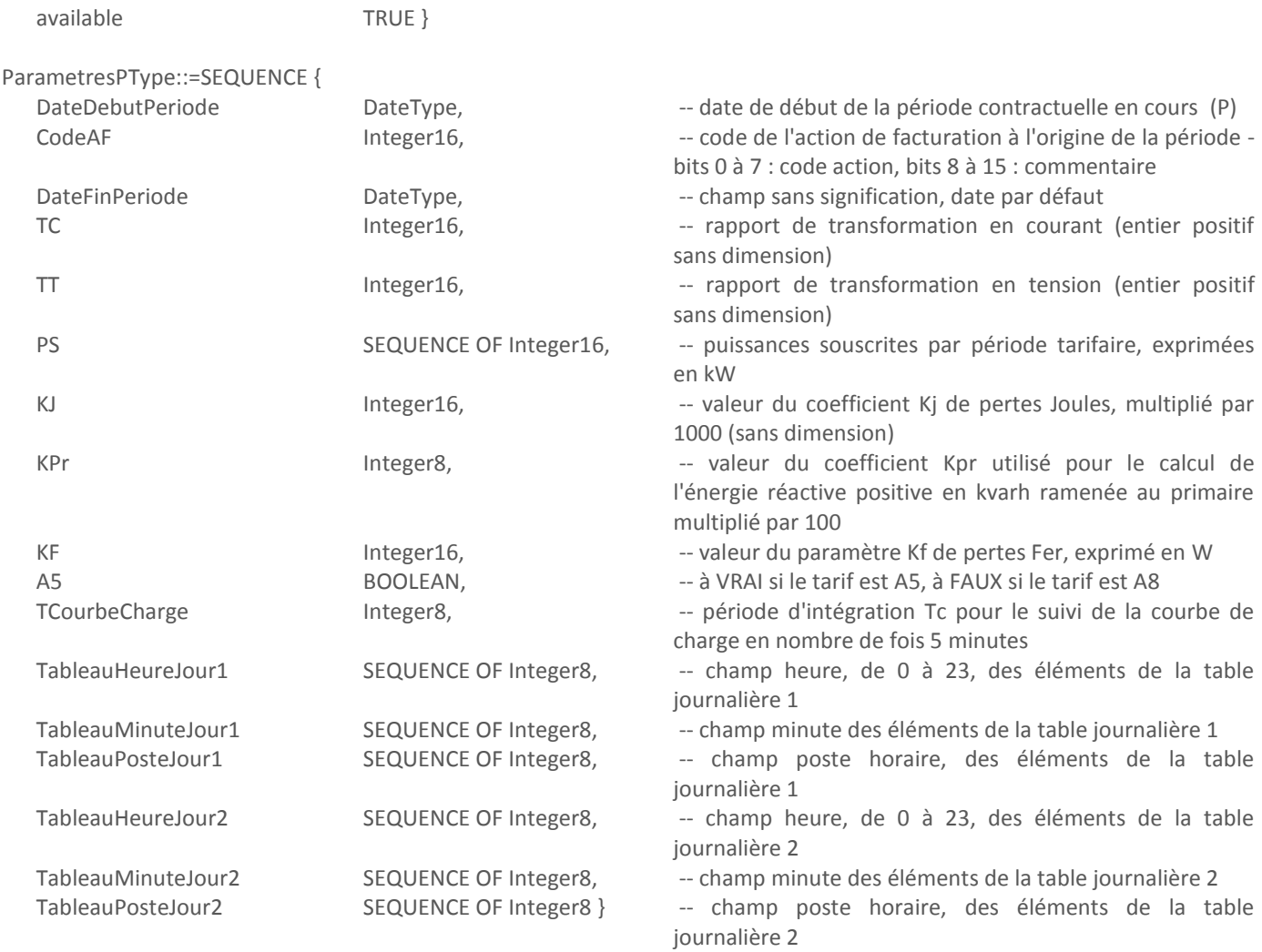

Le champ DateDebutPeriode est la date de début de la période contractuelle en cours (P).

Le champ DateFinPeriode prend comme valeur la date par défaut puisque la période contractuelle en cours (P) n'est pas terminée.

Le champ CodeAF est une information codée qui est gérée par Enedis pour définir les types d'opérations qui sont effectuées par le compteur lors du changement de périodes contractuelles considéré (glissement).

Les autres éléments de la structure sont utilisés conformément à la description donnée pour la variable « [ParametresPplus1](#page-39-0) » décrite au chapitre « [3.3.4.5](#page-39-0) » pour le même VDE.

# *3.3.4.6.2. VDEMODULABLE*

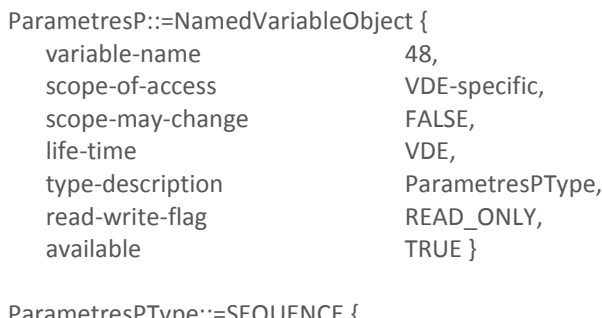

ParametresPType::=SEQUENCE {

DateDebutPeriode DateType,  $D = \text{det}(\mathbf{P})$  -- date de début de la période contractuelle en cours (P)

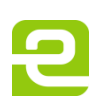

Page : 43/88

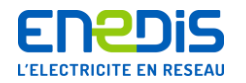

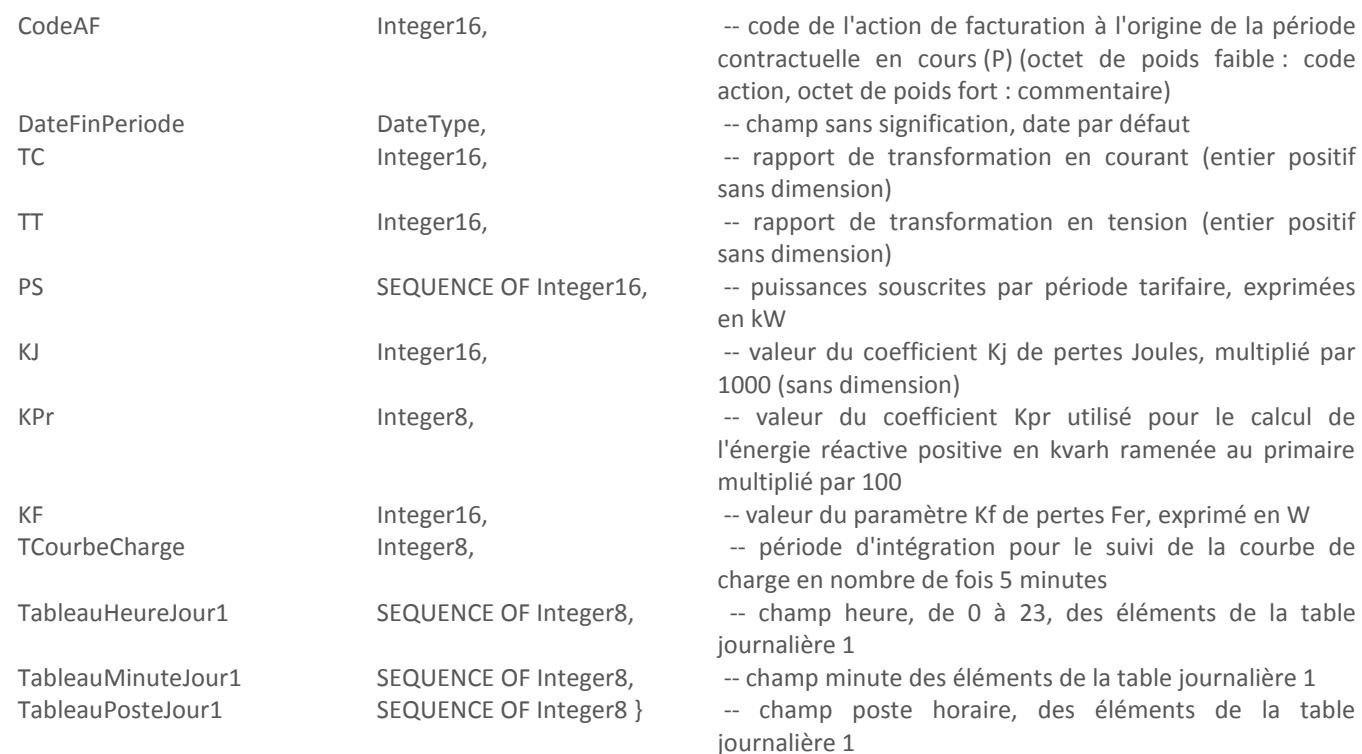

Le champ DateDebutPeriode est la date de début de la période contractuelle en cours (P).

Le champ DateFinPeriode prend comme valeur la date par défaut puisque la période contractuelle en cours (P) n'est pas terminée.

Le champ CodeAF est une information codée qui est gérée par Enedis pour définir les types d'opérations qui sont effectuées par le compteur lors du changement de périodes contractuelles considéré (glissement).

Les autres éléments de la structure sont utilisés conformément à la description donnée pour la variable « [ParametresPplus1](#page-39-0) » décrite au chapitre « [3.3.4.5](#page-39-0) » pour le même VDE.

# 3.3.4.7. EnergieActivePeriodeP

<span id="page-43-0"></span>Chacun des VDE associés aux applications tarifaires EMERAUDE contient un objet Variable « EnergieActivePeriodeP ». Cette variable fournit les index des énergies actives par période tarifaire pour la période contractuelle en cours (P).

EnergieActivePeriodeP::=NamedVariableObject {

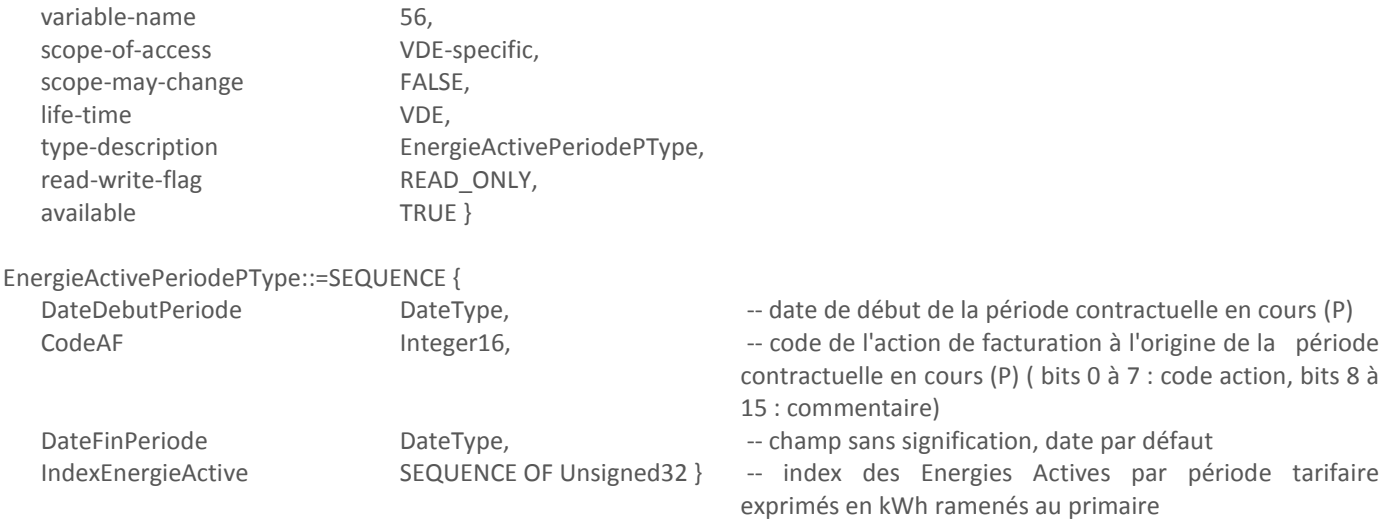

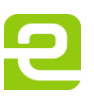

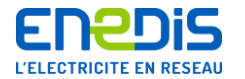

Les éléments du tableau IndexEnergieActive sont associés dans l'ordre aux périodes tarifaires suivantes.

- Pour VDEBASE : Pointe Fixe, HCE, HCH, HCD, HJA, HPE, HPH, HPD. Un élément non utilisé n'est pas incrémenté. Le tableau a une taille fixe de 8.
- Pour VDEEJP : Pointe Mobile, HCE, HH, HD, HJA, HPE. Un élément non utilisé n'est pas incrémenté. Le tableau a une taille fixe de 6.
- Pour VDEMODULABLE : Pointe Mobile, Saison Creuse Mobile, Hiver Mobile, Demi-saison Mobile. Le tableau a une taille fixe de 4.

Chaque élément du tableau a une valeur exprimée modulo 10 puissance 8 ; sa valeur varie donc de 0 à 99999999. Au delà, l'index repasse par zéro.

Les autres éléments de la structure sont utilisés conformément à la description donnée pour la variable « [ParametresP](#page-41-0) » décrite au chapitre « [3.3.4.6](#page-41-0) » pour le même VDE.

#### 3.3.4.8. EnergieReactivePositivePeriodeP

<span id="page-44-0"></span>Chacun des VDE associés aux applications tarifaires EMERAUDE contient un objet Variable « EnergieReactivePositivePeriodeP ».

Cette variable fournit les index des énergies réactives positives par période tarifaire pour la période contractuelle en cours (P).

EnergieReactivePositivePeriodeP::=NamedVariableObject {

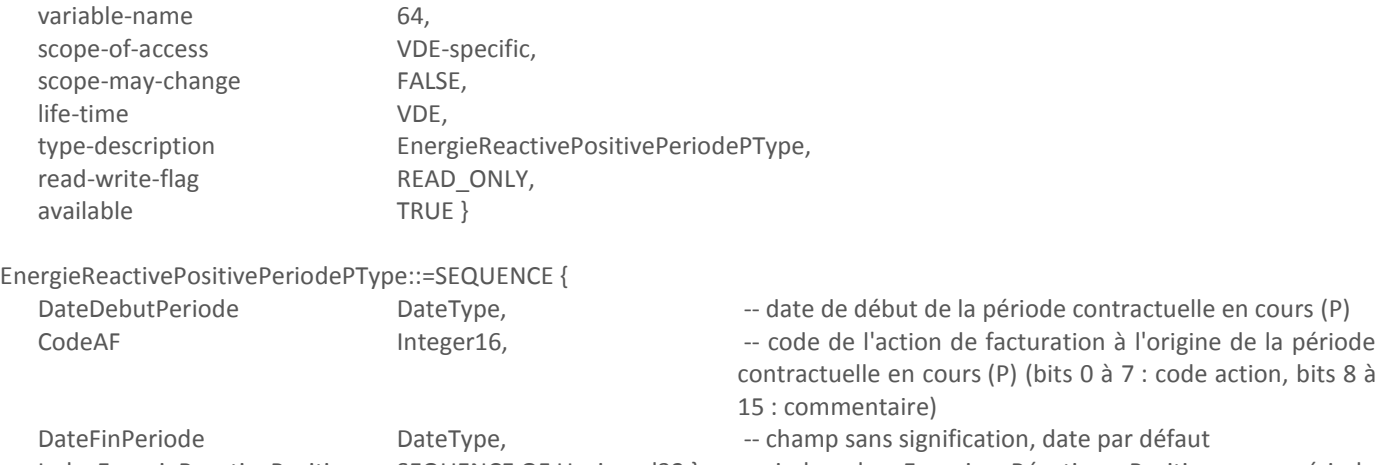

IndexEnergieReactivePositive SEQUENCE OF Unsigned32 } -- index des Energies Réactives Positives par période tarifaire exprimés en kvarh ramenés au primaire

Pour un VDE donné, la taille du tableau IndexEnergieReactivePositive est la même que celle du tableau IndexEnergieActive dans la variable « [EnergieActivePeriodeP](#page-43-0) » décrite au chapitre « [3.3.4.7](#page-43-0) » ; les éléments sont associés aux périodes tarifaires de la même manière. Chaque élément du tableau a une valeur exprimée modulo 10 puissance 8 ; la valeur varie donc de 0 à 99999999. Au delà, l'index repasse par zéro.

Les autres éléments de la structure sont utilisés conformément à la description donnée pour la variable « [ParametresP](#page-41-0) » décrite au chapitre « [3.3.4.6](#page-41-0) » pour le même VDE.

#### 3.3.4.9. EnergieReactiveNegativePeriodeP

<span id="page-44-1"></span>Chacun des VDE associés aux applications tarifaires EMERAUDE contient un objet Variable « EnergieReactiveNegativePeriodeP ».

Cette variable fournit les index des énergies réactives négatives par période tarifaire pour la période contractuelle en cours (P).

EnergieReactiveNegativePeriodeP::=NamedVariableObject {

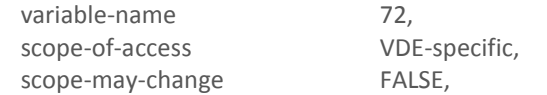

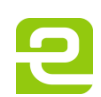

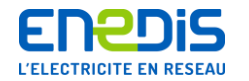

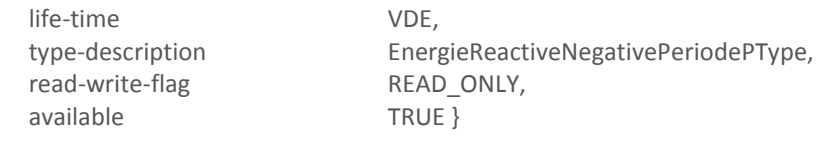

EnergieReactiveNegativePeriodePType::=SEQUENCE { DateDebutPeriode DateType, DateType, -- date de début de la période contractuelle en cours (P) CodeAF 10.1 Integer16, 1990 -- code de l'action de facturation à l'origine de la période contractuelle en cours (P) (bits 0 à 7 : code action, bits 8 à 15 : commentaire) DateFinPeriode DateType, DateType, Champ sans signification, date par défaut IndexEnergieReactiveNegative SEQUENCE OF Unsigned32 } -- index des Energies Réactives Négatives par période tarifaire exprimés en kvarh ramenés au primaire

Pour un VDE donné, la taille du tableau IndexEnergieReactiveNegative est la même que celle du tableau IndexEnergieActive dans la variable « [EnergieActivePeriodeP](#page-43-0) » décrite au chapitre « [3.3.4.7](#page-43-0) » ; les éléments sont associés aux périodes tarifaires de la même manière. Chaque élément du tableau a une valeur exprimée modulo 10 puissance 8 ; sa valeur varie donc de 0 à 99999999. Au delà, l'index repasse par zéro.

Les autres éléments de la structure sont utilisés conformément à la description donnée pour la variable « [ParametresP](#page-41-0) » décrite au chapitre « [3.3.4.6](#page-41-0) » pour le même VDE.

# 3.3.4.10. EnergieActivePosteP

<span id="page-45-0"></span>Chacun des VDE associés aux applications tarifaires EMERAUDE contient un objet Variable « EnergieActivePosteP ». Cette variable fournit les index des énergies actives par poste horaire pour la période contractuelle en cours (P).

EnergieActivePosteP::=NamedVariableObject {

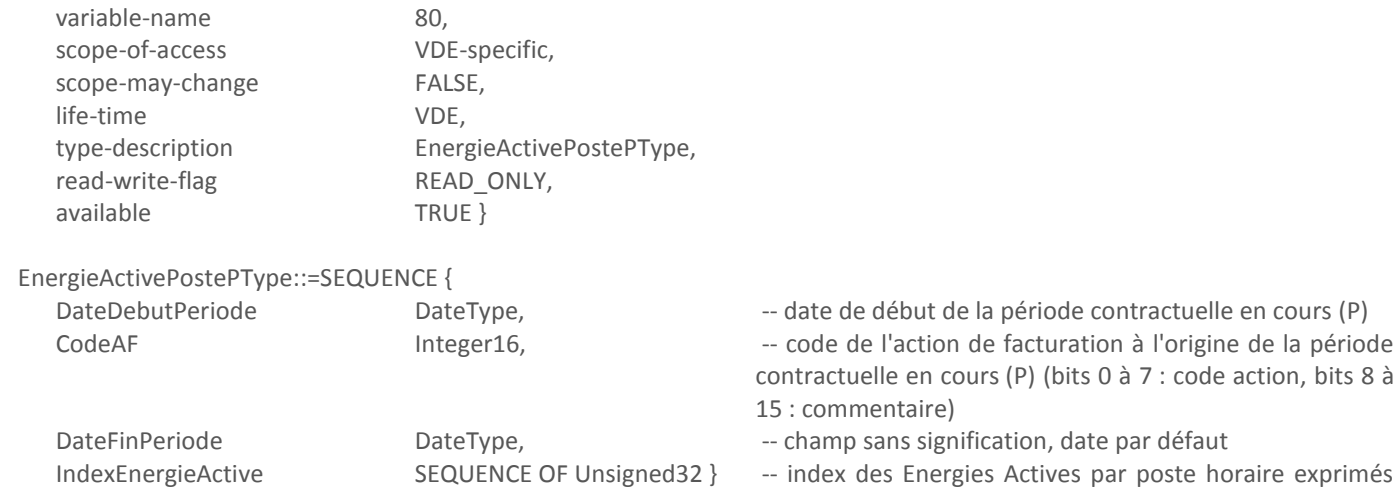

Les éléments du tableau IndexEnergieActive sont associés dans l'ordre aux postes horaires suivantes.

- Pour VDEBASE : Pointe, HC, HP. Le tableau a une taille fixe de 3.
- Pour VDEEJP et VDEMODULABLE : Pointe, HC, HP. Le tableau a une taille fixe de 3.

Chaque élément du tableau a une valeur exprimée modulo 10 puissance 8 ; sa valeur varie donc de 0 à 99999999. Au delà, l'index repasse par zéro.

en kWh ramenés au primaire

Les autres éléments de la structure sont utilisés conformément à la description donnée pour la variable « [ParametresP](#page-41-0) » décrite au chapitre « [3.3.4.6](#page-41-0) » pour le même VDE.

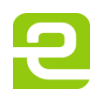

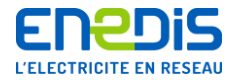

# 3.3.4.11. EnergieReactivePositivePosteP

<span id="page-46-0"></span>Chacun des VDE associés aux applications tarifaires EMERAUDE contient un objet Variable « EnergieReactivePositivePosteP ». Cette variable fournit les index des énergies réactives positives par poste horaire pour la période contractuelle en cours (P).

EnergieReactivePositivePosteP::=NamedVariableObject {

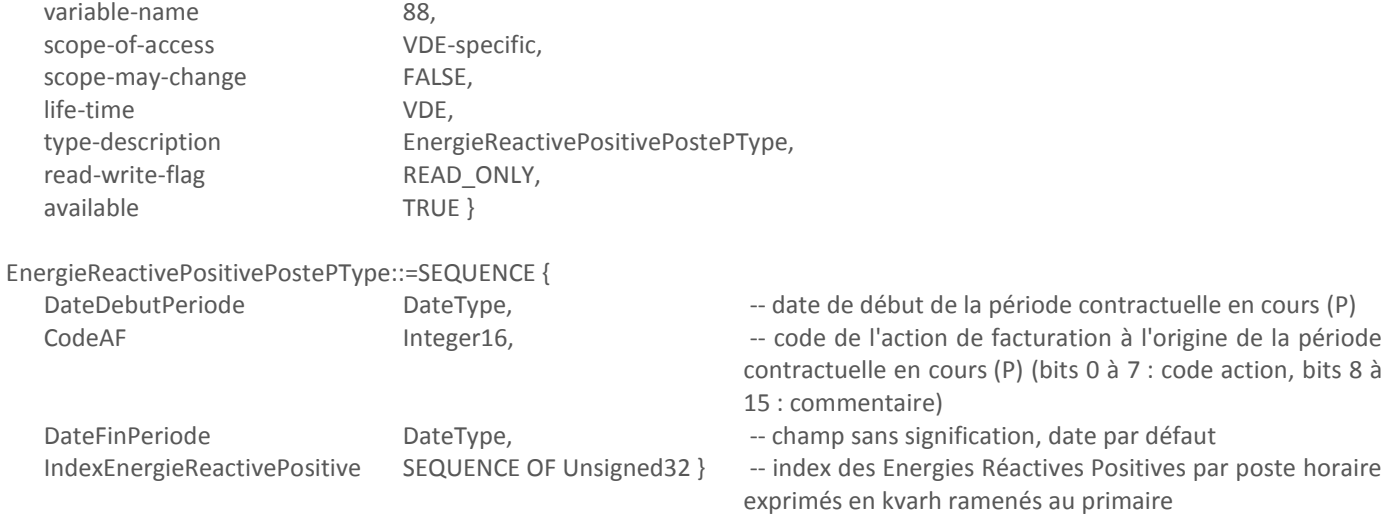

Pour un VDE donné, la taille du tableau IndexEnergieReactivePositive est la même que celle du tableau IndexEnergieActive dans la variable « [EnergieActivePosteP](#page-45-0) » décrite au chapitre « [3.3.4.10](#page-45-0) » ; les éléments sont associés aux postes horaires de la même manière. Chaque élément du tableau a une valeur exprimée modulo 10 puissance 8 ; sa valeur varie donc de 0 à 99999999. Au delà, l'index repasse par zéro.

Les autres éléments de la structure sont utilisés conformément à la description donnée pour la variable « [ParametresP](#page-41-0) » décrite au chapitre « [3.3.4.6](#page-41-0) » pour le même VDE.

# 3.3.4.12. EnergieReactiveNegativePosteP

<span id="page-46-1"></span>Chacun des VDE associés aux applications tarifaires EMERAUDE contient un objet Variable « EnergieReactiveNegativePosteP ». Cette variable fournit les index des énergies réactives négatives par poste horaire pour la période contractuelle en cours (P).

EnergieReactiveNegativePosteP::=NamedVariableObject {

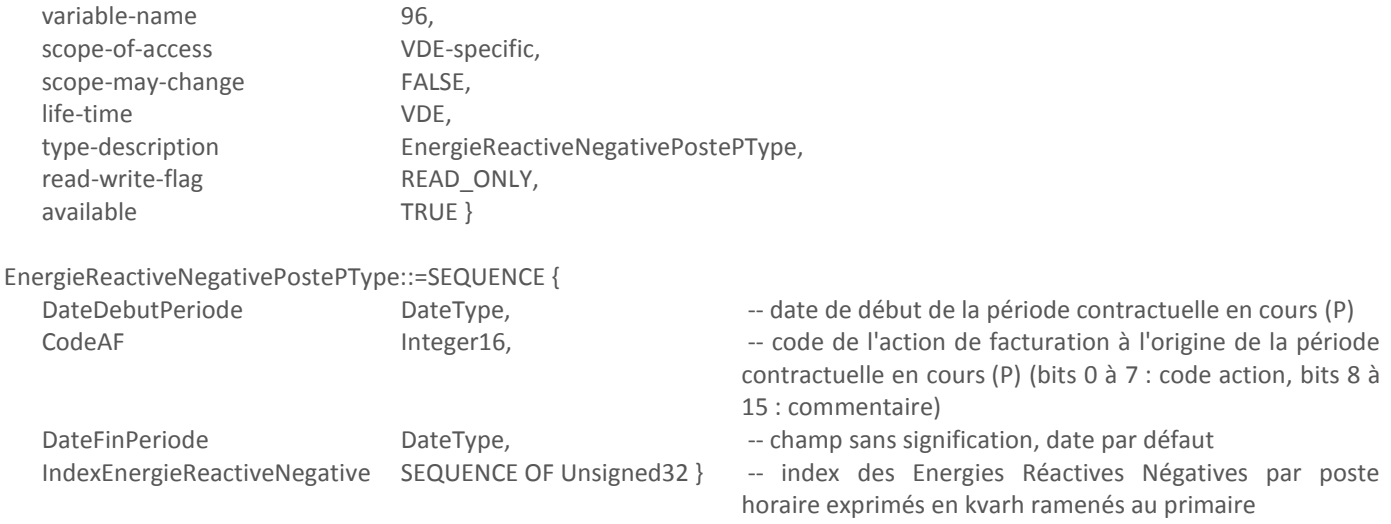

Pour un VDE donné, la taille du tableau IndexEnergieReactiveNegative est la même que celle du tableau IndexEnergieActive dans la variable « [EnergieActivePosteP](#page-45-0) » décrite au chapitre « [3.3.4.10](#page-45-0) » ; les éléments sont associés aux postes horaires de la

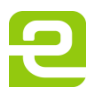

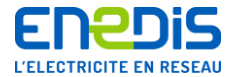

même manière. Chaque élément du tableau a une valeur exprimée modulo 10 puissance 8 ; sa valeur varie donc de 0 à 99999999. Au delà, l'index repasse par zéro.

Les autres éléments de la structure sont utilisés conformément à la description donnée pour la variable « [ParametresP](#page-41-0) » décrite au chapitre « [3.3.4.6](#page-41-0) » pour le même VDE.

3.3.4.13. PmaxPeriodeP

<span id="page-47-0"></span>Chacun des VDE associés aux applications tarifaires EMERAUDE contient un objet Variable « PmaxPeriodeP ». Cette variable fournit les puissances maximales atteintes par période tarifaire pour la période contractuelle en cours (P).

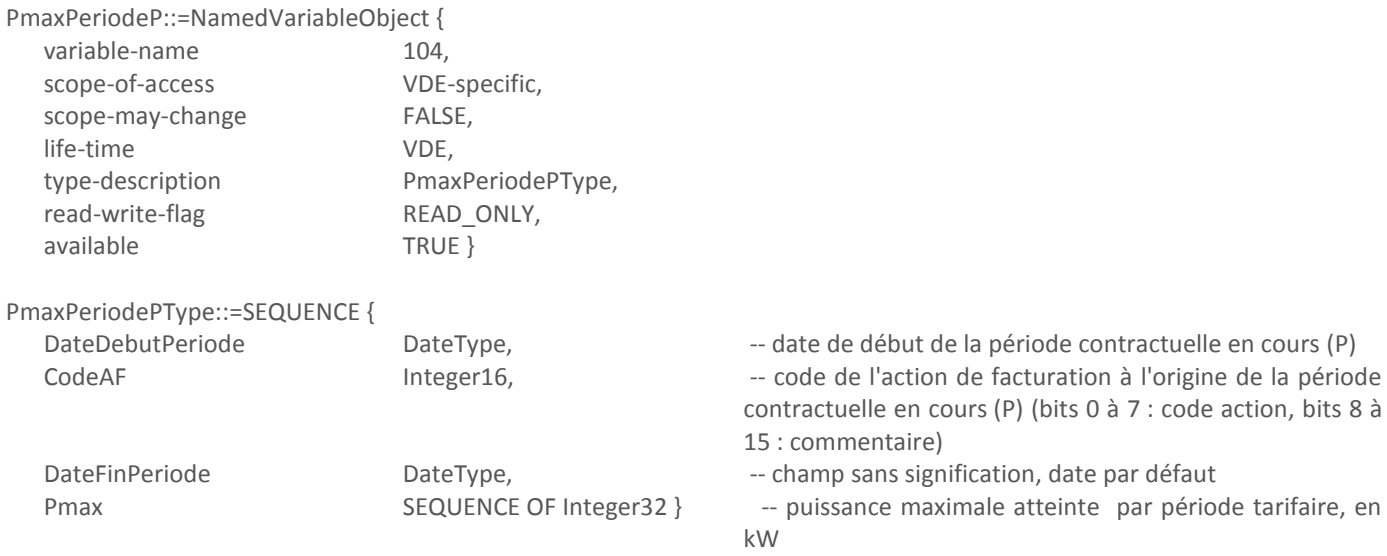

Pour un VDE donné, la taille du tableau Pmax est la même que celle du tableau IndexEnergieActive dans la variable « [EnergieActivePeriodeP](#page-43-0) » décrite au chapitre « [3.3.4.7](#page-43-0) » ; les éléments sont associés aux périodes tarifaires de la même manière.

Les autres éléments de la structure sont utilisés conformément à la description donnée pour la variable « [ParametresP](#page-41-0) » décrite au chapitre « [3.3.4.6](#page-41-0) » pour le même VDE.

#### 3.3.4.14. PmaxPosteP

<span id="page-47-1"></span>VDEBASE et VDEEJP contiennent un objet Variable « PmaxPosteP ». VDEMODULABLE ne contient pas cet objet. Cette variable fournit les puissances maximales atteintes par poste horaire pour la période contractuelle en cours (P).

PmaxPosteP::=NamedVariableObject { variable-name 112, scope-of-access VDE-specific, scope-may-change FALSE, life-time VDE, type-description PmaxPostePType, read-write-flag READ ONLY, available TRUE } PmaxPostePType::=SEQUENCE { DateDebutPeriode DateType, DateType, and the de début de la période contractuelle en cours (P) CodeAF 16, 1992 Integer16, 1992 -- code de l'action de facturation à l'origine de la période contractuelle en cours (P) (bits 0 à 7 : code action, bits 8 à 15 : commentaire) DateFinPeriode DateType, DateType, Champ sans signification, date par défaut Pmax SEQUENCE OF Integer32 } -- puissance maximale atteinte par poste horaire en kW

Page : 48/88

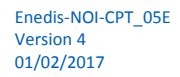

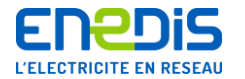

Pour un VDE donné, la taille du tableau Pmax est la même que celle du tableau IndexEnergieActive dans la variable « [EnergieActivePosteP](#page-45-0) » décrite au chapitre « [3.3.4.10](#page-45-0) » ; les éléments sont associés aux postes horaires de la même manière. Les autres éléments de la structure sont utilisés conformément à la description donnée pour la variable « [ParametresP](#page-41-0) » décrite au chapitre « [3.3.4.6](#page-41-0) » pour le même VDE.

# 3.3.4.15. DureeDepassementPeriodeP

<span id="page-48-0"></span>Chacun des VDE associés aux applications tarifaires EMERAUDE contient un objet Variable « DureeDepassementPeriodeP ». Cette variable fournit les durées de dépassement de la puissance de référence par période tarifaire pour la période contractuelle en cours (P).

DureeDepassementPeriodeP::=NamedVariableObject {

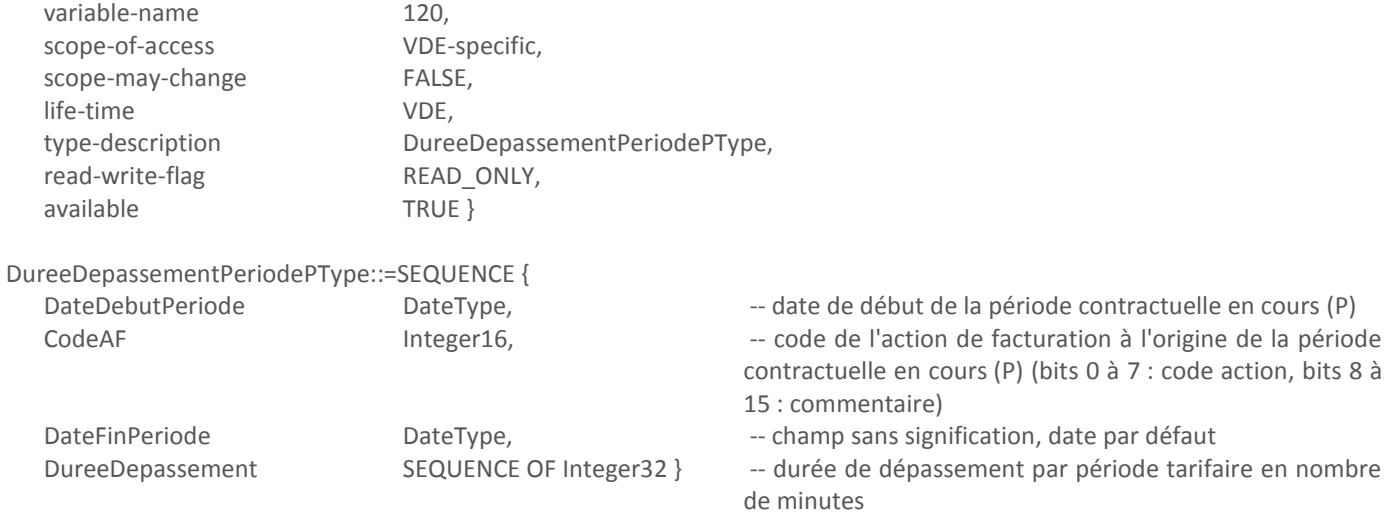

Pour un VDE donné, la taille du tableau DureeDepassement est la même que celle du tableau IndexEnergieActive dans la variable « [EnergieActivePeriodeP](#page-43-0) » décrite au chapitre « [3.3.4.7](#page-43-0) » ; les éléments sont associés aux périodes tarifaires de la même manière.

Les autres éléments de la structure sont utilisés conformément à la description donnée pour la variable « [ParametresP](#page-41-0) » décrite au chapitre « [3.3.4.6](#page-41-0) » pour le même VDE.

# 3.3.4.16. DureeDepassementPosteP

<span id="page-48-1"></span>VDEBASE et VDEEJP contiennent un objet Variable « DureeDepassementPosteP ». Sa description est la même pour les deux VDE. VDEMODULABLE ne contient pas cet objet.

Cette variable fournit les durées de dépassement de la puissance de référence par poste horaire pour la période contractuelle en cours (P).

DureeDepassementPosteP::=NamedVariableObject {

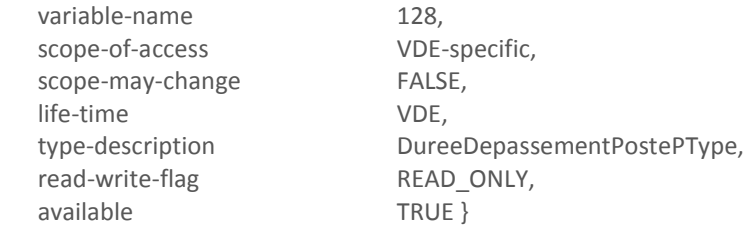

DureeDepassementPostePType::=SEQUENCE {

DateDebutPeriode DateType, DateType, -- date de début de la période contractuelle en cours (P)

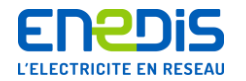

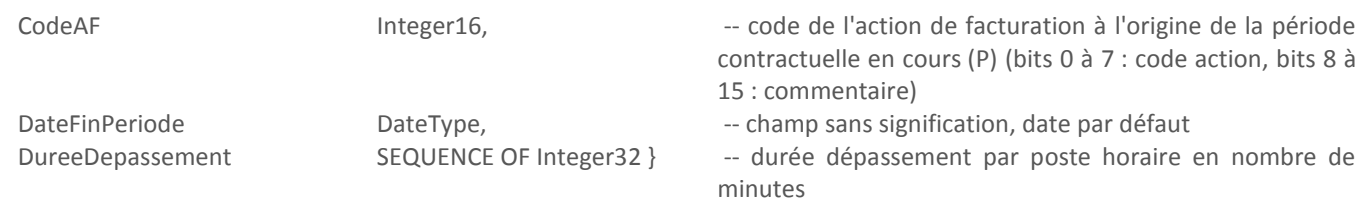

Pour un VDE donné, la taille du tableau DureeDepassement est la même que celle du tableau IndexEnergieActive dans la variable « [EnergieActivePosteP](#page-45-0) » décrite au chapitre « [3.3.4.10](#page-45-0) » ; les éléments sont associés aux postes horaires de la même manière.

Les autres éléments de la structure sont utilisés conformément à la description donnée pour la variable « [ParametresP](#page-41-0) » décrite au chapitre « [3.3.4.6](#page-41-0) » pour le même VDE.

# 3.3.4.17. DepassementQuadratiquePeriodeP

<span id="page-49-0"></span>Chacun des VDE associés aux applications tarifaires EMERAUDE contient un objet Variable « DepassementQuadratiquePeriodeP ». Sa description est la même pour VDEEJP et VDEMODULABLE. Elle diffère pour VDEBASE.

Cette variable fournit les valeurs des dépassements quadratiques de la puissance de référence par période tarifaire pour la période contractuelle en cours (P).

### *3.3.4.17.1. VDEBASE*

DepassementQuadratiquePeriodeP::=NamedVariableObject {

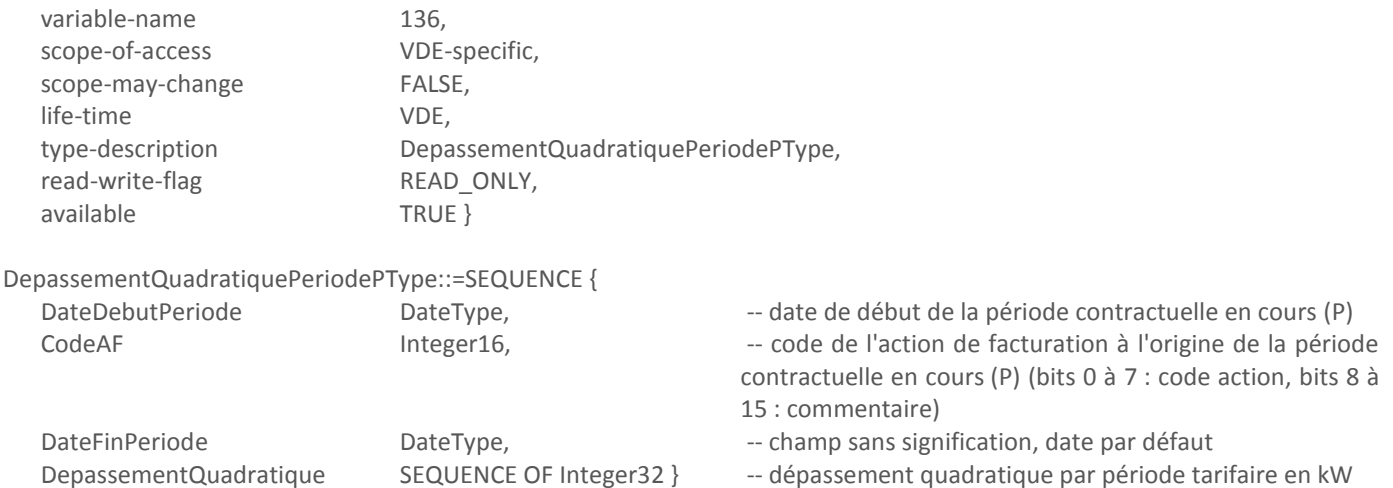

Les éléments du tableau DepassementQuadratique sont associés dans l'ordre aux périodes tarifaires de la manière suivante : Pointe Fixe, HCE, HCH, HCD, HJA, HPE, HPH, HPD. Un élément non utilisé n'est pas incrémenté. Le tableau a une taille fixe de 8. Les autres éléments de la structure sont utilisés conformément à la description donnée pour la variable « [ParametresP](#page-41-0) » décrite au chapitre « [3.3.4.6](#page-41-0) » pour le même VDE.

#### *3.3.4.17.2. VDEEJP et MODULABLE*

DepassementQuadratiquePeriodeP::=NamedVariableObject {

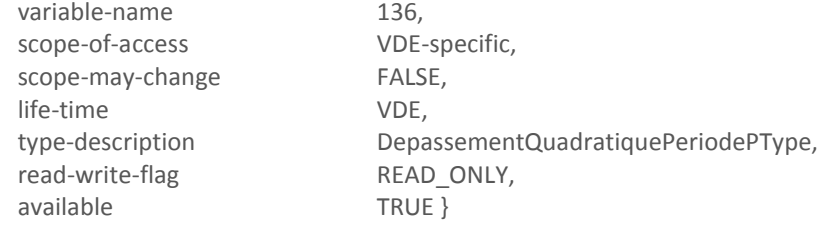

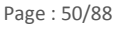

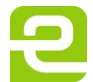

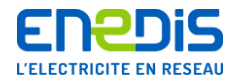

### DepassementQuadratiquePeriodePType::=SEQUENCE {

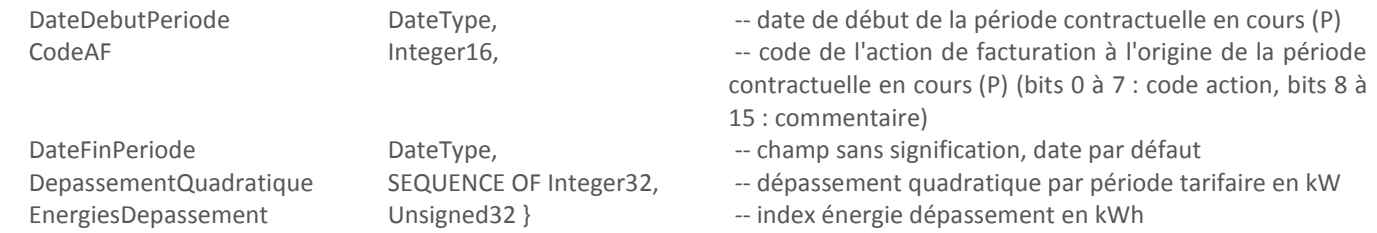

Les éléments du tableau DepassementQuadratique sont associés dans l'ordre aux périodes tarifaires de la manière suivante.

- Pour VDEEJP : Pointe Mobile, HCE, HH, HD, HJA, HPE. Un élément non utilisé n'est pas incrémenté. Le tableau a une taille fixe de 6.
- Pour VDEMODULABLE : Pointe Mobile, Saison Creuse Mobile, Hiver Mobile, Demi-saison Mobile. Le tableau a une taille fixe de 4.

L'index énergie de dépassement a une valeur exprimée modulo 10 puissance 8 ; sa valeur varie donc de 0 à 99999999. Au delà, l'index repasse par zéro. Il est remis à 0 à chaque glissement.

Les autres éléments de la structure sont utilisés conformément à la description donnée pour la variable « [ParametresP](#page-41-0) » décrite au chapitre « [3.3.4.6](#page-41-0) » pour le même VDE.

# 3.3.4.18. DepassementQuadratiquePosteP

<span id="page-50-0"></span>VDEBASE et VDEEJP contiennent un objet Variable « DepassementQuadratiquePosteP ». Sa description diffère pour chaque VDE. VDEMODULABLE ne contient pas cet objet.

Cette variable fournit les valeurs des dépassements quadratiques de la puissance de référence par poste horaire pour la période contractuelle en cours (P).

## *3.3.4.18.1. VDEBASE*

DepassementQuadratiquePosteP::=NamedVariableObject {

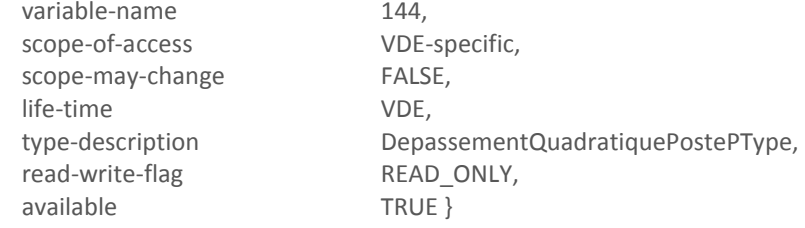

DepassementQuadratiquePostePType::=SEQUENCE {

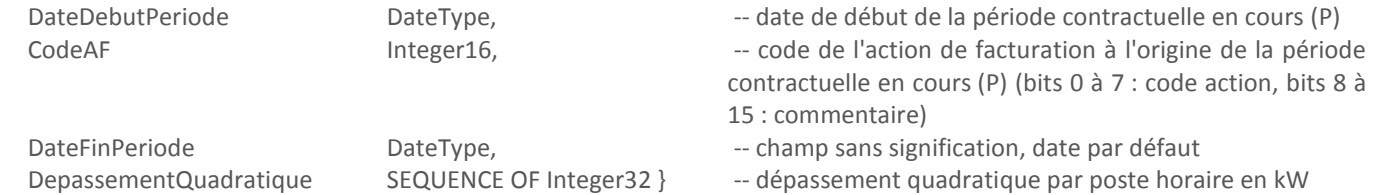

Les éléments du tableau DepassementQuadratique sont associés dans l'ordre aux postes horaires de la manière suivante : Pointe, HC, HP. Le tableau a une taille fixe de 3.

L'index énergie de dépassement a une valeur exprimée modulo 10 puissance 8 ; sa valeur varie donc de 0 à 99999999. Au delà, l'index repasse par zéro.

Les autres éléments de la structure sont utilisés conformément à la description donnée pour la variable « [ParametresP](#page-41-0) » décrite au chapitre « [3.3.4.6](#page-41-0) » pour le même VDE.

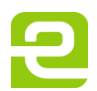

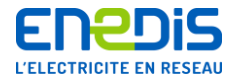

### *3.3.4.18.2. VDEEJP*

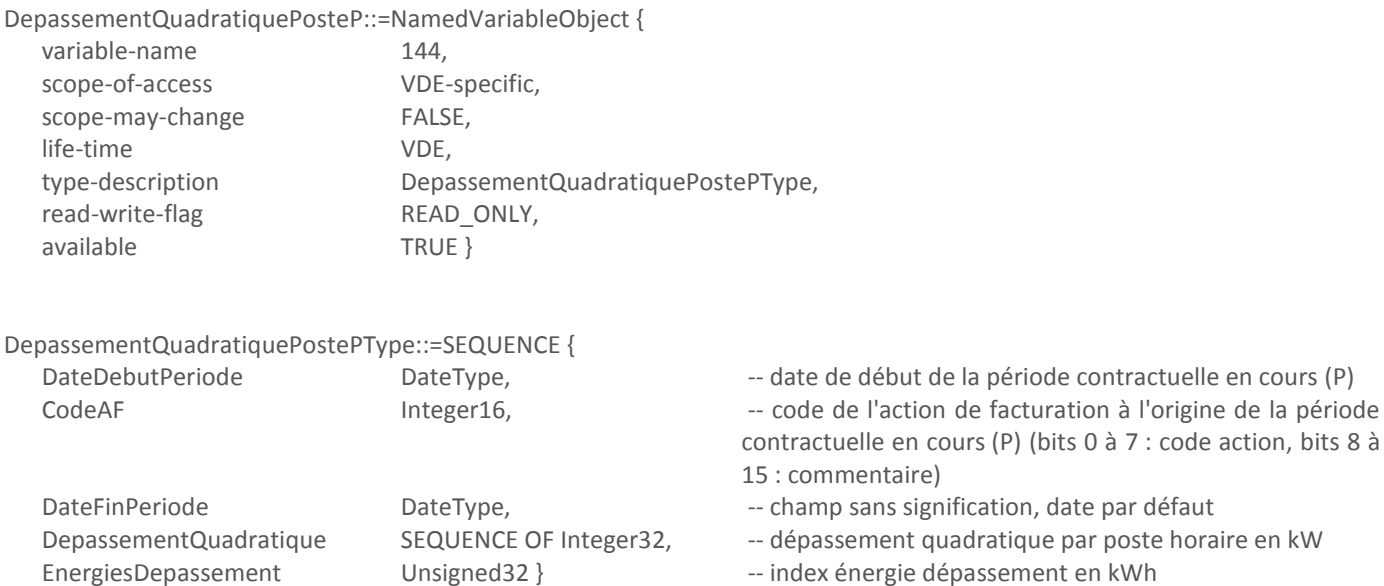

Les éléments du tableau DepassementQuadratique sont associés dans l'ordre aux postes horaires de la manière suivante : Pointe, HC, HP. Le tableau a une taille fixe de 3.

L'index énergie de dépassement a une valeur exprimée modulo 10 puissance 8 ; sa valeur varie donc de 0 à 99999999. Au delà, l'index repasse par zéro.

Les autres éléments de la structure sont utilisés conformément à la description donnée pour la variable « [ParametresP](#page-41-0) » décrite au chapitre « [3.3.4.6](#page-41-0) » pour le même VDE.

# 3.3.4.19. TempsFonctionnementPeriodeP

<span id="page-51-0"></span>Chacun des VDE associés aux applications tarifaires EMERAUDE contient un objet Variable « TempsFonctionnementPeriodeP ». Cette variable fournit les temps de fonctionnement par période tarifaire pour la période contractuelle en cours (P).

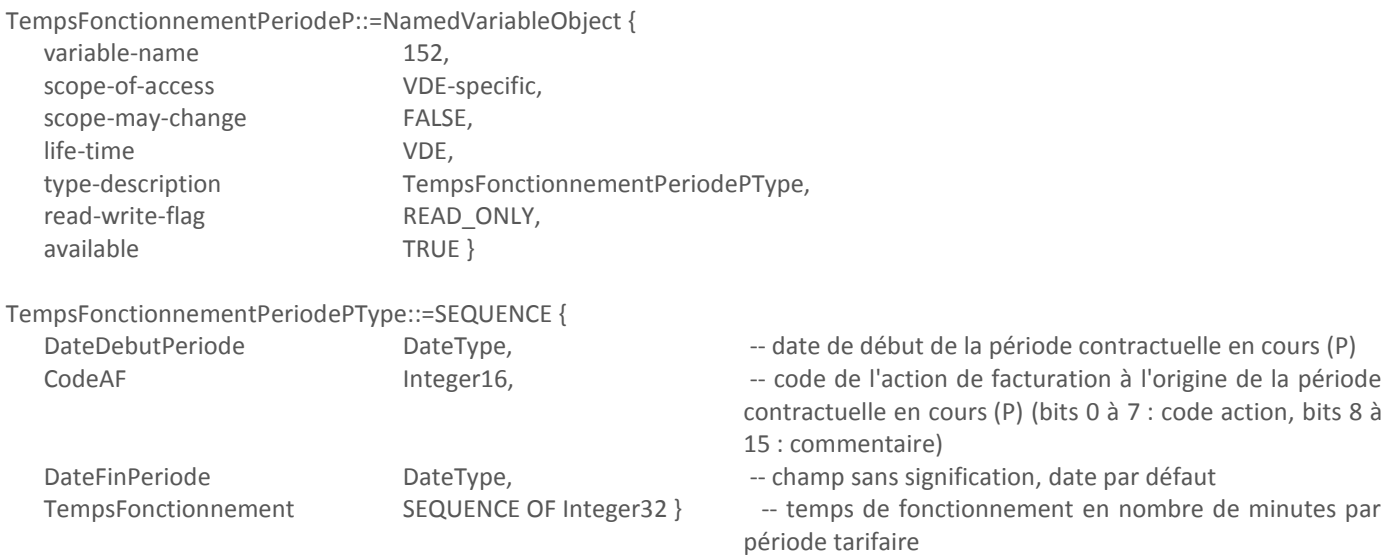

Pour un VDE donné, la taille du tableau TempsFonctionnement est la même que celle du tableau IndexEnergieActive dans la variable « [EnergieActivePeriodeP](#page-43-0) » décrite au chapitre « [3.3.4.7](#page-43-0) » ; les éléments sont associés aux périodes tarifaires de la même manière.

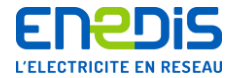

Les autres éléments de la structure sont utilisés conformément à la description donnée pour la variable « [ParametresP](#page-41-0) » décrite au chapitre « [3.3.4.6](#page-41-0) » pour le même VDE.

## 3.3.4.20. TempsFonctionnementPosteP

<span id="page-52-0"></span>VDEBASE et VDEEJP contiennent un objet Variable « TempsFonctionnementPosteP ». Sa description est la même pour les deux VDE. VDEMODULABLE ne contient pas cet objet.

Cette variable fournit les temps de fonctionnement par poste horaire pour la période contractuelle en cours (P).

TempsFonctionnementPosteP::=NamedVariableObject {

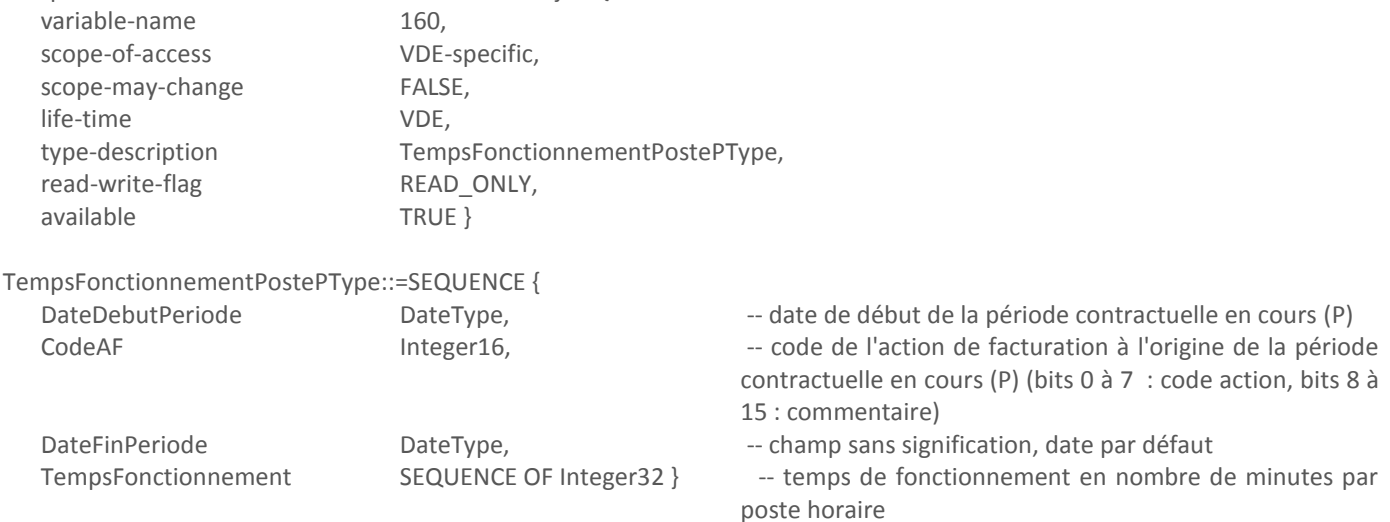

Pour un VDE donné, la taille du tableau TempsFonctionnement est la même que celle du tableau IndexEnergieActive dans la variable « [EnergieActivePosteP](#page-45-0) » décrite au chapitre « [3.3.4.10](#page-45-0) » ; les éléments sont associés aux postes horaires de la même manière.

Les autres éléments de la structure sont utilisés conformément à la description donnée pour la variable « [ParametresP](#page-41-0) » décrite au chapitre « [3.3.4.6](#page-41-0) » pour le même VDE.

#### 3.3.4.21. ParametresPmoins1

Chacun des VDE associés aux applications tarifaires EMERAUDE contient un objet Variable « ParametresPmoins1 ». Sa description est la même pour VDEBASE et VDEEJP. Elle diffère pour VDEMODULABLE.

Cette variable fournit les paramètres de la période contractuelle précédente (P-1).

# *3.3.4.21.1. VDEBASE et VDEEJP*

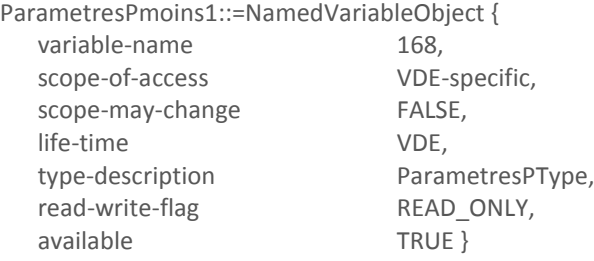

Le champ DateFinPeriode contient la date de fin de la période contractuelle précédente (P-1).

Les autres éléments de la structure sont utilisés conformément à la description donnée pour la variable « [ParametresP](#page-41-0) » décrite au chapitre « [3.3.4.6](#page-41-0) » pour le même VDE.

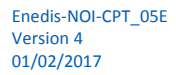

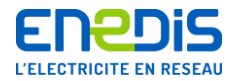

# *3.3.4.21.2. VDEMODULABLE*

ParametresPmoins1::=NamedVariableObject {

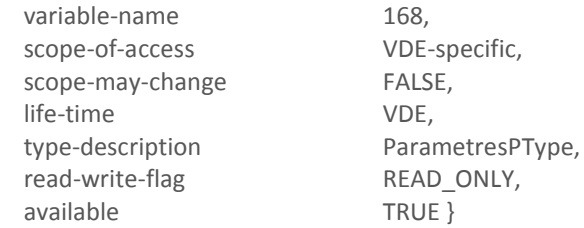

Le champ DateFinPeriode contient la date de fin de la période contractuelle précédente (P-1).

Les autres éléments de la structure sont utilisés conformément à la description donnée pour la variable « [ParametresP](#page-41-0) » décrite au chapitre « [3.3.4.6](#page-41-0) » pour le même VDE.

3.3.4.22. EnergieActivePeriodePmoins1

Chacun des VDE associés aux applications tarifaires EMERAUDE contient un objet Variable « EnergieActivePeriodePmoins1 ». Cette variable fournit les index des énergies actives par période tarifaire pour la période contractuelle précédente (P-1).

EnergieActivePeriodePmoins1::=NamedVariableObject {

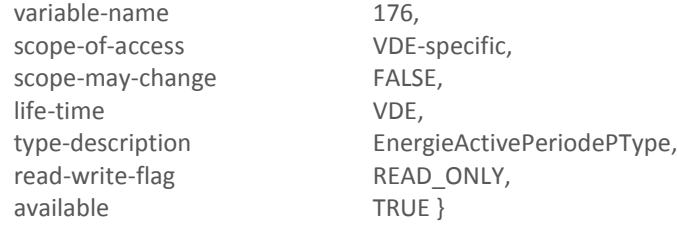

Le champ DateFinPeriode contient la date de fin de la période contractuelle précédente (P-1). Les autres éléments de la structure sont utilisés conformément à la description donnée pour la variable « [EnergieActivePeriodeP](#page-43-0) » décrite au chapitre « [3.3.4.7](#page-43-0) » pour le même VDE.

# 3.3.4.23. EnergieReactivePositivePeriodePmoins1

Chacun des VDE associés aux applications tarifaires EMERAUDE contient un objet Variable « EnergieReactivePositivePeriodePmoins1 ».

Cette variable fournit les index des énergies réactives positives par période tarifaire pour la période contractuelle précédente (P-1).

EnergieReactivePositivePeriodePmoins1::=NamedVariableObject {

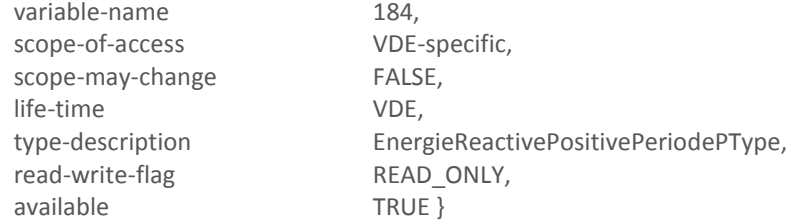

Le champ DateFinPeriode contient la date de fin de la période contractuelle précédente (P-1).

Les autres éléments de la structure sont utilisés conformément à la description donnée pour la variable « [EnergieReactivePositivePeriodeP](#page-44-0) » décrite au chapitre « [3.3.4.8](#page-44-0) » pour le même VDE.

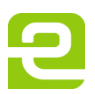

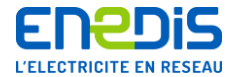

## 3.3.4.24. EnergieReactiveNegativePeriodePmoins1

Chacun des VDE associés aux applications tarifaires EMERAUDE contient un objet Variable « EnergieReactiveNégativePeriodePmoins1 ».

Cette variable fournit les index des énergies réactives négatives par période tarifaire pour la période contractuelle précédente (P-1).

EnergieReactiveNegativePeriodePmoins1::=NamedVariableObject {

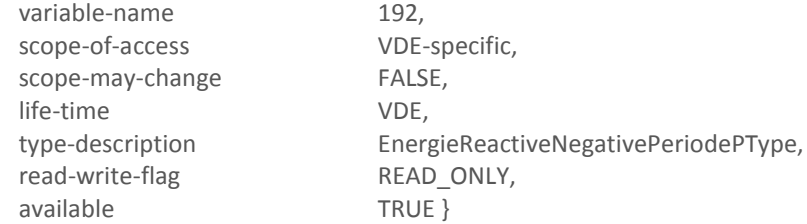

Le champ DateFinPeriode contient la date de fin de la période contractuelle précédente (P-1). Les autres éléments de la structure sont utilisés conformément à la description donnée pour la variable « [EnergieReactiveNegativePeriodeP](#page-44-1) » décrite au chapitre « [3.3.4.9](#page-44-1) » pour le même VDE.

#### 3.3.4.25. EnergieActivePostePmoins1

Chacun des VDE associés aux applications tarifaires EMERAUDE contient un objet Variable « EnergieActivePostePmoins1 ». Cette variable fournit les index des énergies actives par poste horaire pour la période contractuelle précédente (P-1).

EnergieActivePostePmoins1::=NamedVariableObject {

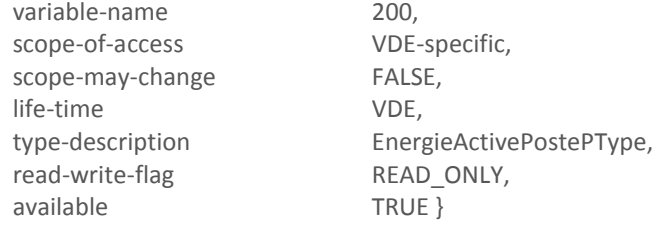

Le champ DateFinPeriode contient la date de fin de la période contractuelle précédente (P-1).

Les autres éléments de la structure sont utilisés conformément à la description donnée pour la variable « [EnergieActivePosteP](#page-45-0) » décrite au chapitre « [3.3.4.10](#page-45-0) » pour le même VDE.

#### 3.3.4.26. EnergieReactivePositivePostePmoins1

Chacun des VDE associés aux applications tarifaires EMERAUDE contient un objet Variable « EnergieReactivePositivePostePmoins1 ».

Cette variable fournit les index des énergies réactives positives par poste horaire pour la période contractuelle précédente (P-1).

EnergieReactivePositivePostePmoins1::=NamedVariableObject {

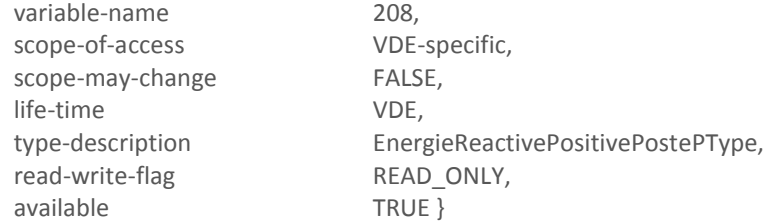

Le champ DateFinPeriode contient la date de fin de la période contractuelle précédente (P-1).

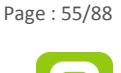

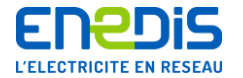

Les autres éléments de la structure sont utilisés conformément à la description donnée pour la variable « [EnergieReactivePositivePosteP](#page-46-0) » décrite au chapitre « [3.3.4.11](#page-46-0) » pour le même VDE.

3.3.4.27. EnergieReactiveNegativePostePmoins1

Chacun des VDE associés aux applications tarifaires EMERAUDE contient un objet Variable « EnergieReactiveNegativePostePmoins1 ».

Cette variable fournit les index des énergies réactives négatives par poste horaire pour la période contractuelle précédente (P-1).

EnergieReactiveNegativePostePmoins1::=NamedVariableObject {

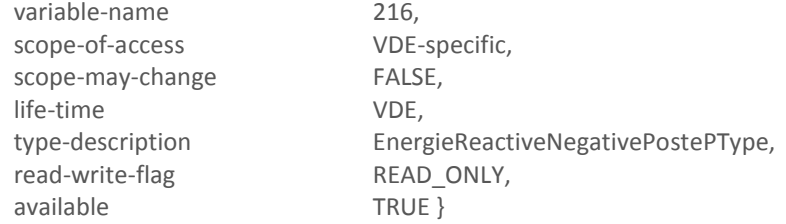

Le champ DateFinPeriode contient la date de fin de la période contractuelle précédente (P-1).

Les autres éléments de la structure sont utilisés conformément à la description donnée pour la variable « [EnergieReactiveNegativePosteP](#page-46-1) » décrite au chapitre « [3.3.4.12](#page-46-1) » pour le même VDE.

### 3.3.4.28. PmaxPeriodePmoins1

Chacun des VDE associés aux applications tarifaires EMERAUDE contient un objet Variable « PmaxPeriodePmoins1 ». Cette variable fournit les puissances maximales atteintes par période tarifaire pour la période contractuelle précédente (P-1).

PmaxPeriodePmoins1::=NamedVariableObject {

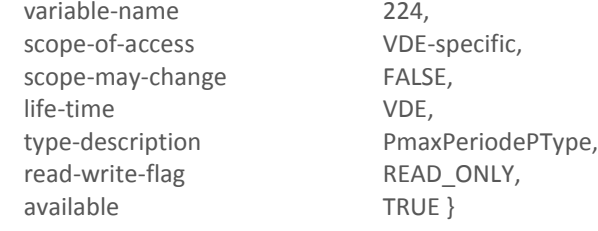

Le champ DateFinPeriode contient la date de fin de la période contractuelle précédente (P-1).

Les autres éléments de la structure sont utilisés conformément à la description donnée pour la variable « [PmaxPeriodeP](#page-47-0) » décrite au chapitre « [3.3.4.13](#page-47-0) » pour le même VDE.

3.3.4.29. PmaxPostePmoins1

VDEBASE et VDEEJP contiennent un objet Variable « PmaxPostePmoins1 ». Sa description est la même pour les deux VDE. VDEMODULABLE ne contient pas cet objet.

Cette variable fournit les puissances maximales atteintes par poste horaire pour la période contractuelle précédente (P-1).

PmaxPostePmoins1::=NamedVariableObject { variable-name 232,

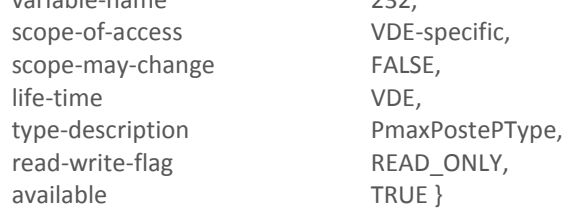

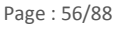

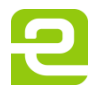

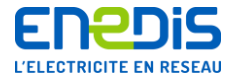

Le champ DateFinPeriode contient la date de fin de la période contractuelle précédente (P-1). Les autres éléments de la structure sont utilisés conformément à la description donnée pour la variable « [PmaxPosteP](#page-47-1) » décrite au chapitre « [3.3.4.14](#page-47-1) » pour le même VDE.

## 3.3.4.30. DureeDepassementPeriodePmoins1

Chacun des VDE associés aux applications tarifaires EMERAUDE contient un objet Variable « DureeDepassementPeriodePmoins1 ».

Cette variable fournit les durées de dépassement de la puissance de référence par période tarifaire pour la période contractuelle précédente (P-1).

DureeDepassementPeriodePmoins1::=NamedVariableObject {

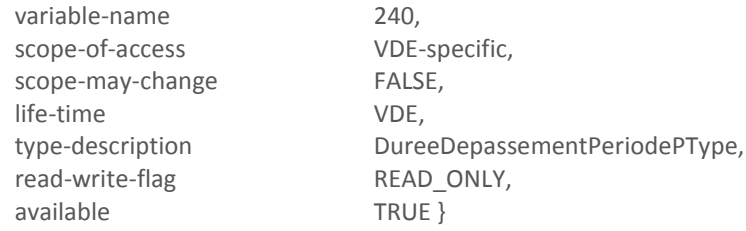

Le champ DateFinPeriode contient la date de fin de la période contractuelle précédente (P-1). Les autres éléments de la structure sont utilisés conformément à la description donnée pour la variable « [DureeDepassementPeriodeP](#page-48-0) » décrite au chapitre « [3.3.4.15](#page-48-0) » pour le même VDE.

# 3.3.4.31. DureeDepassementPostePmoins1

VDEBASE et VDEEJP contiennent un objet Variable « DureeDepassementPostePmoins1 ». Sa description est la même pour les deux VDE. VDEMODULABLE ne contient pas cet objet.

Cette variable fournit les durées de dépassement de la puissance de référence par poste horaire pour la période contractuelle précédente (P-1).

DureeDepassementPostePmoins1::=NamedVariableObject {

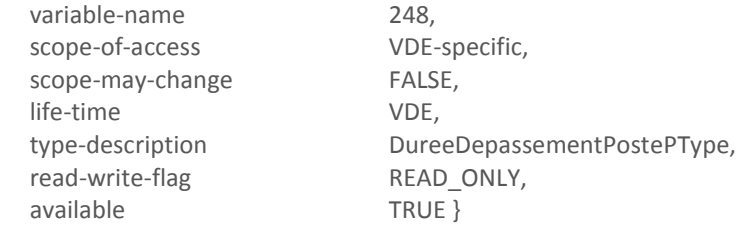

Le champ DateFinPeriode contient la date de fin de la période contractuelle précédente (P-1).

Les autres éléments de la structure sont utilisés conformément à la description donnée pour la variable « [DureeDepassementPosteP](#page-48-1) » décrite au chapitre « [3.3.4.16](#page-48-1) » pour le même VDE.

# 3.3.4.32. DepassementQuadratiquePeriodePmoins1

Chacun des VDE associés aux applications tarifaires EMERAUDE contient un objet Variable « DepassementQuadratiquePeriodePmoins1 ». Sa description est la même pour VDEEJP et VDEMODULABLE. Elle diffère pour VDEBASE.

Cette variable fournit les valeurs des dépassements quadratiques de la puissance de référence par période tarifaire pour la période contractuelle précédente (P-1).

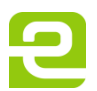

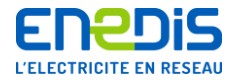

### *3.3.4.32.1. VDEBASE*

DepassementQuadratiquePeriodePmoins1::=NamedVariableObject {

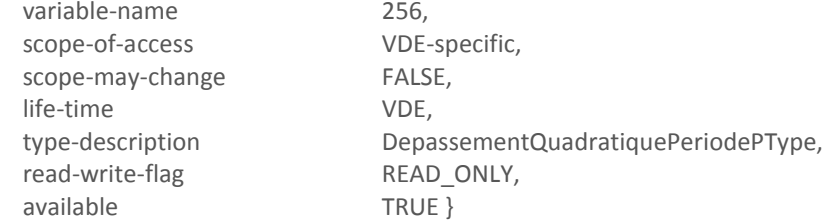

Le champ DateFinPeriode contient la date de fin de la période contractuelle précédente (P-1).

Les autres éléments de la structure sont utilisés conformément à la description donnée pour la variable « [DepassementQuadratiquePeriodeP](#page-49-0) » décrite au chapitre « [3.3.4.17](#page-49-0) » pour le même VDE.

*3.3.4.32.2. VDEEJP et VDEMODULABLE*

DepassementQuadratiquePeriodePmoins1::=NamedVariableObject {

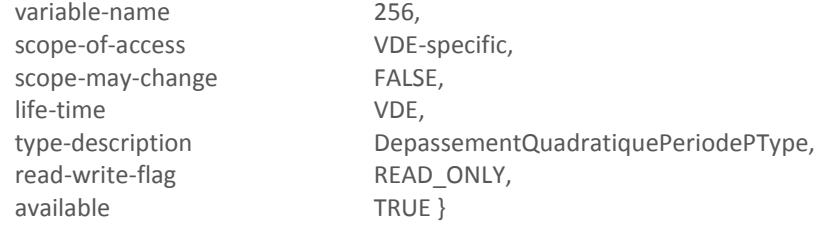

Le champ DateFinPeriode contient la date de fin de la période contractuelle précédente (P-1).

Les autres éléments de la structure sont utilisés conformément à la description donnée pour la variable « [DepassementQuadratiquePeriodeP](#page-49-0) » décrite au chapitre « [3.3.4.17](#page-49-0) » pour le même VDE.

3.3.4.33. DepassementQuadratiquePostePmoins1

VDEBASE et VDEEJP contiennent un objet Variable « DepassementQuadratiquePostePmoins1 ». Sa description diffère pour chaque VDE. VDEMODULABLE ne contient pas cet objet.

Cette variable fournit les valeurs des dépassements quadratiques de la puissance de référence par poste horaire pour la période contractuelle précédente (P-1).

# *3.3.4.33.1. VDEBASE*

DepassementQuadratiquePostePmoins1::=NamedVariableObject {

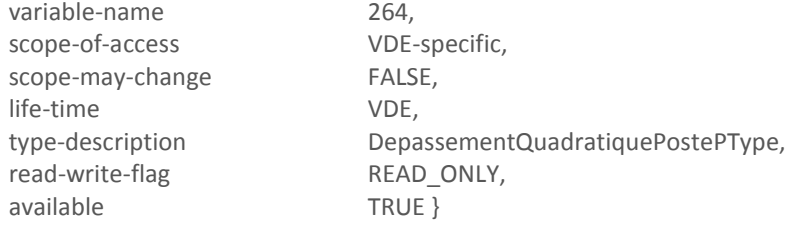

Le champ DateFinPeriode contient la date de fin de la période contractuelle précédente (P-1).

Les autres éléments de la structure sont utilisés conformément à la description donnée pour la variable « [DepassementQuadratiquePosteP](#page-50-0) » décrite au chapitre « [3.3.4.18](#page-50-0) » pour le même VDE.

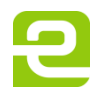

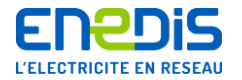

# *3.3.4.33.2. VDEEJP*

DepassementQuadratiquePostePmoins1::=NamedVariableObject {

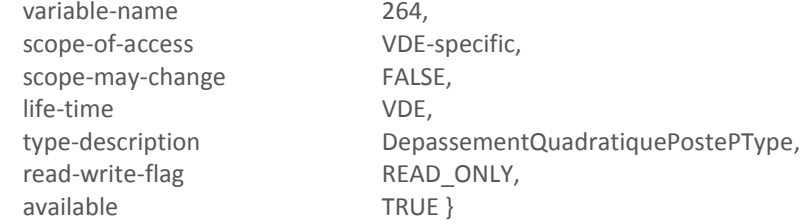

Le champ DateFinPeriode contient la date de fin de la période contractuelle précédente (P-1). Les autres éléments de la structure sont utilisés conformément à la description donnée pour la variable « [DepassementQuadratiquePosteP](#page-50-0) » décrite au chapitre « [3.3.4.18](#page-50-0) » pour le même VDE.

3.3.4.34. TempsFonctionnementPeriodePmoins1

Chacun des VDE associés aux applications tarifaires EMERAUDE contient un objet Variable « TempsFonctionnementPeriodePmoins1 ».

Cette variable fournit les temps de fonctionnement par période tarifaire pour la période contractuelle précédente (P-1).

TempsFonctionnementPeriodePmoins1::=NamedVariableObject {

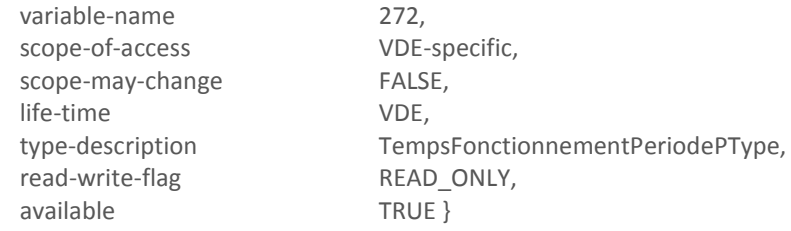

Le champ DateFinPeriode contient la date de fin de la période contractuelle précédente (P-1). Les autres éléments de la structure sont utilisés conformément à la description donnée pour la variable « [TempsFonctionnementPeriodeP](#page-51-0) » décrite au chapitre « [3.3.4.19](#page-51-0) » pour le même VDE.

# 3.3.4.35. TempsFonctionnementPostePmoins1

VDEBASE et VDEEJP contiennent un objet Variable « TempsFonctionnementPostePmoins1 ». Sa description est la même pour les deux VDE. VDEMODULABLE ne contient pas cet objet.

Cette variable fournit les temps de fonctionnement par poste horaire pour la période contractuelle précédente (P-1).

TempsFonctionnementPostePmoins1::=NamedVariableObject {

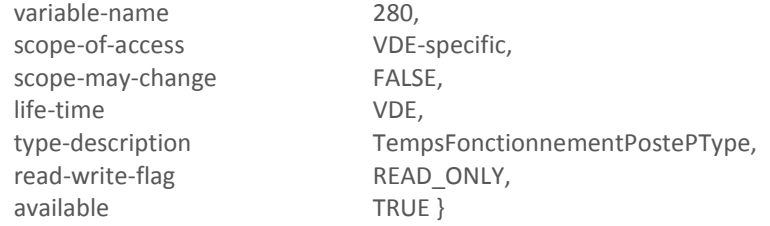

Le champ DateFinPeriode contient la date de fin de la période contractuelle précédente (P-1).

Les autres éléments de la structure sont utilisés conformément à la description donnée pour la variable « [TempsFonctionnementPosteP](#page-52-0) » décrite au chapitre « [3.3.4.20](#page-52-0) » pour le même VDE.

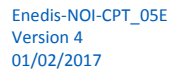

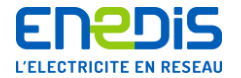

### 3.3.4.36. ParametresPmoins2

Chacun des VDE associés aux applications tarifaires EMERAUDE contient un objet Variable « ParametresPmoins2 ». Sa description est la même pour VDEBASE et VDEEJP. Elle diffère pour VDEMODULABLE. Cette variable fournit les paramètres de l'avant-dernière période contractuelle (P-2).

*3.3.4.36.1. VDEBASE et VDEEJP*

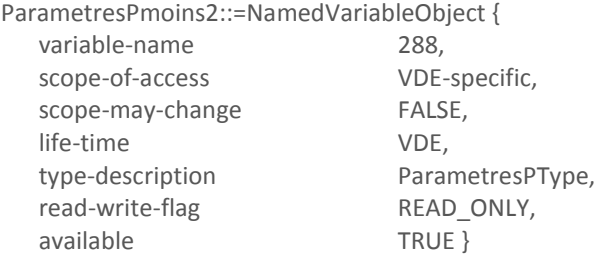

Le champ DateFinPeriode contient la date de fin de l'avant-dernière période contractuelle (P-2).

Les autres éléments de la structure sont utilisés conformément à la description donnée pour la variable « [ParametresP](#page-41-0) » décrite au chapitre « [3.3.4.6](#page-41-0) » pour le même VDE.

### *3.3.4.36.2. VDEMODULABLE*

ParametresPmoins2::=NamedVariableObject {

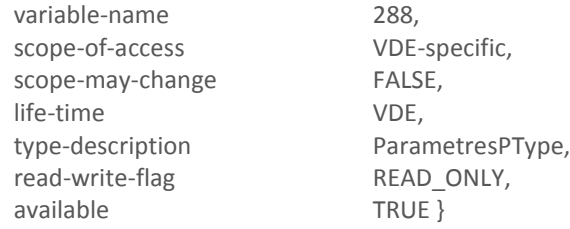

Le champ DateFinPeriode contient la date de fin de l'avant-dernière période contractuelle (P-2).

Les autres éléments de la structure sont utilisés conformément à la description donnée pour la variable « [ParametresP](#page-41-0) » décrite au chapitre « [3.3.4.6](#page-41-0) » pour le même VDE.

# 3.3.4.37. EnergieActivePeriodePmoins2

Chacun des VDE associés aux applications tarifaires EMERAUDE contient un objet Variable « EnergieActivePeriodePmoins2 ». Cette variable fournit les index des énergies actives par période tarifaire pour l'avant-dernière période contractuelle (P-2).

EnergieActivePeriodePmoins2::=NamedVariableObject {

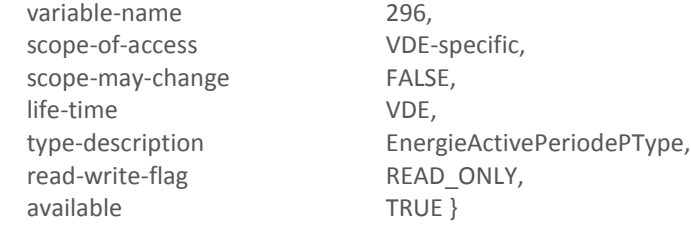

Le champ DateFinPeriode contient la date de fin de l'avant-dernière période contractuelle (P-2).

Les autres éléments de la structure sont utilisés conformément à la description donnée pour la variable « [EnergieActivePeriodeP](#page-43-0) » décrite au chapitre « [3.3.4.7](#page-43-0) » pour le même VDE.

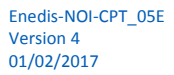

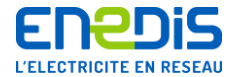

### 3.3.4.38. EnergieReactivePositivePeriodePmoins2

Chacun des VDE associés aux applications tarifaires EMERAUDE contient un objet Variable « EnergieReactivePositivePeriodePmoins2 ».

Cette variable fournit les index des énergies réactives positives par période tarifaire pour l'avant-dernière période contractuelle (P-2).

EnergieReactivePositivePeriodePmoins2::=NamedVariableObject {

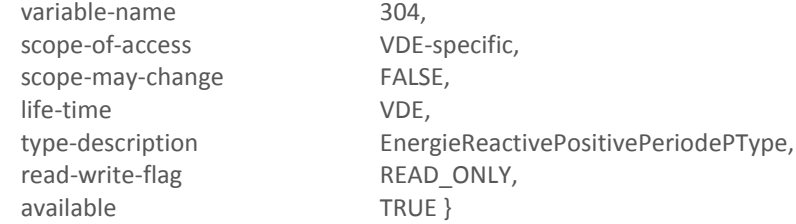

Le champ DateFinPeriode contient la date de fin de l'avant-dernière période contractuelle (P-2). Les autres éléments de la structure sont utilisés conformément à la description donnée pour la variable « [EnergieReactivePositivePeriodeP](#page-44-0) » décrite au chapitre « [3.3.4.8](#page-44-0) » pour le même VDE.

### 3.3.4.39. EnergieReactiveNegativePeriodePmoins2

Chacun des VDE associés aux applications tarifaires EMERAUDE contient un objet Variable « EnergieReactiveNegativePeriodePmoins2 ». Cette variable fournit les index des énergies réactives négatives par période tarifaire pour l'avant-dernière période contractuelle (P-2).

EnergieReactiveNegativePeriodePmoins2::=NamedVariableObject {

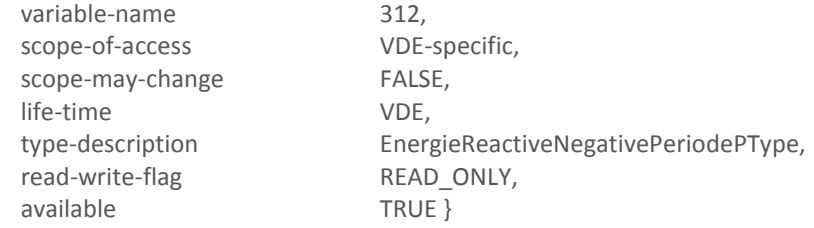

Le champ DateFinPeriode contient la date de fin de l'avant-dernière période contractuelle (P-2). Les autres éléments de la structure sont utilisés conformément à la description donnée pour la variable « [EnergieReactiveNegativePeriodeP](#page-44-1) » décrite au chapitre « [3.3.4.9](#page-44-1) » pour le même VDE.

#### 3.3.4.40. EnergieActivePostePmoins2

Chacun des VDE associés aux applications tarifaires EMERAUDE contient un objet Variable « EnergieActivePostePmoins2 ». Cette variable fournit les index des énergies réactives négatives par poste horaire pour l'avant-dernière période contractuelle (P-2).

EnergieActivePostePmoins2::=NamedVariableObject {

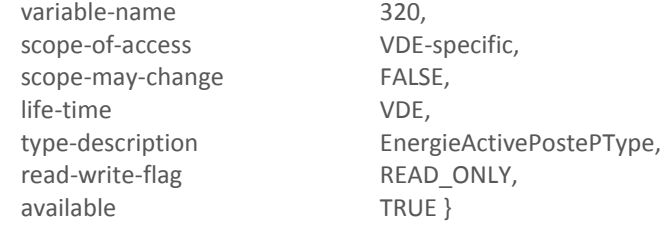

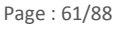

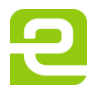

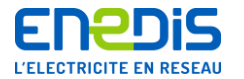

Le champ DateFinPeriode contient la date de fin de l'avant-dernière période contractuelle (P-2). Les autres éléments de la structure sont utilisés conformément à la description donnée pour la variable « [EnergieActivePosteP](#page-45-0) » décrite au chapitre « [3.3.4.10](#page-45-0) » pour le même VDE.

# 3.3.4.41. EnergieReactivePositivePostePmoins2

Chacun des VDE associés aux applications tarifaires EMERAUDE contient un objet Variable « EnergieReactivePositivePostePmoins2 ».

Cette variable fournit les index des énergies réactives positives par poste horaire pour l'avant-dernière période contractuelle (P-2).

EnergieReactivePositivePostePmoins2::=NamedVariableObject {

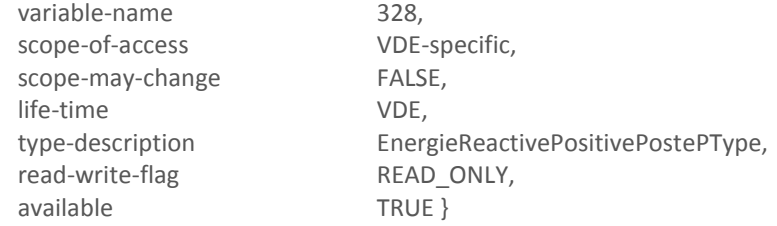

Le champ DateFinPeriode contient la date de fin de l'avant-dernière période contractuelle (P-2).

Les autres éléments de la structure sont utilisés conformément à la description donnée pour la variable « [EnergieReactivePositivePosteP](#page-46-0) » décrite au chapitre « [3.3.4.11](#page-46-0) » pour le même VDE.

# 3.3.4.42. EnergieReactiveNegativePostePmoins2

Chacun des VDE associés aux applications tarifaires EMERAUDE contient un objet Variable « EnergieReactiveNegativePostePmoins2 ».

Cette variable fournit les index des énergies réactives négatives par poste horaire pour l'avant-dernière période contractuelle (P-2).

EnergieReactiveNegativePostePmoins2::=NamedVariableObject {

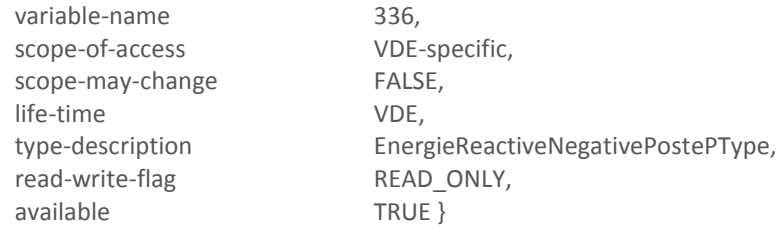

Le champ DateFinPeriode contient la date de fin de l'avant-dernière période contractuelle (P-2).

Les autres éléments de la structure sont utilisés conformément à la description donnée pour la variable « [EnergieReactiveNegativePosteP](#page-46-1) » décrite au chapitre « [3.3.4.12](#page-46-1) » pour le même VDE.

# 3.3.4.43. PmaxPeriodePmoins2

Chacun des VDE associés aux applications tarifaires EMERAUDE contient un objet Variable « PmaxPeriodePmoins2 ». Cette variable fournit les puissances maximales atteintes par période tarifaire pour l'avant-dernière période contractuelle (P-2).

PmaxPeriodePmoins2::=NamedVariableObject {

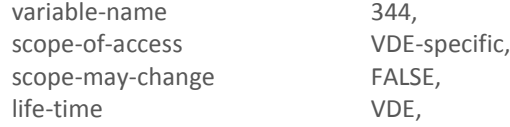

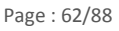

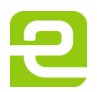

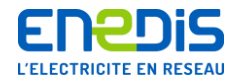

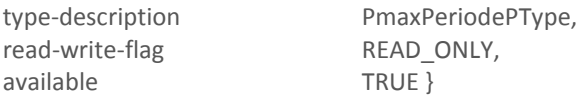

Le champ DateFinPeriode contient la date de fin de l'avant-dernière période contractuelle (P-2). Les autres éléments de la structure sont utilisés conformément à la description donnée pour la variable « [PmaxPeriodeP](#page-47-0) » décrite au chapitre « [3.3.4.13](#page-47-0) » pour le même VDE.

# 3.3.4.44. PmaxPostePmoins2

VDEBASE et VDEEJP contiennent un objet Variable « PmaxPostePmoins2 ». Sa description est la même pour les deux VDE. VDEMODULABLE ne contient pas cet objet.

Cette variable fournit les puissances maximales atteintes par poste horaire pour l'avant-dernière période contractuelle (P-2).

PmaxPostePmoins2::=NamedVariableObject {

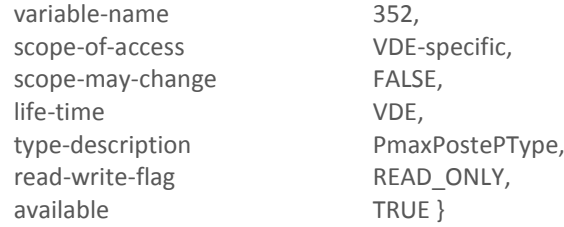

Le champ DateFinPeriode contient la date de fin de l'avant-dernière période contractuelle (P-2).

Les autres éléments de la structure sont utilisés conformément à la description donnée pour la variable « [PmaxPosteP](#page-47-1) » décrite au chapitre « [3.3.4.14](#page-47-1) » pour le même VDE.

# 3.3.4.45. DureeDepassementPeriodePmoins2

Chacun des VDE associés aux applications tarifaires EMERAUDE contient un objet Variable « DureeDepassementPeriodePmoins2 ».

Cette variable fournit les durées de dépassement de la puissance de référence par période tarifaire pour l'avant-dernière période contractuelle (P-2).

DureeDepassementPeriodePmoins2::=NamedVariableObject {

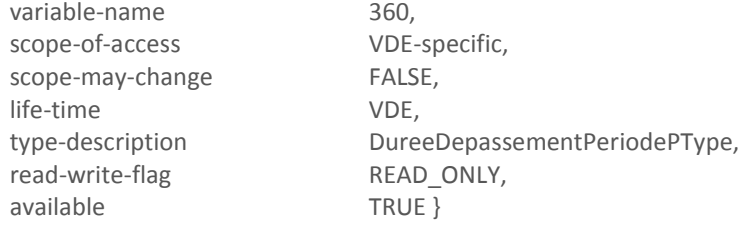

Le champ DateFinPeriode contient la date de fin de l'avant-dernière période contractuelle (P-2).

Les autres éléments de la structure sont utilisés conformément à la description donnée pour la variable « [DureeDepassementPeriodeP](#page-48-0) » décrite au chapitre « [3.3.4.15](#page-48-0) » pour le même VDE.

# 3.3.4.46. DureeDepassementPostePmoins2

VDEBASE et VDEEJP contiennent un objet Variable « DureeDepassementPostePmoins2 ».Sa description est la même pour les deux VDE. VDEMODULABLE ne contient pas cet objet.

Cette variable fournit les durées de dépassement de la puissance de référence par poste horaire pour l'avant-dernière période contractuelle (P-2).

DureeDepassementPostePmoins2::=NamedVariableObject {

Page : 63/88

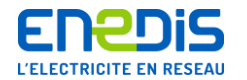

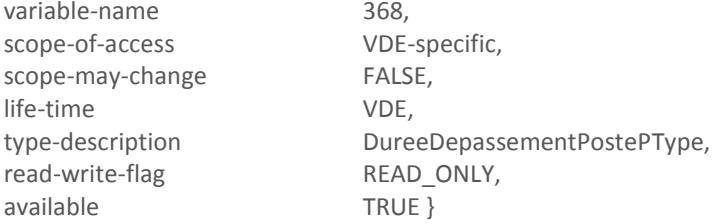

Le champ DateFinPeriode contient la date de fin de l'avant-dernière période contractuelle (P-2).

Les autres éléments de la structure sont utilisés conformément à la description donnée pour la variable « [DureeDepassementPosteP](#page-48-1) » décrite au chapitre « [3.3.4.16](#page-48-1) » pour le même VDE.

### 3.3.4.47. DepassementQuadratiquePeriodePmoins2

Chacun des VDE associés aux applications tarifaires EMERAUDE contient un objet Variable « DepassementQuadratiquePeriodePmoins2 ». Sa description est la même pour VDEEJP et VDEMODULABLE. Elle diffère pour VDEBASE.

Cette variable fournit les valeurs des dépassements quadratiques de la puissance de référence par période tarifaire pour l'avant-dernière période contractuelle (P-2).

### *3.3.4.47.1. VDEBASE*

DepassementQuadratiquePeriodePmoins2::=NamedVariableObject {

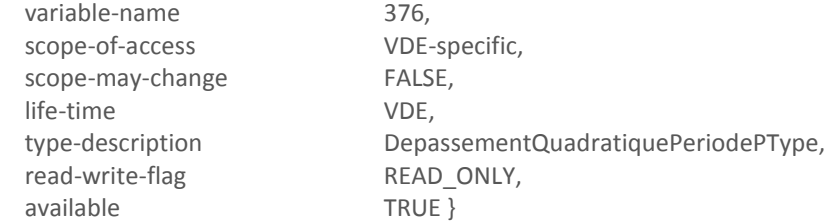

Le champ DateFinPeriode contient la date de fin de l'avant-dernière période contractuelle (P-2).

Les autres éléments de la structure sont utilisés conformément à la description donnée pour la variable « [DepassementQuadratiquePeriodeP](#page-49-0) » décrite au chapitre « [3.3.4.17](#page-49-0) » pour le même VDE.

# *3.3.4.47.2. VDEEJP et VDEMODULABLE*

DepassementQuadratiquePeriodePmoins2::=NamedVariableObject {

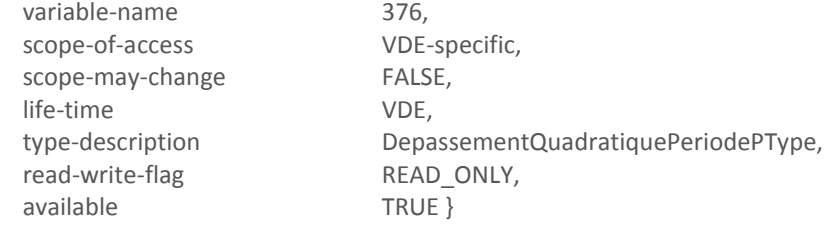

Le champ DateFinPeriode contient la date de fin de l'avant-dernière période contractuelle (P-2).

Les autres éléments de la structure sont utilisés conformément à la description donnée pour la variable « [DepassementQuadratiquePeriodeP](#page-49-0) » décrite au chapitre « [3.3.4.17](#page-49-0) » pour le même VDE.

#### 3.3.4.48. DepassementQuadratiquePostePmoins2

VDEBASE et VDEEJP contiennent un objet Variable « DepassementQuadratiquePostePmoins2 ». Sa description diffère pour chaque VDE. VDEMODULABLE ne contient pas cet objet.

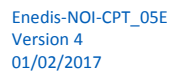

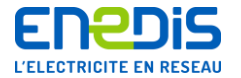

Cette variable fournit les valeurs des dépassements quadratiques de la puissance de référence par poste horaire pour l'avantdernière période contractuelle (P-2).

*3.3.4.48.1. VDEBASE*

DepassementQuadratiquePostePmoins2::=NamedVariableObject {

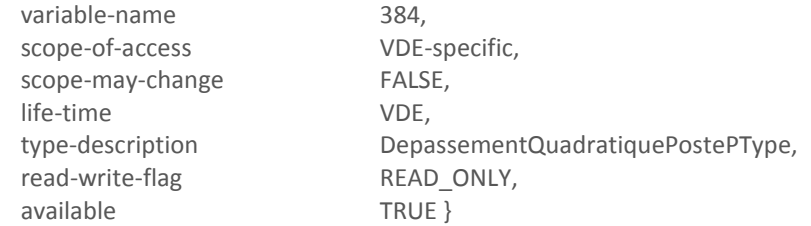

Le champ DateFinPeriode contient la date de fin de l'avant-dernière période contractuelle (P-2).

Les autres éléments de la structure sont utilisés conformément à la description donnée pour la variable « [DepassementQuadratiquePosteP](#page-50-0) » décrite au chapitre « [3.3.4.18](#page-50-0) » pour le même VDE.

*3.3.4.48.2. VDEEJP*

DepassementQuadratiquePostePmoins2::=NamedVariableObject {

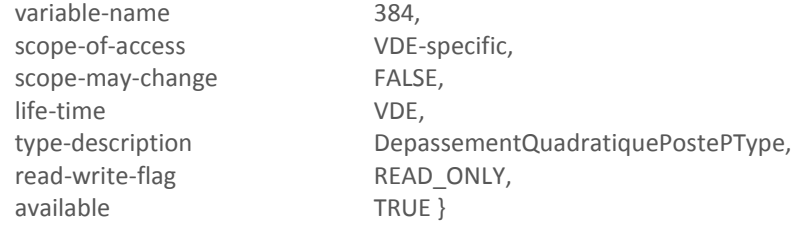

Le champ DateFinPeriode contient la date de fin de l'avant-dernière période contractuelle (P-2). Les autres éléments de la structure sont utilisés conformément à la description donnée pour la variable « [DepassementQuadratiquePosteP](#page-50-0) » décrite au chapitre « [3.3.4.18](#page-50-0) » pour le même VDE.

# 3.3.4.49. TempsFonctionnementPeriodePmoins2

Chacun des VDE associés aux applications tarifaires EMERAUDE contient un objet Variable « TempsFonctionnementPeriodePmoins2 ».

Cette variable fournit les temps de fonctionnement par période tarifaire pour l'avant-dernière période contractuelle (P-2).

TempsFonctionnementPeriodePmoins2::=NamedVariableObject {

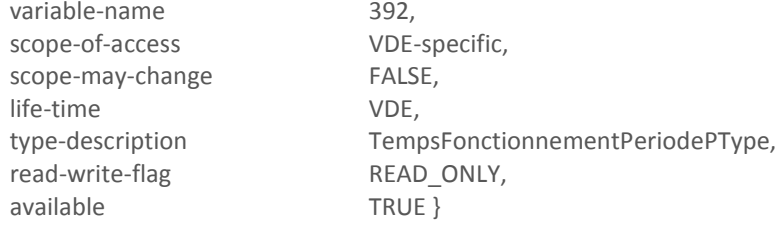

Le champ DateFinPeriode contient la date de fin de l'avant-dernière période contractuelle (P-2).

Les autres éléments de la structure sont utilisés conformément à la description donnée pour la variable « [TempsFonctionnementPeriodeP](#page-51-0) » décrite au chapitre « [3.3.4.19](#page-51-0) » pour le même VDE.

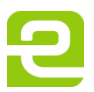

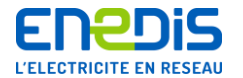

# 3.3.4.50. TempsFonctionnementPostePmoins2

VDEBASE et VDEEJP contiennent un objet Variable « TempsFonctionnementPostePmoins2 ». Sa description est la même pour les deux VDE. VDEMODULABLE ne contient pas cet objet.

Cette variable fournit les temps de fonctionnement par poste horaire pour l'avant-dernière période contractuelle (P-2).

TempsFonctionnementPostePmoins2::=NamedVariableObject {

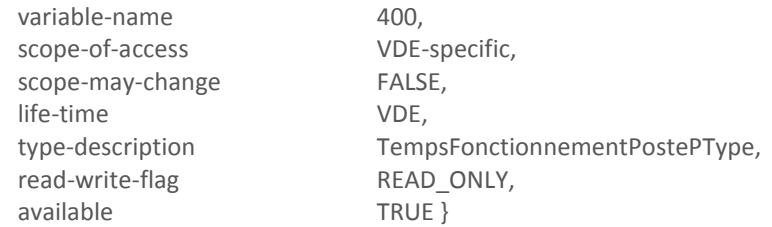

Le champ DateFinPeriode contient la date de fin de l'avant-dernière période contractuelle (P-2).

Les autres éléments de la structure sont utilisés conformément à la description donnée pour la variable « [TempsFonctionnementPosteP](#page-52-0) » décrite au chapitre « [3.3.4.20](#page-52-0) » pour le même VDE.

# 3.3.4.51. CourbeChargePartielle

<span id="page-65-0"></span>Chacun des VDE associés aux applications tarifaires EMERAUDE contient un objet Variable « CourbeChargePartielle ».

Cette variable fournit le contenu de la courbe de charge.

Pour plus de précisions sur les mesures et les traitements effectués par le compteur pour l'enregistrement de la courbe de charge, il convient de se reporter aux explications du chapitre « [2.2.4](#page-21-0) » intitulé « [Précisions sur l'enregistrement de la co](#page-21-0)urbe [de charge](#page-21-0) ».

CourbeChargePartielle::=NamedVariableObject {

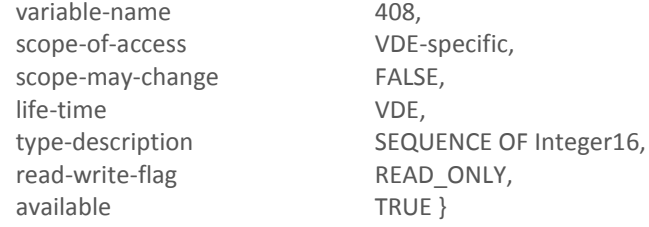

Le tableau des éléments de courbe de charge est composé de 10 000 éléments. Le mécanisme d'accès partiel, par tableaux successifs de 1250 éléments est décrit par la variable « [AccesPartiel](#page-37-0) » au chapitre « [3.3.4.2](#page-37-0) ». Chaque élément du tableau est codé en binaire sur un double-octet (16 bits). Le codage est conforme aux informations suivantes :

# Cas de l'enregistrement de puissance : l'élément-puissance

Si aucune coupure ni remise à l'heure n'est intervenue durant la période d'intégration Tc, c'est un élément-puissance complet. Son codage est le suivant :

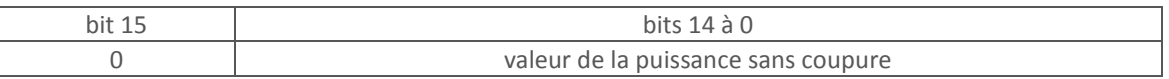

 Si une coupure ou une remise à l'heure est intervenue durant la période d'intégration Tc, la puissance calculée est dite « tronquée » et cette information est marquée dans l'élément-puissance par le codage suivant :

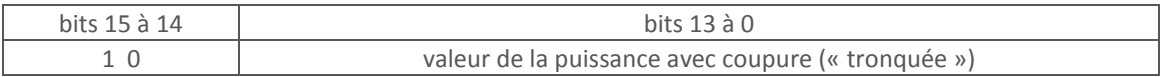

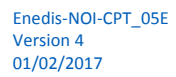

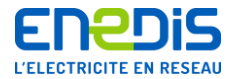

Cas des enregistrements de « marquages » : les éléments de datation et les enregistrements complémentaires Ces enregistrements comprennent les éléments suivants.

L'élément-date est représenté par le codage suivant.

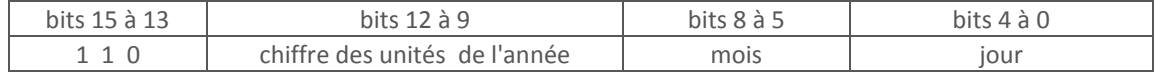

■ L'élément-heure est représenté par le codage suivant.

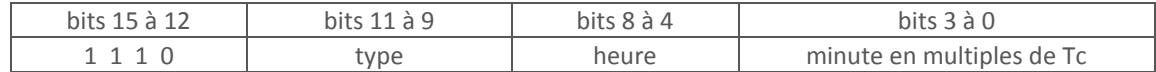

L'information "type" permet de marquer les éléments insérés. Elle est codée sur 3 bits des la manière suivante.

- 000 : heure ronde ou changement de jour tarifaire. Dans le cas d'une heure ronde seule, l'élément-date n'est pas inséré. Ce type de marquage n'est fait que s'il n'y a pas d'autre marquage à faire à la même date.
- 001 : remise à l'heure ou changement d'horaire légal. Dans ce cas, deux marquages sont effectués, un avec l'ancienne heure et un avec la nouvelle heure (élément-date et élément-heure à chaque fois). Pour chacun, un enregistrement complémentaire est effectué pour donner la valeur des minutes et des secondes de la date marquée (élément-minute/seconde).
- 010 : prise d'effet de changement des valeurs d'une table journalière (élément-date et élément-heure).
- 011 : changement de structure annuelle ou de poste horaire (en option BASE ou EJP), entrée ou sortie de la période tarifaire pointe mobile ou changement de saison mobile (en option MODULABLE), changement de mode (toutes options). L'élément-date n'est inséré que dans le cas de changement de structure annuelle ou de mode. Un enregistrement complémentaire est effectué pour préciser la saison, le poste, la structure ou le mode suivant le cas (élément-poste/structure/mode).
- 100 : prise d'effet de nouvelles valeurs de puissances souscrites (élément-date et élément-heure).
- 101 : changement de la valeur de la durée de la période d'intégration Tc (élément-date et élément-heure).
- 110 : retour de l'alimentation réseau après une coupure. Si la durée de la coupure excède la réserve de marche, la date enregistrée correspond au 1er Janvier 1992, et l'heure enregistrée est 00h00.
- 111 : multi-marquage. Dans ce cas, un enregistrement complémentaire est effectué pour préciser les marquages. Le multi-marquage ne concerne pas le marquage de « remise à l'heure » ou de « changement d'horaire légal » qui est effectué indépendamment du reste.

Les enregistrements complémentaires comprennent les éléments suivants.

■ L'élément-minute/seconde est représenté par le codage suivant.

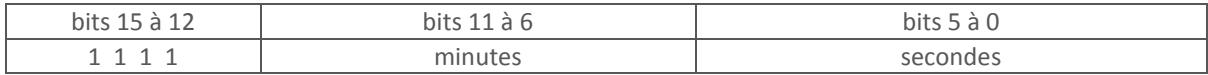

■ L'élément-poste/structure/mode est représenté par le codage suivant.

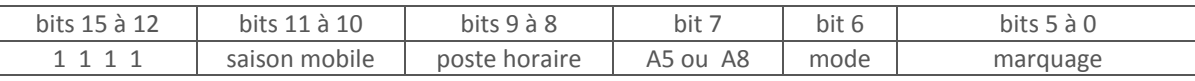

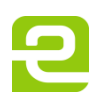

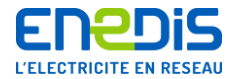

L'information « saison mobile » est codée comme suit :

- 00 : Pointe Mobile.
- 01 : Saison Creuse Mobile,
- 10 : Hiver Mobile,
- 11: Demi-saison Mobile.

L'information « poste horaire » est codée comme suit :

- $\blacksquare$  01 : Pointe.
- 10 : Heures Creuses.
- 11 : Heures Pleines.

Le bit 7 est à la valeur 1 pour la structure horosaisonnière A5, et 0 pour la structure horosaisonnière A8. Le bit 6 est à la valeur 0 pour le mode standard, et 1 pour les autres modes. Les bits 0 à 5 précisent les événements déclencheurs du marquage en cas de multi-marquage :

- bit 0 mis à la valeur 1 : prise d'effet d'un changement des valeurs d'une table journalière,
- $\blacksquare$  bit 1 mis à la valeur 1 : changement de saison mobile ou de poste horaire.
- $\blacksquare$  bit 2 mis à la valeur 1 : prise d'effet de nouvelles valeurs de puissances souscrites,
- bit 3 mis à la valeur 1 : changement de la valeur de la période d'intégration Tc,
- bit 4 mis à la valeur 1 : retour de l'alimentation réseau après une coupure,
- bit 5 mis à la valeur 1 : changement de structure annuelle ou de mode.

Les marquages ont lieu après l'enregistrement des valeurs de la période d'intégration précédant l'événement. On obtient donc les différents cas d'enregistrements suivants :

# Initialisation:

- heure courante (élément-date et élément-heure),
- élément-puissance (marqué « tronqué » si l'horodate ne coïncide pas avec un début de période d'intégration Tc).

Mise à l'heure ou changement d'horaire légal :

- élément-puissance (marqué « tronqué »),
- ancienne heure (élément-date et élément-heure, enregistrement complémentaire d'un élément de type élémentminute/seconde),
- nouvelle heure (élément-date et élément-heure, enregistrement complémentaire d'un élément de type élémentminute/seconde),
- enregistrement complémentaire d'un élément de type élément-poste/structure/mode si une action de facturation devait avoir lieu entre les 2 heures (ancienne et nouvelle) ou si un changement de poste horaire a eu lieu,
- élément-puissance (marqué « tronqué »).

# Action de facturation (glissement ou action simple) avec changement des valeurs de paramètres :

- élément-puissance.
- heure courante (élément-date et élément-heure),
- enregistrement complémentaire d'un élément de type élément-poste/structure/mode si :
	- un multi-marquage est nécessaire,
	- il y a eu un changement de poste horaire (en options A5 BASE, A8 BASE, A5 EJP, A8 EJP),
	- il y a eu un changement de saison mobile (option MODULABLE),
	- il y a eu une entrée ou une sortie en pointe mobile (option MODULABLE).

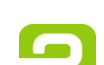

Page : 68/88

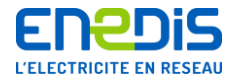

Changement de mode :

- heure courante (élément-date et élément-heure),
- enregistrement complémentaire d'un élément de type élément-poste/structure/mode.

Retour de l'alimentation réseau après une coupure de durée supérieure à la réserve de marche de la pile :

- élément-puissance (marqué « tronqué »),
- heure du retour de l'alimentation réseau (élément-date et élément-heure) avec une date par défaut (01/01/1992 à 0h00),
- enregistrement complémentaire éventuel d'un élément de type élément-poste/structure/mode (marquage de la coupure et marquages associés au glissement effectué).

Retour de l'alimentation réseau après une coupure avec au moins un changement de période Tc minutes pendant la coupure :

- élément-puissance (marqué « tronqué ») si l'horodate de début de coupure ne coïncide pas avec un début de période d'intégration Tc,
- heure du retour de l'alimentation réseau (élément-date et élément-heure).
- enregistrement complémentaire éventuel d'un élément de type élément-poste/structure/mode si une action de facturation devait avoir lieu pendant la coupure ou si un changement de poste horaire a eu lieu,
- élément-puissance (marqué « tronqué ») si l'horodate de fin de coupure ne coïncide pas avec un début de période d'intégration Tc.

Retour de l'alimentation réseau après une coupure sans changement de période Tc minutes pendant la coupure et avec au moins un top-5-secondes pendant la coupure :

■ élément-puissance (marqué « tronqué »).

Changement de poste horaire (en options A5 BASE, A8 BASE, A5 EJP, A8 EJP), ou changement de saison mobile ou une entrée ou une sortie en pointe mobile (option MODULABLE) :

- heure courante (élément-heure seulement, ou élément-date et élément-heure si il y a eu un changement de journée tarifaire),
- enregistrement complémentaire d'un élément de type élément-poste/structure/mode.

Passage naturel à la journée tarifaire suivante sans autre événement nécessitant un marquage :

■ heure courante (élément-date et élément-heure).

Passage naturel à l'heure ronde suivante sans autre événement nécessitant un marquage :

■ heure courante (élément-heure seulement).

# 3.3.4.52. DonneesClientEtatVDE

Chacun des VDE associés aux applications tarifaires EMERAUDE contient un objet Variable « DonneesClientEtatVDE ». Sa description diffère suivant le VDE.

Cette variable fournit l'état tarifaire (horosaisonnier) courant : poste horaire et saison.

# *3.3.4.52.1. VDEBASE*

DonneesClientEtatVDE::=NamedVariableObject {

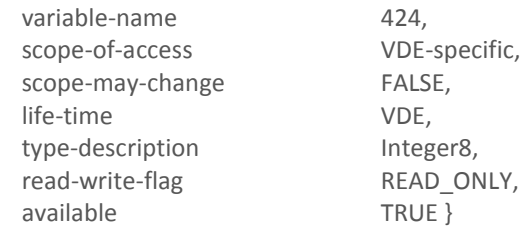

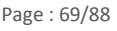

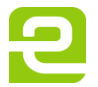

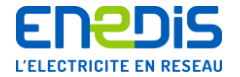

Cette variable correspond à la période tarifaire en cours. Son codage en binaire sur un octet est le suivant.

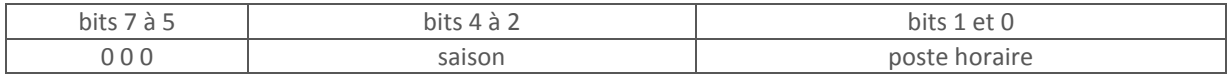

L'information saison est codée comme suit :

- 010 Eté,
- $\blacksquare$  011 Hiver,
- 100 Demi-saison.
- **101 JA.**

L'information poste horaire est codée comme suit :

- 01 Pointe,
- 10 Heures Creuses,
- 11 Heures Pleines.

*3.3.4.52.2. VDEEJP*

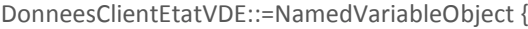

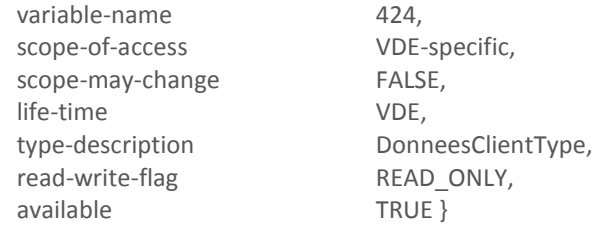

DonneesClientType::=SEQUENCE {

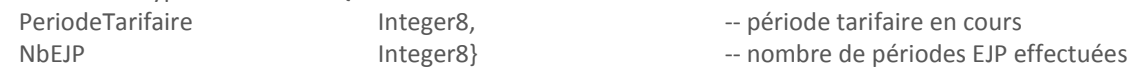

La période tarifaire en cours est codée comme pour le VDEBASE. La valeur 01 du champ poste horaire correspondant à la pointe mobile.

Le nombre de périodes EJP effectuées est comptabilisé depuis le 1er Novembre dernier. Ce nombre est compris entre 0 et 23. La variable comptabilise une période EJP dès qu'elle est entamée.

*3.3.4.52.3. VDEMODULABLE*

DonneesClientEtatVDE::=NamedVariableObject {

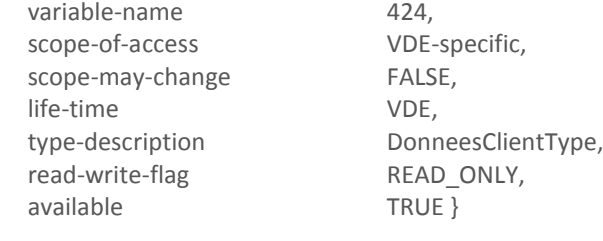

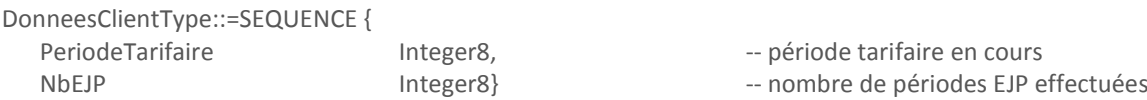

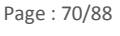

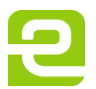

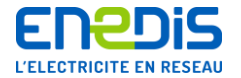

Le codage de la période tarifaire en binaire sur un octet est le suivant :

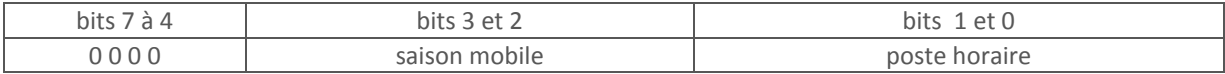

L'information saison mobile est codée comme suit :

- 00 Pointe Mobile.
- **01** Saison Creuse Mobile.
- **10** Hiver Mobile.
- 11 Demi-saison Mobile.

L'information poste horaire est codée comme suit :

- 01 Pointe.
- **10** Heures Creuses.
- 11 Heures Pleines.

Le nombre de périodes EJP effectuées est comptabilisé depuis le 1er Novembre dernier. Ce nombre est compris entre 0 et 23. La variable comptabilise une période EJP dès qu'elle est entamée.

# 3.3.4.53. ContactProgrammable

VDEBASE contient un objet Variable « ContactProgrammable ». VDEEJP et VDEMODULABLE ne contiennent pas cet objet. Cette variable fournit l'état des tables de programmation du contact de sortie programmable du compteur.

ContactProgrammable::=NamedVariableObject {

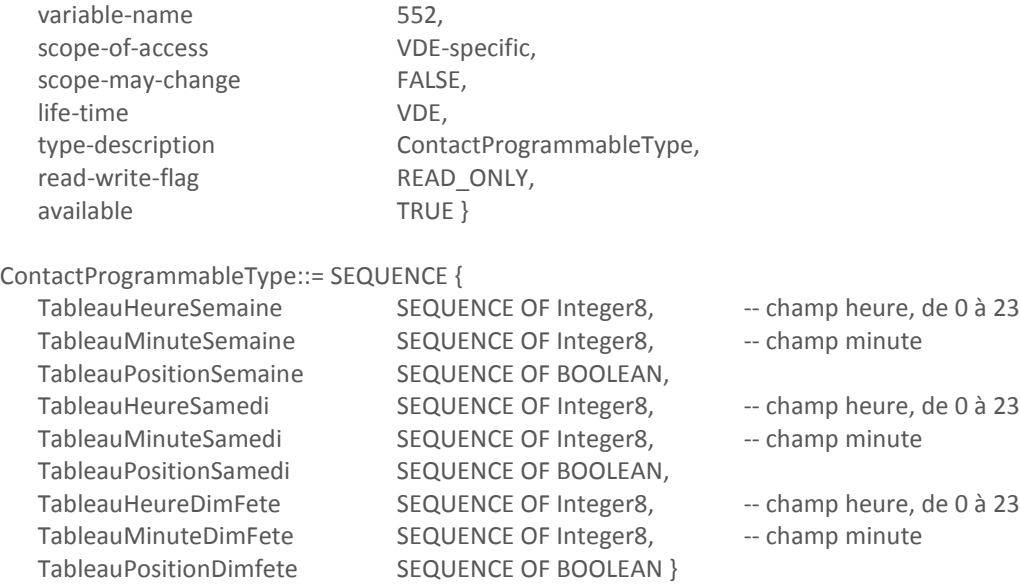

Les éléments des tableaux TableauMinutexxx sont exprimés en nombre de fois la période d'intégration Td.

Un enregistrement complet d'une position du contact est formé d'un élément d'un des tableaux TableauHeurexxx, d'un élément d'un des tableaux TableauMinutexxx et d'un élément d'un des tableaux TableauPositionxxx, ces trois éléments ayant le même indice dans chacun de leurs tableaux respectifs. L'heure correspond à la fin de la plage horaire pour laquelle le contact à la position donnée.

Les éléments des tableaux sont placés dans l'ordre chronologique. Les éléments non utilisés sont consécutifs, correspondent aux indices du tableau les plus élevés, et ont une valeur égale à 2 pour les éléments des TableauHeurexxx, une valeur égale à

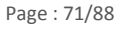

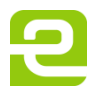

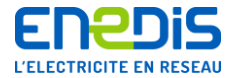

0 pour les éléments des tableaux TableauMinutexxx et une valeur égale à VRAI pour les éléments des tableaux TableauPositionxxx.

Les tableaux ont tous une taille fixe de 15 éléments.

Les tableaux TableauxxxSemaine correspondent aux jours de la semaine (du lundi au vendredi), les tableaux TableauxxxSamedi correspondent aux samedis et les tableaux TableauxxxDimFete correspondent aux dimanches et jours fériés.

En cas de programmation, les nouvelles valeurs sont prises en compte au changement de journée tarifaire ; à 2h00 du matin le lendemain de la programmation.

La position est codée comme suit :

- $\Box$  ouvert = VRAI,
- $\blacksquare$  fermé = FAUX.

La valeur après chargement de l'application tarifaire et exécution de l'événement initialisation est :

- 2 pour les heures.
- 0 pour les minutes.
- VRAI pour les positions.

# **3.4.Objets DLMS de l'application QUALITE**

### **3.4.1. Généralités**

Le VDE associé à l'application tarifaire QUALITE ne contient pas d'objet de type TI.

# **3.4.2. Objet VDE**

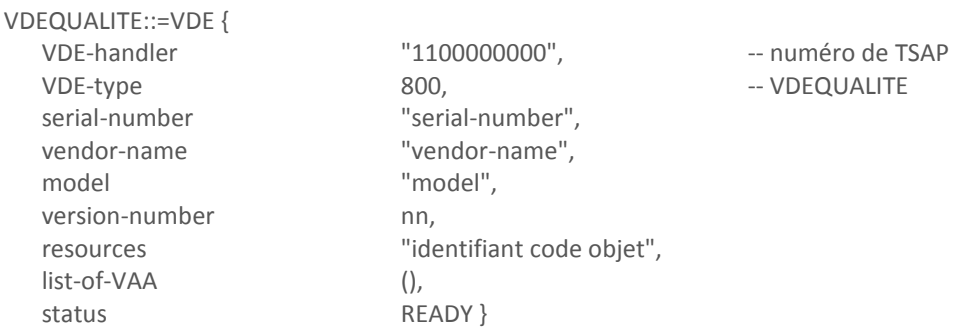

# **3.4.3. Objet VAA : VAAClientfinal**

Le VDE associé à l'application tarifaire QUALITE contient un objet VAAClientfinal. Sa description est la suivante :

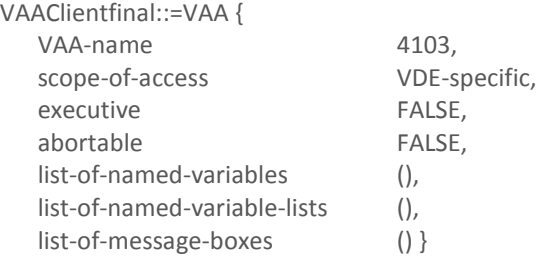

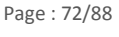

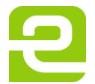
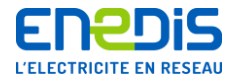

### **3.4.4. Objets variables**

# 3.4.4.1. Généralités

Le VDE associé à l'application tarifaire QUALITE ne contient pas de variables de type Named Variable List ou Message Box.

### 3.4.4.2. UContractuelle

Cette variable fournit la valeur de la tension de référence du comptage (tension composée) pour le Site concerné.

UContractuelle::=NamedVariableObject {

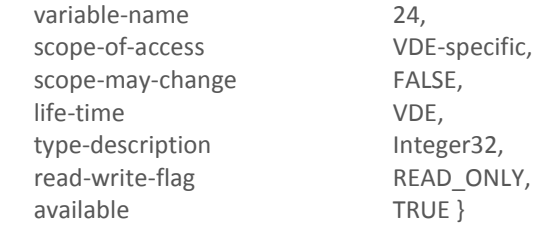

La valeur de la tension de référence du comptage est exprimée en volts. Sa valeur est comprise entre 200 et 70 000. Les valeurs usuelles sont 400 et 20 000.

Cette valeur est déterminée automatiquement par le compteur (après chargement de l'application tarifaire et exécution de l'événement initialisation) en fonction de son calibre d'alimentation (tension simple) :

- calibre du compteur 230 V (en tension simple) : la tension de référence du comptage est 400 volts en tension composée (cas d'un comptage sur la Basse Tension),
- calibre du compteur 57,7 V (en tension simple) : la tension de référence du comptage est 20 000 volts en tension composée (cas d'un comptage sur la HTA avec utilisation de transformateurs de tension TT).

### 3.4.4.3. SeuilsDefautsEvenements

Cette variable fournit les valeurs des différents seuils utilisés dans le cadre du suivi de la qualité de la fourniture et l'enregistrement des événements correspondants.

SeuilsDefautsEvenements::=NamedVariableObject {

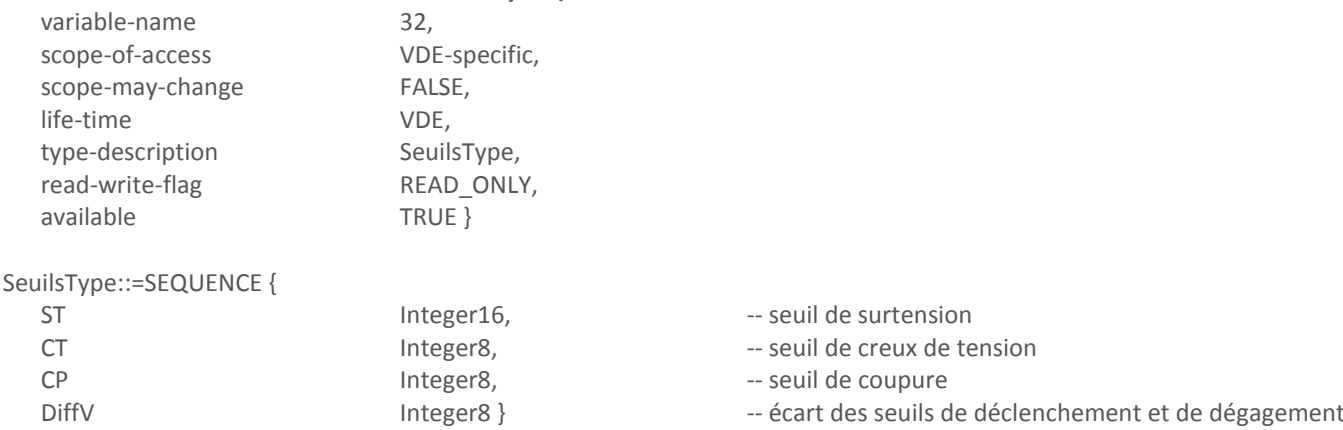

Les éléments de cette structure sont, dans l'ordre : le seuil de surtension ST, le seuil de creux de tension CT, le seuil de coupure CP et l'écart entre les seuils de déclenchement et de dégagement DiffV.

Le seuil de surtension ST est exprimé en % de la tension contractuelle du Site-utilisateur du réseau. Sa valeur est comprise entre 102 et 130. Une valeur usuelle est 120%.

Le seuil de creux de tension CT est exprimé en % de la tension contractuelle du Site-utilisateur du réseau. Sa valeur est comprise entre 60 et 98. Une valeur usuelle est 70%.

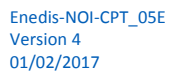

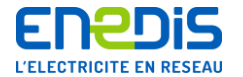

Le seuil de coupure CP est exprimé en % de la tension contractuelle du Site-utilisateur du réseau. Sa valeur est comprise entre 5 et 80. Une valeur usuelle est 10%.

L'écart entre les seuils de déclenchement et de dégagement DiffV est exprimé en % de la tension contractuelle du Siteutilisateur du réseau. Sa valeur est comprise entre 1 et 5. Une valeur usuelle est 2%. Ces seuils respectent les formules suivantes :

- $\blacksquare$  ST DIFFV > 100%,
- $\blacksquare$  CT + DIFFV < 100%,
- $CP + DIFFV < CT$ .

### 3.4.4.4. VLMin

Cette variable fournit la valeur du seuil de la plage basse des variations lentes de la tension utilisé dans le cadre du suivi de la qualité de la fourniture et l'enregistrement des événements correspondants.

VLMin::=NamedVariableObject {

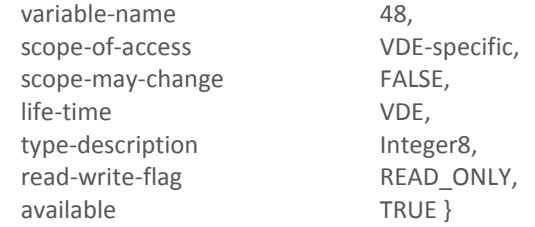

Le seuil de la plage basse des variations lentes est exprimé en % de la tension contractuelle du Site-utilisateur du réseau. Sa valeur est comprise entre 90 et 99. Une valeur usuelle est 95%.

### 3.4.4.5. VLMax

Cette variable fournit la valeur du seuil de la plage haute des variations lentes de la tension utilisé dans le cadre du suivi de la qualité de la fourniture et l'enregistrement des événements correspondants.

VLMax::=NamedVariableObject {

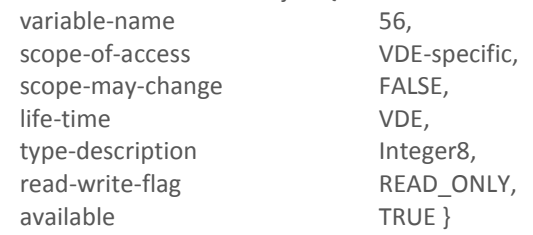

Le seuil de la plage haute des variations lentes est exprimé en % de la tension contractuelle du Site-utilisateur du réseau. Sa valeur est comprise entre 101 et 110. Une valeur usuelle est 105%.

#### 3.4.4.6. Tableau20DerniersDefauts

Cette variable fournit le tableau de l'historique des 20 derniers événements (défauts) enregistrés dans le cadre du suivi de la qualité de la fourniture.

Tableau20DerniersDefauts::=NamedVariableObject {

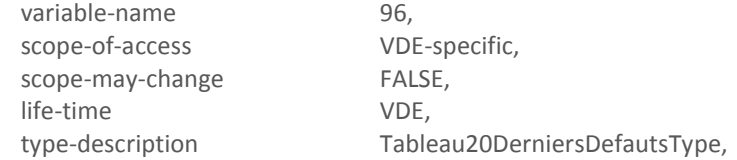

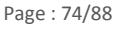

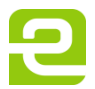

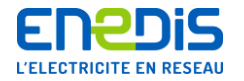

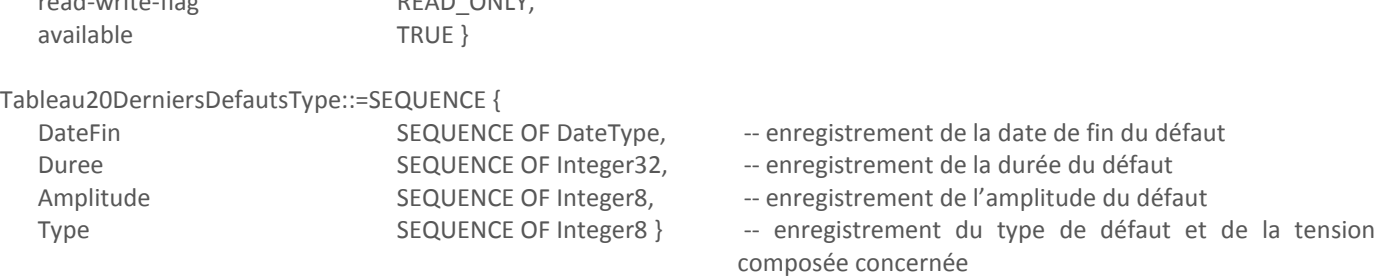

La durée d'un défaut est exprimée en centième de seconde. Lorsque cette durée est supérieure à la valeur maximale d'un Integer32 (2 147 483 647), c'est cette valeur maximale qui est enregistrée.

La durée minimale d'un défaut pour qu'il soit comptabilisé (seuil appelé DureeMin) est comprise entre 3 et 200 centièmes de seconde (selon le paramétrage du compteur par Enedis). La valeur usuelle est de 10 centièmes de secondes. Cette valeur n'est pas accessible en lecture par l'utilisateur du réseau.

L'amplitude d'un défaut est exprimée en écart par rapport à la tension de référence du comptage du Site-utilisateur du réseau (UContractuelle) sous la forme d'un pourcentage (%) de cette tension de référence. Lorsque cette amplitude dépasse une des valeurs limites de l'intervalle [+100%, -100%], c'est cette valeur limite qui est enregistrée.

Un enregistrement complet d'un événement dans la table Tableau20DerniersDefauts (enregistrement d'un défaut ou marquage) est formé d'un élément du tableau DateFin, d'un élément du tableau Duree, d'un élément du tableau Amplitude et d'un élément du tableau Type, ces quatre éléments ayant le même indice dans chacun de leurs tableaux respectifs.

La taille de chacun de ces tableaux est de 20 éléments.

read-write-flag READ\_ONLY

# **Cas d'un enregistrement normal**

La signification des trois éléments enregistrés respectivement dans le tableau DateFin, le tableau Duree et le tableau Amplitude correspond à la description ci-dessus.

Un élément du tableau Type est codé comme suit :

- $\blacksquare$  bit  $7 = 0$  : enregistrement normal,
- bits 6, 5, 4, 3 : type (0000 pour surtension, 0001 pour baisse de tension, 0011 pour coupure),
- bits 2 et 1 : composante concernée :
	- 01 : tension entre phases 1 et 2,
	- 10 : tension entre phases 2 et 3,
	- 11 : tension entre phases 1 et 3.

■ bit 0 : à 1 lorsque l'événement est "marqué disjoncteur".

# **Cas d'un marquage :**

- remise à l'heure ou changement d'horaire légal :
	- champ DateFin : nouvelle heure, de type date,
	- champ Duree : décalage entre la nouvelle heure et l'ancienne heure (en cs),
	- champ Amplitude : sans signification, mis à 0,
	- champ Type :
- $\circ$  bit  $7 = 1$  : marquage,
- $\circ$  bits 6, 5 et 4 : non utilisés, mis à 0,
- $\circ$  bits 3, 2, 1 et 0 : 0001 = remise à l'heure ou changement d'horaire légal.

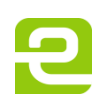

Page : 75/88

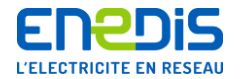

changement de valeur du rapport UContractuelle/TT (valeurs respectives de la tension de référence UContractuelle et du rapport de transformation en tension TT) :

Ce marquage nécessite deux enregistrements complets successifs (champs DateFin, Duree, Amplitude et Type) :

- champ DateFin : date de changement effectif de la valeur du paramètre,
- champ Duree : ancienne (puis nouvelle) valeur du paramètre,
- champ Amplitude : sans signification, mis à 0,
- champ Type :
- $\circ$  bit  $7 = 1$  : marquage,
- $\circ$  bits 6, 5 et 4 : non utilisés, mis à 0,
- o bits 3, 2, 1 et 0 : 0010,
- changement de valeur d'un paramètre autre que le rapport UContractuelle/TT :
	- champ DateFin : date de changement effectif de la valeur du paramètre,
	- champ Duree : ancienne valeur du paramètre,
	- champ Amplitude : nouvelle valeur du paramètre,
	- champ Type :
- $\circ$  bit  $7 = 1$  : marquage,  $\circ$  bits 6, 5 et 4 : non utilisés, mis à 0, o bits 3, 2, 1 et 0 : 0011, 0100, 0101 ou 0110 ou 0111.

Le champ Amplitude étant un octet signé, l'enregistrement d'une nouvelle valeur du champ DureeMin (durée minimale d'un défaut mesurable) supérieure à 127 est réalisé avec un nombre négatif égal à DureeMin-256.

Les valeurs 0011, 0100, 0101, 0110 et 0111 des bits 3, 2, 1 et 0 du champ Type correspondent respectivement au changement de valeur des variables ST, CT, CP, DIFFV et DureeMin.

- coupure de durée supérieure à la réserve de marche :
	- champ DateFin : date par défaut,
	- champ Duree : non utilisé, mis à 0,
	- champ Amplitude : sans signification, mis à 0,
	- champ Type :
- $\circ$  bit 7 = 1 : marquage,
- $\circ$  bits 6, 5 et 4 : non utilisés, mis à 0,
- o bits 3, 2, 1 et 0 : 1101 retour de l'alimentation réseau après une coupure excédant la réserve de marche.

### **On obtient les différents cas de marquage suivants :**

- mise à l'heure ou changement d'horaire légal :
	- enregistrement normal, la date étant exprimée en fonction de l'ancienne heure,
	- marquage (champ DateFin égal à la nouvelle heure, champ Durée égal au décalage entre la nouvelle heure et l'ancienne heure, champ Amplitude mis à 0, champ Type égal à 81H),
	- enregistrement normal, la date étant exprimée en fonction de la nouvelle heure,
- retour de l'alimentation réseau après une coupure de durée supérieure à la réserve de marche :
	- enregistrement normal, antérieur à la coupure,
	- marquage (champ DateFin égal à 1 Janvier 1992 00h00, champs Duree et Amplitude mis à 0, champ Type égal à 8DH),

changement de valeur du rapport UContractuelle/TT (valeurs respectives de la tension de référence UContractuelle et du rapport de transformation en tension TT) :

- enregistrement normal, antérieur au changement de la valeur du paramètre,
- marquage de l'ancienne valeur du paramètre (champ DateFin égal à l'heure de la modification effective, champ Duree égal à l'ancienne valeur, champ Amplitude mis à 0, champ Type égal à 82H),
- marquage de la nouvelle valeur du paramètre (champ DateFin égal à l'heure de la modification effective, champ Duree égal à la nouvelle valeur, champ Amplitude mis à 0, champ Type égal à 82H),
- enregistrement normal, obtenu avec la nouvelle valeur,

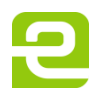

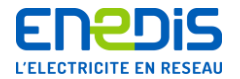

- changement de valeur d'un paramètre autre que le rapport UContractuelle/TT :
	- enregistrement normal, antérieur au changement de la valeur du paramètre,
	- marquage de l'ancienne et de la nouvelle valeur du paramètre (champ DateFin égal à l'heure de la modification effective, champ Duree égal à l'ancienne valeur, champ Amplitude égal à la nouvelle valeur, champ Type égal à 8xH avec x dépendant du paramètre modifié),
	- enregistrement normal, obtenu avec la nouvelle valeur.

L'enregistrement le plus récent correspond aux éléments d'indice 1 de chaque tableau. Par suite, les éléments éventuels sans signification car non encore enregistrés correspondent aux éléments d'indices les plus élevés et sont consécutifs. Ils sont mis à la date par défaut "01 Janvier 92 00h 00m 00s 00cs" pour les tableaux de type DateType, et à 0 pour les autres.

# **3.5.Objets DLMS de l'application de SUPERVISION**

# **3.5.1. Généralités**

Le VDE associé à l'application de SUPERVISION ne contient pas d'objet de type TI.

# **3.5.2. Objet VDE**

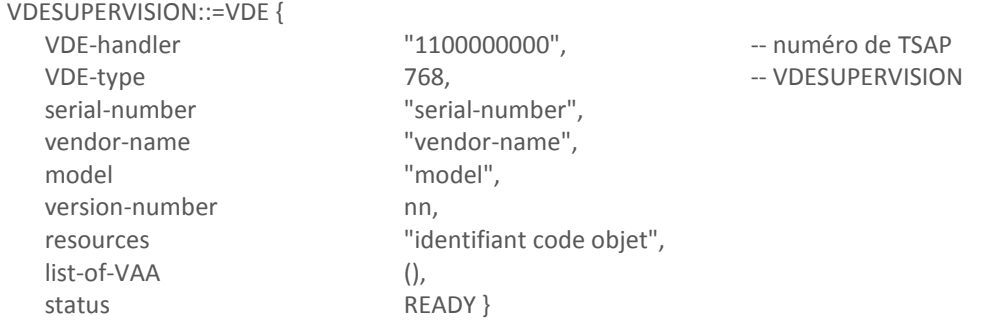

# **3.5.3. Objet VAA : VAAClientfinal**

Le VDE associé à l'application de SUPERVISION contient un objet VAAClientfinal. Sa description est la suivante :

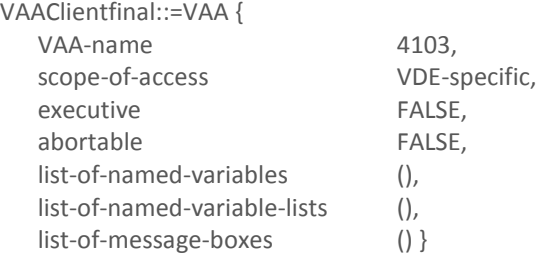

### **3.5.4. Objets variables**

3.5.4.1. Généralités

Le VDE associé à l'application de SUPERVISION ne contient pas de variables de type Named Variable List ou Message Box.

### 3.5.4.2. DateCourante

Cette variable fournit l'horodate (date et heure) réellement gérée par l'équipement matériel. Cette variable est utilisée en lecture pour connaître la date et heure de l'équipement et en écriture pour (re)mettre l'équipement à l'heure (réservée à Enedis). Dans ce dernier cas, le champ "centièmes de seconde" n'est pas significatif.

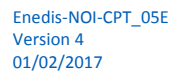

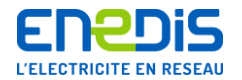

### DateCourante::=NamedVariableObject {

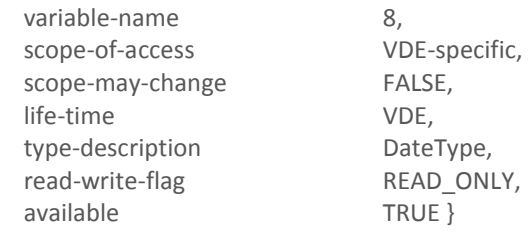

### 3.5.4.3. RapportTransformationTCTT

Cette variable fournit les valeurs des rapports de transformation en courant (TC) et en tension (TT) des réducteurs de mesure qui sont connectés à l'appareil. Les valeurs sont celles qui ont été enregistrées dans le compteur lors de sa dernière programmation et sont utilisées par celui-ci pour ses traitements, et notamment le calcul des flux réels d'énergies transitant dans le circuit primaire des transformateurs de mesure.

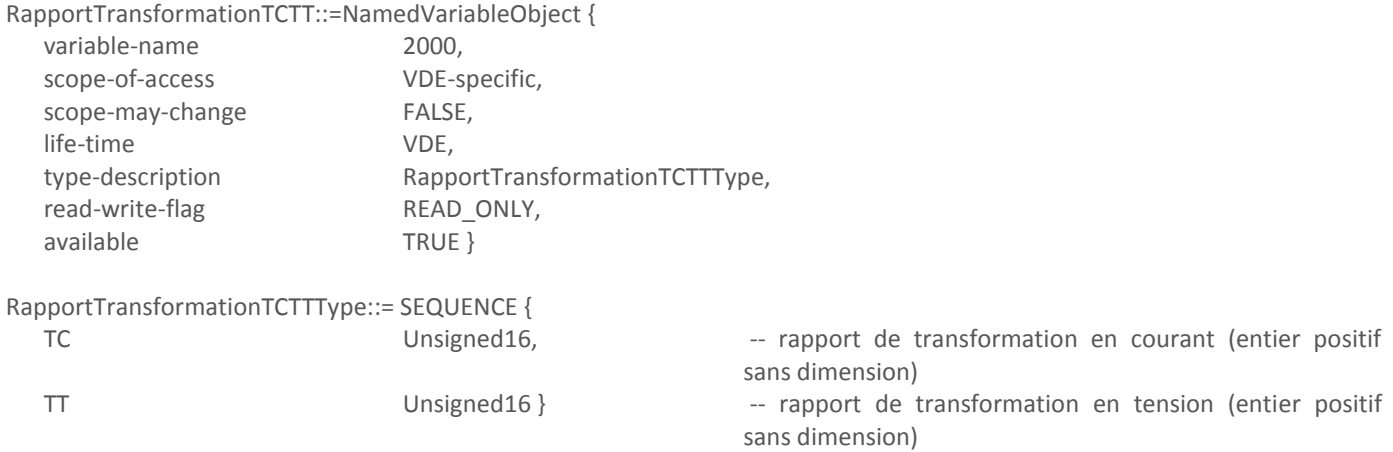

Les champs TC et TT sont respectivement les rapports de transformation en courant et en tension. Pour plus de précisions sur leur rôle et valeurs usuelles, il convient de se reporter au chapitre « [2.2.2](#page-7-0) » intitulé « [Principes généraux, conventions,](#page-7-0)  [vocabulaire et abréviations](#page-7-0) ».

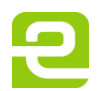

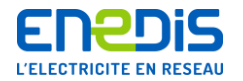

# 4. Annexe - Contrôle et protection d'accès aux données télé-relevables du compteur

# **ANNEXE**

# **CONTROLE ET PROTECTION D'ACCES**

# AUX DONNEES TELE-RELEVABLES DU COMPTEUR

**SOMMAIRE** 

# 1. PRINCIPES GÉNÉRAUX CONCERNANT LA SÉCURITÉ DES ÉCHANGES

# 2. AUTHENTIFICATION DU CLIENT ET DU SERVEUR

- 2.1 LE CRYPTAGE DES NOMBRES ALÉATOIRES
- 2.1.1 La clé de cryptage des données échangées
- 2.2 LA CLÉ DE CRYPTAGE DES NOMBRES ALÉATOIRES

# 3. CONFIDENTIALITÉ DES DONNÉES ÉCHANGÉES

- 3.1 ALGORITHME DE CRYPTAGE UTILISÉ POUR LA CONFIDENTIALITÉ DES DONNÉES
- 3.2 IDENTIFIANT ET MODE DE CRYPTAGE

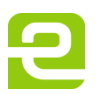

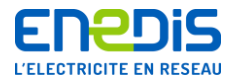

# 1. PRINCIPES GENERAUX CONCERNANT LA SECURITE DES ECHANGES

Pour accéder aux données du compteur destinées à l'utilisateur du réseau, il est nécessaire de disposer d'un code d'accès fourni sur demande, sous le nom de « clé client », par les services du gestionnaire de réseau de distribution en charge de l'exploitation du compteur. Ce code devra être utilisé par le système de traitement informatique de l'utilisateur du réseau lors des échanges avec le compteur (authentification,  $cryptage, ...).$ 

La présente annexe fournit l'ensemble des informations nécessaires concernant les mécanismes généraux de contrôle et de protection d'accès aux données du compteur et leur utilisation particulière dans le cas du code d'accès de type « clé client ».

Dans la suite de cette annexe, il convient de considérer que :

- le mot « Serveur » (ou « station Serveur ») désigne l'entité-serveur au sens des protocoles de communication de type DLMS, c'est à dire le compteur géré par les services du gestionnaire de réseau de distribution et équipé des différents modules logiciels administrant ses communications;
- le mot « Client » (ou « station Client ») désigne l'entité-client au sens des protocoles de communication de type DLMS, c'est à dire le système de traitement informatique géré par l'utilisateur du réseau, relié au modem du compteur par le réseau de communication téléphonique et équipé des différents modules logiciels adéquates pour administrer ses communications.

Dans la suite de cette annexe, le code d'accès de type « clé client » qui est connu de la station Client et de la station Serveur est aussi appelé « clé d'authentification client ».

Le système de sécurité des échanges entre le compteur et le système de traitement informatique de l'utilisateur du réseau s'appuie sur les principes suivants :

- l'authentification du Client et du Serveur ;
- la confidentialité des données échangées ;
- le contrôle d'accès aux objets variables du Serveur.

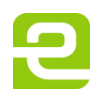

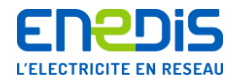

L'authentification permet au Serveur de contrôler l'identité du Client afin de lui associer les bons droits d'accès. Cette authentification étant mutuelle, le Client peut aussi contrôler le Serveur et détecter une possible substitution d'équipement. Les mécanismes mis en œuvre pour l'authentification du Client et du Serveur sont détaillés au chapitre 2 de la présente annexe. C'est au moyen de ces mécanismes que le compteur autorise un système de traitement informatique qui le sollicite à accéder au périmètre de données correspondant au type de code d'accès utilisé.

La confidentialité des données est destinée à protéger les données échangées contre d'éventuelles tentatives de lecture illicite par un tiers. Les mécanismes de cryptage mis en œuvre pour assurer la confidentialité des données sont détaillés au chapitre 3 de la présente annexe.

Le contrôle d'accès aux variables DLMS du Serveur est assuré par le VDE-Handler grâce à un système de protection vérifiant les tentatives de lecture ou d'écriture du Client en conformité avec les règles prescrites pour le compteur considéré. Les mécanismes de ce contrôle d'accès aux variables DLMS du Serveur ne sont pas détaillés dans la présente annexe. Il convient de se reporter au chapitre 3 du document principal intitulé « Partie 2 : Spécifications des « Virtual Distribution Equipements » (VDE) utilisés pour chaque application »).

Les documents de référence concernant les mécanismes de contrôle d'accès aux variables DLMS du Serveur sont les suivants :

- IEC CT57(Sec)157 Part 4 Data communication protocols Section 4 : Application Protocols - Clause 1: Distribution Line Message Specification (DLMS) ;
- CEN TC294/WG2/N40 : DLMS Companion Standard #1 for and remote reading of meters.

page 3/10 de l'annexe

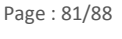

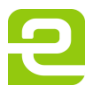

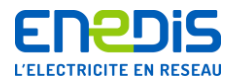

# 2. AUTHENTIFICATION DU CLIENT ET DU SERVEUR

Le présent chapitre précise les mécanismes et l'algorithme d'authentification.

Dans le cas du compteur concerné, une authentification mutuelle est assurée par un double échange de messages cryptés durant la phase de demande d'activation d'association d'application en provenance du Client.

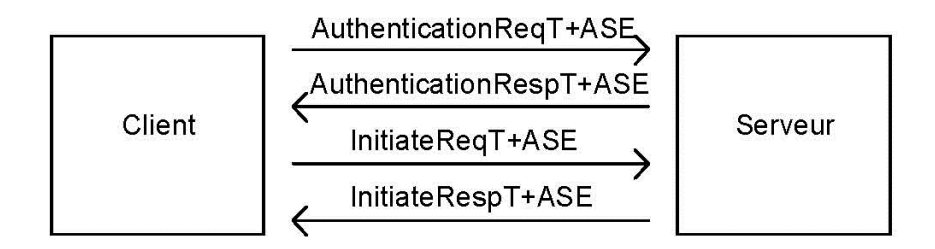

Chaque interlocuteur (station Client ou station Serveur) doit disposer d'un système de génération de nombres aléatoires.

L'authentification est obtenue par un échange de nombres aléatoires cryptés grâce à une clé secrète spécifique au type du Client. Les nombres aléatoires sont définis sur 8 octets et sont cryptés grâce à un algorithme de sûreté utilisant une clé de cryptage Ki sur 8 octets, connue de la station Client et de la station Serveur. Cette clé Ki est la clé d'authentification client (aussi appelée « clé client »).

Un nombre aléatoire NA1 est d'abord généré par la station Client et transmis dans le PDU AuthentificationReqT+ASE.

A l'arrivée sur la station Serveur, ce nombre aléatoire NA1 est crypté avec sa clé Ki, ce qui donne le nombre aléatoire crypté NA1K. Débute alors la séquence interne d'authentification, composée d'un échange de deux PDU.

Le premier PDU (AuthentificationRespT+ASE), envoyé par la station Serveur à la station Client, contient le nombre aléatoire NA1K et un nombre aléatoire NA2 généré par la station Serveur.

Sur réception de ce PDU, la station Client compare NA1K à un nombre NA1' qu'elle a obtenu en cryptant le nombre aléatoire NA1 grâce à sa propre clé Ki. Si NA1' est égal à NA1K, la station Client considère que la station Serveur appelée est authentifiée. Sinon, elle suppose qu'un imposteur essaie de communiquer sur la ligne à la place de l'unité désirée, et ferme la communication.

page 4/10 de l'annexe

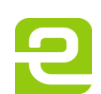

Page: 82/88

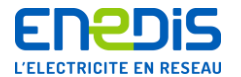

Après avoir authentifié la station Serveur, la station Client crypte, avec sa propre clé Ki, le nombre NA2 recu de la station Serveur et obtient ainsi le nombre NA2K, qu'elle transmet à la station Serveur dans le PDU InitiateReqT+ASE.

Sur réception de ce PDU, la station Serveur compare NA2K au nombre NA2' obtenu en cryptant le nombre aléatoire NA2 grâce à sa propre clé Ki. Si NA2' est égal à NA2K, la station Serveur considère que la station Client est authentifiée. Sinon, elle suppose qu'un imposteur essaie de communiquer sur la ligne à la place de l'unité désirée, et ferme la communication.

Sur chaque équipement Client et sur chaque équipement Serveur homologue, il existe une table associant une clé privée à chaque valeur possible de Client-type. Il n'y a donc aucun échange de clé pendant la communication.

Les chapitres suivants précisent les conditions de génération des nombres aléatoires et les modalités de cryptage de ces nombres.

Concernant la génération des nombres aléatoires, la sûreté du système est basée sur l'utilisation d'une méthode de génération garantissant une répartition vraiment aléatoire afin d'éviter qu'une même séquence effectuée à des instants différents ne génère des valeurs identiques.

Une telle méthode est utilisée par la station Serveur (le compteur). Bien que la méthode de génération utilisée par la station Client ne puisse pas être vérifiée ou imposée par la station Serveur, il est fortement recommandé que la station Client (le système de traitement informatique de l'utilisateur du réseau) utilise une méthode garantissant une génération vraiment aléatoire des nombres utilisés.

### 2.1 Le cryptage des nombres aléatoires

La transformation des nombres aléatoires est réalisée à l'aide de l'algorithme SHA-1.

Cet algorithme est un algorithme de signature, qui, à un message d'une longueur quelconque, associe une empreinte de longueur fixe (20 octets). L'algorithme n'est pas inversible, ce qui rend très difficile (sinon impossible) la restitution d'un message à partir de son empreinte. L'usage d'une clé garantit que si le message est modifié, il ne sera pas possible de régénérer une empreinte valide pour le message modifié si la clé n'est pas connue.

page 5/10 de l'annexe

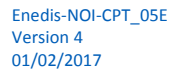

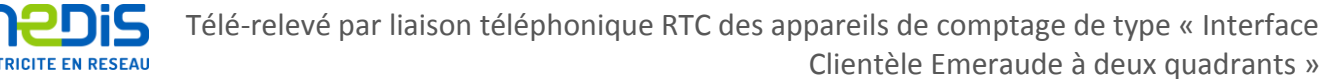

Le nombre aléatoire et la clé Ki (clé d'authentification client dans le cas présent) sont concaténés (nombre aléatoire de 8 octets suivi par la clé de 8 octets, elle aussi) pour former un message de 16 octets. Ce message de 16 octets est complété par des octets NULL (égaux à 0), pour former un message de 56 octets.

L'algorithme SHA-1 est appliqué à ce message pour produire une empreinte de 20 octets (5 mots de 32 bits). Le nombre crypté, de 8 octets, qui doit être transmis, est alors obtenu en prenant un octet sur deux dans les 20 octets du résultat, à partir du premier octet, c'est à dire les octets de rang 1, 3, 5, 7, 9, 11, 13 et 15.

### 2.1.1 La clé de cryptage des données échangées

En plus du processus décrit ci-dessus, les octets de rang 19 et 20 de l'empreinte calculée à partir du nombre aléatoire généré par la station Client sont utilisés pour constituer un mot de 16 bits dont le poids fort est l'octet de rang 19 et le poids faible l'octet de rang 20. Ce mot de 16 bits est mémorisé dans le contexte de communication, pour constituer la clé utilisée pour les mécanismes de cryptage des données échangées décrits dans le chapitre 3 traitant de la confidentialité des données.

### 2.2 La clé de cryptage des nombres aléatoires

La clé de cryptage de 8 octets utilisée pour l'authentification est dans le cas présent la clé d'authentification client connue de la station Client et de la station Serveur. La gestion de cette clé est une prérogative de l'exploitant des équipements station Serveur, c'est à dire des services du gestionnaire de réseau de distribution en charge de l'exploitation des compteurs.

La gestion des clés par la station Serveur respecte les deux principes généraux suivants.

- La liste des clés valides sur un équipement donné (station Serveur, compteur) est gérée par les services du gestionnaire de réseau de distribution exploitant cet équipement. Cette liste est contenue dans une table interne à l'équipement. Cette table n'est accessible par une station Client qu'au moyen d'une association établie avec le VDE Administration en utilisant le profil Administration associé à une « clé Administration » connue uniquement des services du gestionnaire de réseau de distribution gérant cet équipement. Cette liste n'est donc accessible que par les stations Clients (systèmes de traitement informatique) des services du gestionnaire de réseau de distribution gérant cet équipement.
- La clé utilisée lors de la phase d'authentification d'une association quelconque est la clé enregistrée dans cette table pour le profil correspondant, et est indépendante du VDE cible.

Page: 84/88

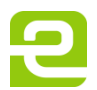

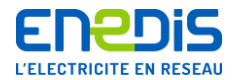

Dans le cas particulier de l'utilisateur du réseau, la clé utilisée est la clé d'authentification client ou « clé client » fournie par les services du gestionnaire de réseau de distribution. La phase d'authentification permettra au compteur d'ouvrir au système appelant un accès sous un profil d'utilisateur de type « client ». Cela permettra au système de traitement informatique de l'utilisateur du réseau d'accéder aux données du compteur destinées à l'utilisateur du réseau qui correspondent par construction à ce profil d'utilisateur.

# 3. CONFIDENTIALITE DES DONNEES ECHANGEES

Ce chapitre décrit les mécanismes de cryptage utilisés pour assurer la confidentialité des données échangées, c'est à dire protéger contre d'éventuelles tentatives de lecture illicite par un tiers, les données échangées entre la station Client et la station Serveur après une authentification.

Contrairement aux mécanismes de cryptage des nombres aléatoires utilisés pour le processus d'authentification, ces mécanismes sont plus assimilables à un « brouillage » car ils ne mettent pas en œuvre des algorithmes assurant une inviolabilité de haute qualité et utilisant notamment des clés longues.

La confidentialité des données échangées est assurée par un cryptage de chaque message à protéger. L'algorithme de cryptage et de décryptage utilisé par le protocole Application+ pour les échanges autres que l'authentification est décrit en détail dans le chapitre 3.1 du présent document.

Les caractéristiques principales de l'algorithme de cryptage des données échangées sont les suivantes:

- · le code est simple à développer et plus rapide à l'exécution que le code de l'algorithme de cryptage utilisé pour le processus d'authentification;
- · la fonction de cryptage est pseudo-aléatoire de période longue ;
- · la fonction de décryptage est la même que la fonction de cryptage (opération involutive);
- le seul paramètre de l'algorithme est une clé de 16 bits calculée automatiquement  $\bullet$ par la station Serveur pour chaque association d'application.

La clé de cryptage choisie pour le cryptage des données échangées est le mot de 16 bits décrit au paragraphe 2.1.1 en fin du paragraphe 2.1 concernant le cryptage des nombres aléatoires utilisé pour le processus d'authentification.

page 7/10 de l'annexe

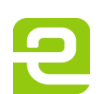

Page: 85/88

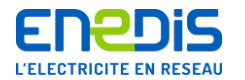

### 3.1 Algorithme de cryptage utilisé pour la confidentialité des données

Afin de faciliter la mise en œuvre de l'algorithme de cryptage, sa description est présentée sous la forme d'une implémentation réelle plutôt qu'une description théorique.

L'implémentation (en langage C) de l'algorithme de cryptage utilisé pour la confidentialité des données échangées avec les compteurs est la suivante.

```
/*
Tantque (il reste au moins deux octets à crypter)
Faire
 Former une séquence de 16 bits à crypter
 Crypter cette séquence (XOR avec la clé = somme bit à bit)
 Ranger la séquence cryptée à la place de la séquence source
\star/for (i = nboot; i > 1; i == 2)\left\{ \right.tmp = (word) (ExpBuffereekByte(p_p but) << 8);<br>tmp = (word) ((tmp ^ key) & 0xFF00);ExpBufReplaceByte(p p buf, (byte)(tmp >> 8));
        tmp | = (word) ExpBufferBeckByte(p p but);<br>tmp = (word) (tmp ^ (key & 0x00FF));ExpBufReplaceByte(p p buf, (byte)(tmp & 0xFF));
/*
 Mettre à jour la clé de cryptage
Ftantque
\star//*
                                                                  a^+(i)tmp = (word) (key < 1);\blacksquarea(i+1)\pm .
        key = (word) (key & POLY CRYPTAGE); /*
                                                                 a1b1a2b2AB\equiva3b3anbn
                                                                  \cdots\star/j = 0;while (key != t cryptage[j].entree)€
               j + = 1;key = (word)(tmp | t cryptage[j].sortie);\frac{1}{4}Si (il reste un octet à crypter)
Alors
 Former la séquence de 16 bits à crypter
 Crypter cette séquence
 Ranger la séquence de 8 bits cryptée
Fsi
\star/if (i == 1)₹
        tmp = (word)(ExpBufPeekByte(p_p_buf) << 8);<br>ExpBufReplaceByte(p_p_buf,(byte)((tmp ^ key) >> 8));
 \mathcal{E}
```
page 8/10 de l'annexe

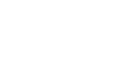

Enedis-NOI-CPT 05E Version 4 01/02/2017

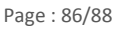

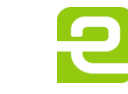

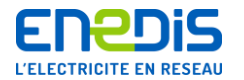

Le type « word » est un mot de 16 bits (unsigned short en C) et les fonctions ExpBufPeekByte et ExpBufReplaceByte permettent de récupérer / remplacer le caractère (octet) courant du message traité.

Les paramètres du calcul sont décrits de la manière suivante.

#define POLY CRYPTAGE  $0xD008$  $/*$  4 bits à 1  $\equiv$ => 16 sommes possibles \*/

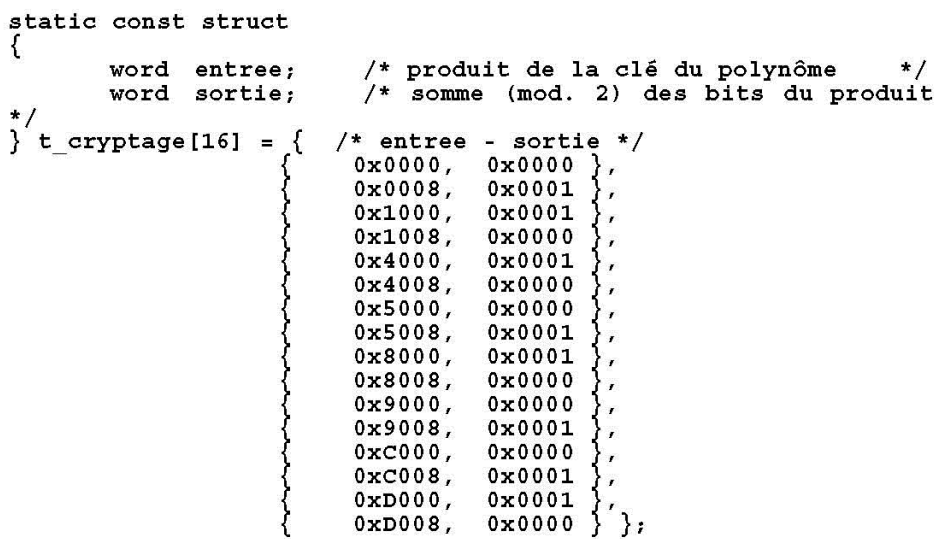

La valeur initiale « key » est la clé de cryptage des données échangées mémorisée dans le contexte de communication (cf. paragraphe 2.1.1 en fin du paragraphe 2.1 concernant le cryptage des nombres aléatoires utilisé pour le processus d'authentification).

#### 3.2 Identifiant et mode de cryptage

L'algorithme de cryptage décrit au paragraphe précédent n'est pas appliqué pour tous les PDUs échangés.

page 9/10 de l'annexe

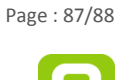

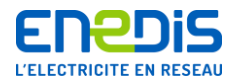

Les règles d'utilisation sont rappelées ci-dessous.

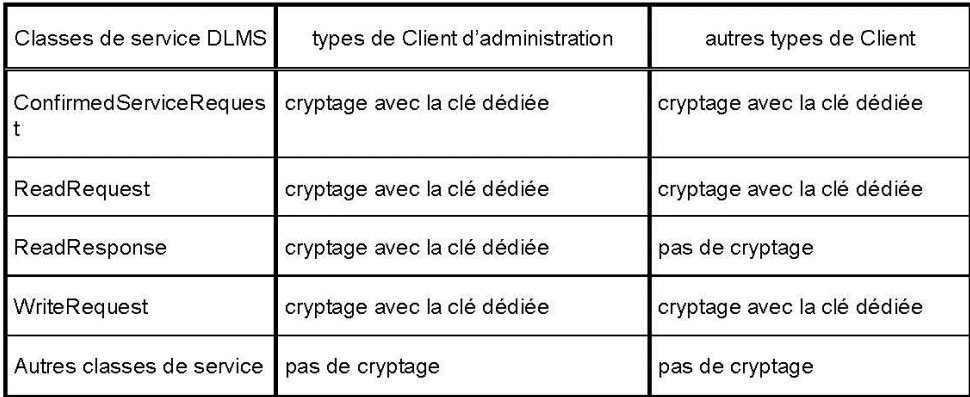

En d'autres termes :

- Les requêtes Read, Write et « Services Confirmés » sont toujours cryptées.
- La réponse à une requête Read est cryptée dans le cas du VDE Administration (le seul concerné par le client Administration).
- Les autres requêtes / réponses ne sont jamais cryptées.

Pour mémoire, les Services confirmés sont tous les services DLMS sauf :

- Initiate : établissement de l'association,
- GetStatus : lecture du statut du VDE,
- GetNameList : lecture de la liste des objets nommés,
- GetVariableAttribute : lecture des attributs d'une Named Variable,
- ReadRequest : lecture d'une variable.
- **WriteRequest** : écriture (confirmée) d'une variable
- UnconfirmedService : par définition non « Service non confirmé »,
- AbortRequest : rupture d'une association, 溢
- UnconfirmedWrite : écriture non confirmée d'une variable
- UnsolicitedService : service non sollicité (Serveur vers Client),
- InformationReport : report d'information, non sollicité (Serveur vers Client).

Pour les compteurs concernés par le présent document, tous ces services ne sont pas supportés (pour plus de précisions, se reporter à la description des blocs de conformité dans le chapitre 3 du document principal intitulé « Partie 2 : Spécifications des « Virtual Distribution Equipements » (VDE) utilisés pour chaque application »).

page 10/10 de l'annexe

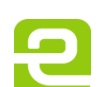